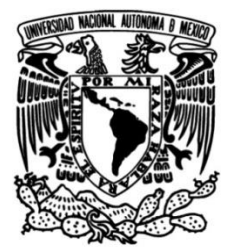

# **UNIVERSIDAD NACIONAL AUTÓNOMA DE MÉXICO**

### **FACULTAD DE INGENIERÍA**

# **DESARROLLO DE UN SISTEMA DE MONITOREO Y CONTROL DE UN INVERNADERO HIDROPÓNICO**

**TESIS**

Que para obtener el título de **INGENIERO ELÉCTRICO ELECTRÓNICO**

### **P R E S E N T A**

RAÚL EDUARDO PÉREZ LÓPEZ

### **DIRECTOR DE TESIS**

M. I. SERGIO QUINTANA THIERRY

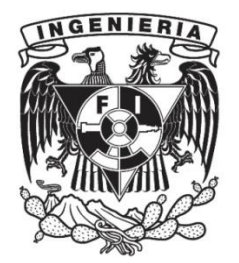

**Ciudad Universitaria, Cd. Mx., 2016**

# **AGRADECIMIENTOS**

A la Universidad Nacional Autónoma de México, en especial a la Facultad de Ingeniería por permitir mi formación académica en sus aulas y con ello darme la oportunidad de concluir satisfactoriamente mis estudios..

A mis sinodales y profesores de la Facultad de Ingeniería, por las grandes enseñanzas impartidas durante sus cursos y por haber aceptado formar parte del grupo de evaluadores del presente trabajo.

A mis padres por enseñarme el camino correcto que debía tomar, por todo el apoyo que me han brindado hasta ahora y todo el esfuerzo que han hecho para ayudarme

A mis hermanos por todas las experiencias vividas, sus consejos y el apoyo incondicional que siempre me han dado.

A mis amigos por alentarme, apoyarme varias ocasiones y todos lo momentos compartidos.

# ÍNDICE

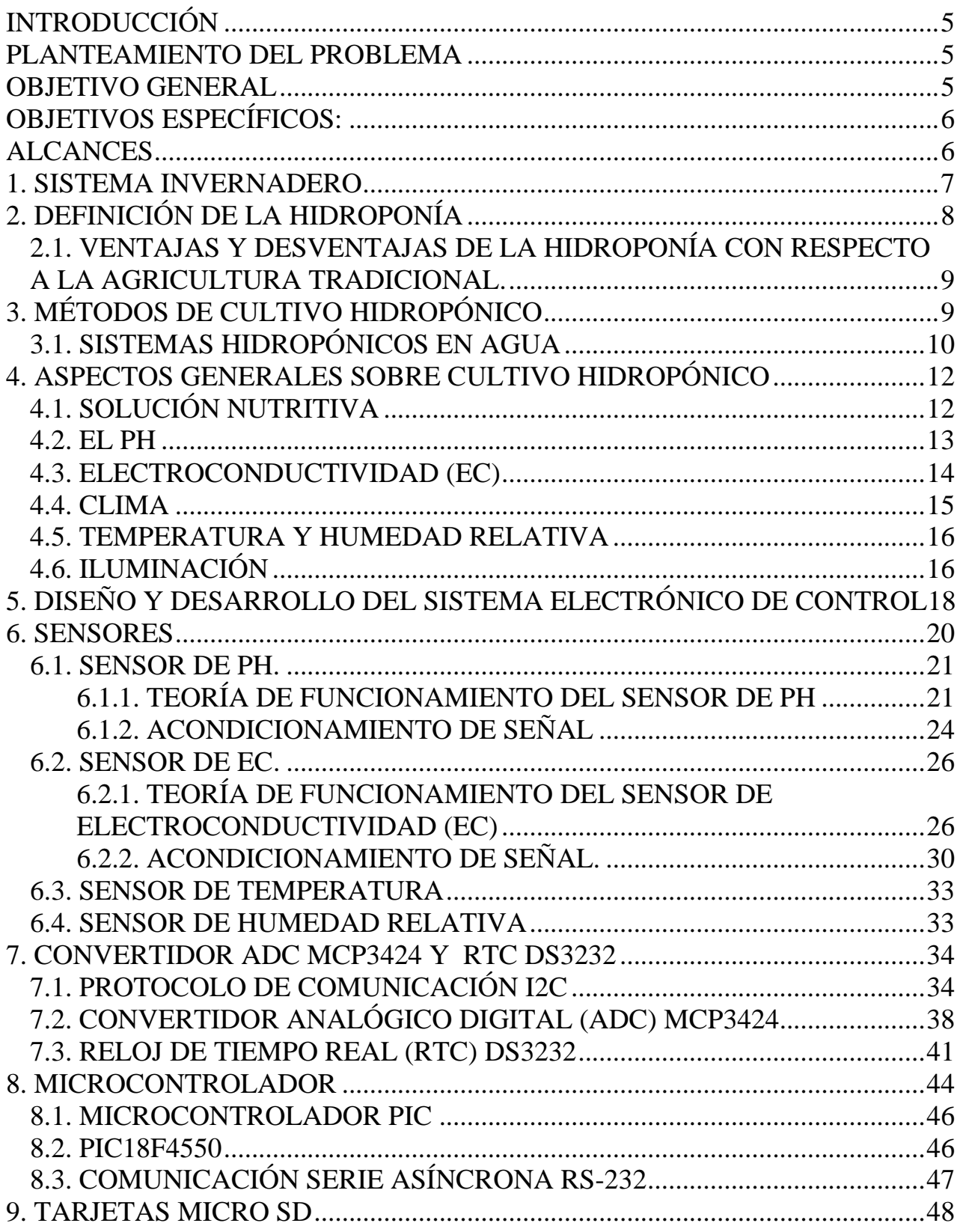

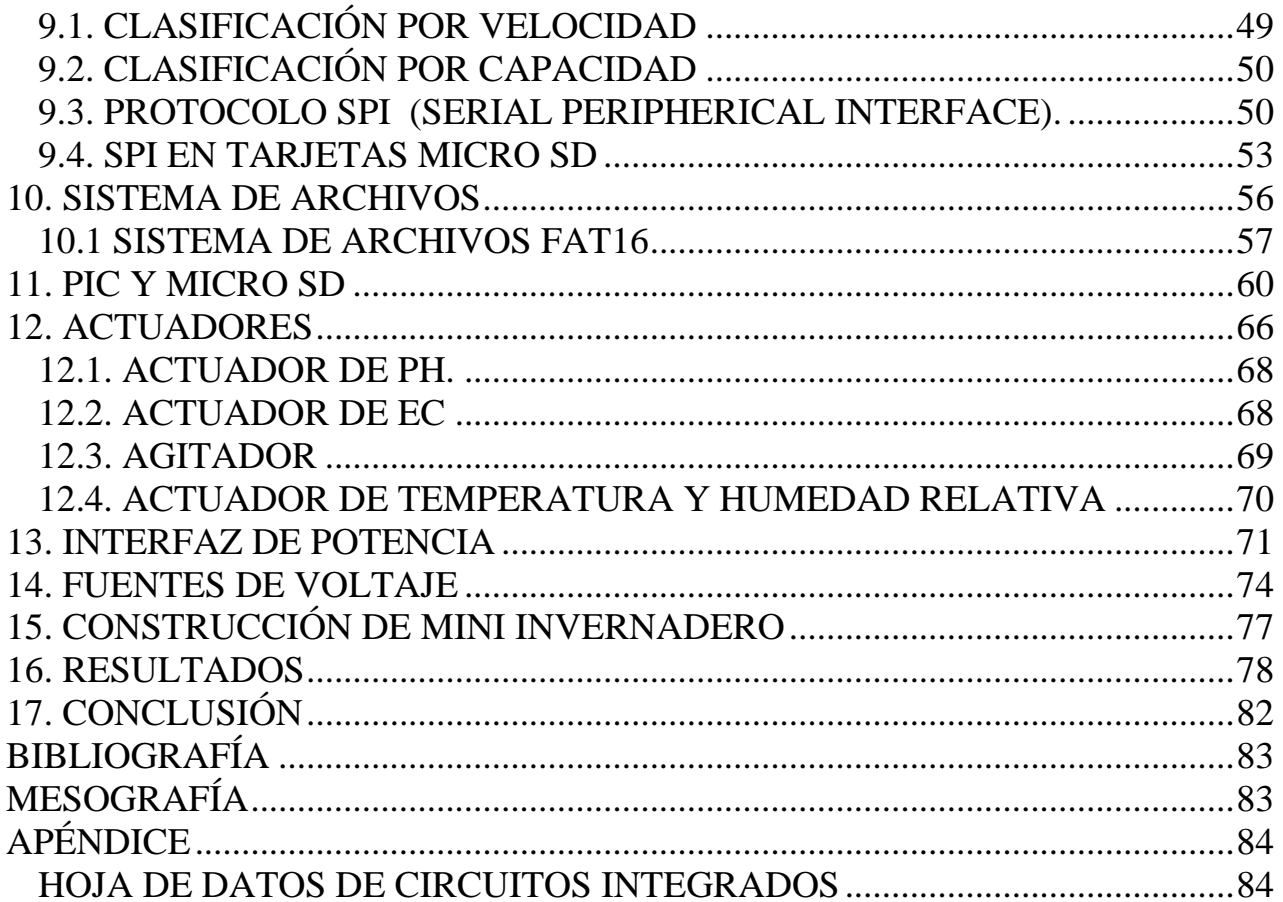

# **INTRODUCCIÓN**

<span id="page-5-0"></span>La situación de la producción de alimentos vegetales en nuestro país cada vez es más complicada, resultado de la alta demanda de alimentos, del crecimiento acelerado de la población y la falta de inversión en recursos para el cultivo en agricultura tradicional, debido a esta situación actual, algunas personas han optado por implementar técnicas de cultivo que no dependan de la tierra, para no abarcar grandes áreas donde puedan desarrollar los cultivos y ayudar a abastecer la producción de alimentos, una de estas técnicas es la hidroponía, que hace un mejor uso del área ocupada y que puede implementarse con invernaderos, no solo en zonas rurales, sino también en zonas urbanas y así ayudar a producir más alimentos aprovechando eficientemente los recursos y tener productos de calidad, de esta manera también ayudamos a generar más áreas verdes, hacer uso de espacios inutilizados, como las azoteas en centros urbanos, y formar una cultura ecológica.

Claro está que para desarrollar este tipo sistemas en distintas zonas del país y desarrollar variedad de vegetales, tenemos que proporcionar las condiciones climáticas adecuadas para cada tipo de cultivo y desarrollar dispositivos que nos permitan controlar el clima dentro de los invernaderos de esta técnica de cultivo.

En la instrumentación para invernaderos de hidroponía existen distintas maneras de medir y controlar el microclima interno, sobre todo para un nivel industrial o comercial, pero suelen ser sistemas muy complejos y que además en la mayoría no permiten hacer un registro histórico del comportamiento de las variables que afectan el cultivo.

### **PLANTEAMIENTO DEL PROBLEMA**

<span id="page-5-2"></span><span id="page-5-1"></span>El principal problema de esta investigación, es desarrollar un dispositivo que nos permita no sólo medir y controlar las variables climáticas, sino también darnos un historial del comportamiento de nuestro invernadero sin depender de una computadora que esté registrando continuamente, posteriormente hacer una evaluación del control al analizar la información y mejorar el cultivo.

### **OBJETIVO GENERAL**

Desarrollar un sistema de monitoreo y control de los parámetros relevantes (temperatura, humedad relativa, pH y electroconductividad) para optimizar el crecimiento del cultivo de lechuga en un invernadero por técnica de hidroponía en sistema NFT (Nutrient Film Technique), así como el almacenamiento de la información en unidades de memoria para su posterior análisis que permita mejorar el cultivo.

# **OBJETIVOS ESPECÍFICOS:**

- <span id="page-6-0"></span> Desarrollar y programar las librerías basadas en lenguaje C para microcontroladores PIC, para el almacenamiento de datos en archivos de texto para la tarjeta de memoria micro SD.
- Desarrollar e implementar los circuitos electrónicos adicionales que permitan el acondicionamiento de señal, captura y almacenamiento de las variables a controlar, con su respectivo registro de hora y fecha, en los archivos creados desde el microcontrolador PIC en la tarjeta de memoria micro SD.
- Monitoreo y control de las variables de temperatura, humedad, pH y electro conductividad (EC).
- Seleccionar sensores y actuadores más adecuados para la adquisición y control de las variables respectivamente.
- Desarrollar un modelo a escala de un invernadero real que permita probar el sistema propuesto.
- Realizar pruebas de funcionamiento del sistema propuesto y resumen de los datos adquiridos en gráficas de tiempo real.

# **ALCANCES**

<span id="page-6-1"></span>Este proyecto de tesis presenta una aproximación de la vigilancia y control automático de un invernadero de sistemas hidropónicos, por la razón de que únicamente se tomarán en cuenta las variables que se consideraron más importantes que influyen en el comportamiento de las condiciones más propicias para el cultivo y en el crecimiento del mismo.

Se desarrollará un modelo a escala del tipo de invernadero implementado en la Facultad de Ciencias de la UNAM que permita observar el comportamiento real de las plantas en condiciones climáticas similares.

El presente trabajo será una base para posteriormente hacer mejoras en la automatización de los sistemas hidropónicos en invernaderos de este tipo.

### **1. SISTEMA INVERNADERO**

<span id="page-7-0"></span>El objetivo genérico del cultivo protegido es modificar el entorno natural, mediante técnicas diversas, para alcanzar la óptima productividad de los cultivos, aumentando las producciones y la calidad.

Un invernadero es una construcción usada para el cultivo y protección de plantas, con cubierta de vidrio o una película plástica translúcida que regula la iluminación e impide el paso de la lluvia al interior y que tiene por objetivo reproducir las condiciones climáticas más adecuadas para favorecer el crecimiento y desarrollo de las plantas que se encuentran en su interior.

La [radiación solar](http://es.wikipedia.org/wiki/Radiaci%C3%B3n_solar) que atraviesa la película plástica u otro material [traslúcido,](http://es.wikipedia.org/wiki/Trasl%C3%BAcido) calienta los objetos que hay adentro; estos, a su vez, emiten [radiación infrarroja,](http://es.wikipedia.org/wiki/Radiaci%C3%B3n_infrarroja) con una [longitud de onda](http://es.wikipedia.org/wiki/Longitud_de_onda) mayor que la solar, por lo cual no pueden atravesar el plástico a su regreso quedando atrapados y produciendo el calentamiento. Las emisiones del Sol hacia la Tierra son en onda corta mientras que de la Tierra al exterior son en onda larga. La [radiación](http://es.wikipedia.org/wiki/Radiaci%C3%B3n) visible puede traspasar el plástico o vidrio mientras que una parte de la infrarroja no lo puede hacer.

La orientación de un invernadero es importante ya que influye mucho en el aprovechamiento de las horas de sol dependiendo de la zona donde se ubique, tal como se muestra en la Figura 1.

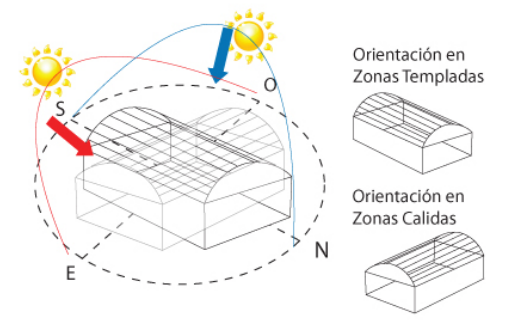

*Figura 1. Orientación de un invernadero.*

La orientación que nos corresponde por nuestra ubicación en la zona centro del país es la que aplica para zonas templadas.

Los objetivos principales de un invernadero son:

- Reducir las necesidades de agua.
- Proteger los cultivos de bajas temperaturas.
- Reducir la velocidad del viento.
- Reducir daños de plagas, enfermedades y otros predadores.
- Extender las áreas de producción y ciclos posteriores de cultivo.
- Aumentar las producciones y la calidad del cultivo.
- **Control climático**

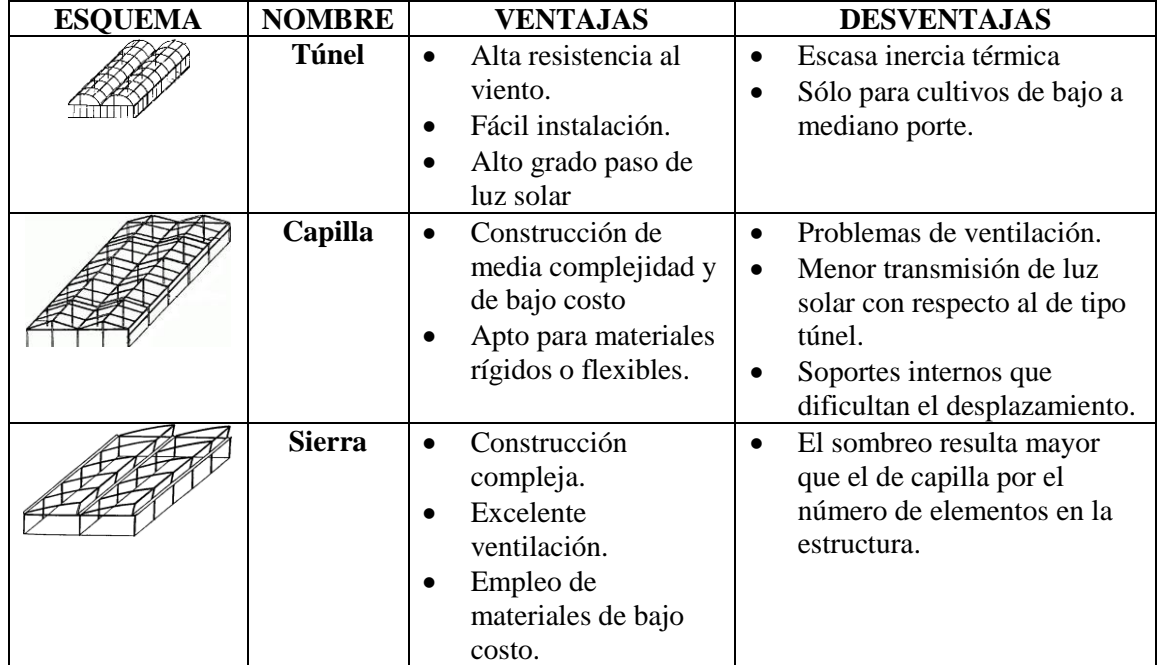

Existen diferentes tipos de estructuras, a continuación se describen los más comunes en la Tabla 1:

*Tabla 1. Estructuras más comunes para invernaderos.*

# **2. DEFINICIÓN DE LA HIDROPONÍA**

<span id="page-8-0"></span>La hidroponía (hidro= agua y ponos = trabajo o actividad) es traducido literalmente como trabajo del agua y es una técnica de producción de cultivos sin suelo. Este es reemplazado por el agua con los nutrientes minerales esenciales disueltos en ella.

Las plantas toman sus alimentos minerales de las soluciones nutritivas, adecuadamente preparadas; y sus alimentos orgánicos los elaboran autotróficamente por procesos de fotosíntesis y biosíntesis. La producción sin suelo permite obtener hortalizas de excelente calidad y asegurar un uso más eficiente del agua y fertilizantes, lográndose mayores cosechas por año.

Esta técnica puede ser muy bien aplicada con tecnologías más sencillas en las ciudades dentro del contexto de la llamada agricultura urbana, como una manera de favorecer el autoconsumo.

### <span id="page-9-0"></span>**2.1. VENTAJAS Y DESVENTAJAS DE LA HIDROPONÍA CON RESPECTO A LA AGRICULTURA TRADICIONAL.**

En la Tabla 2 expondremos las ventajas y desventajas que ofrecen los sistemas hidropónicos en comparación con la agricultura tradicional.

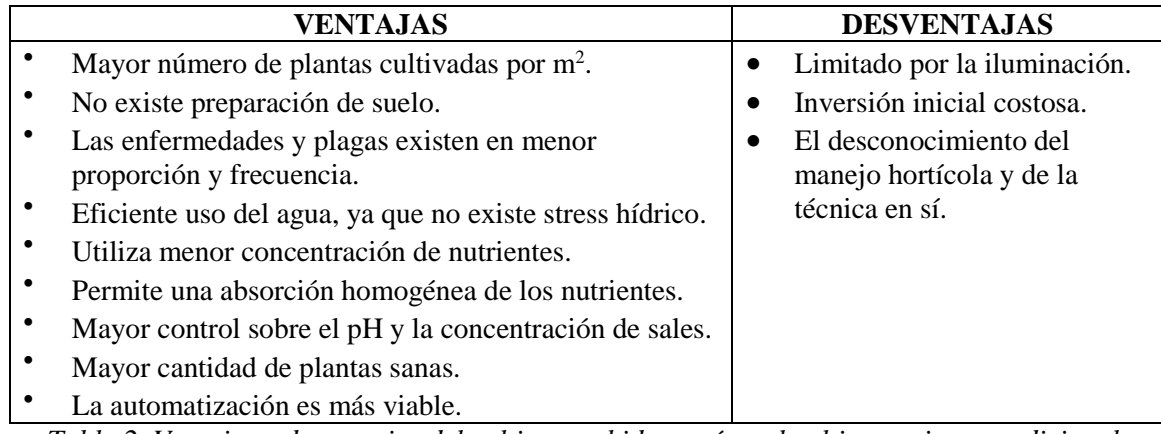

<span id="page-9-1"></span>*Tabla 2. Ventajas y desventajas del cultivo por hidroponía y el cultivo en tierra tradicional.*

# **3. MÉTODOS DE CULTIVO HIDROPÓNICO**

Existen diferentes métodos para cultivar por hidroponía, en los cuales podemos encontrar varios sistemas y diferenciarlos por su estructura o funcionamiento. Estos sistemas pueden funcionar de manera automatizada (como se hace a nivel industrial), semiautomatizada y de forma manual, nos enfocaremos a exponer los sistemas hidropónicos raíz flotante, NFT y aeroponía.

En hidroponía no se usa tierra ni suelo para el cultivo, ya que los nutrientes están disueltos en el agua, se usan materiales inertes como sustrato, mostrados en la Figura 2, su función es mantener húmeda la raíz con la solución nutritiva, a continuación se enlistan algunos de los sustratos más comunes:

- Peat Moss
- Vermiculita
- Fibra de coco
- Perlita
- Esponja

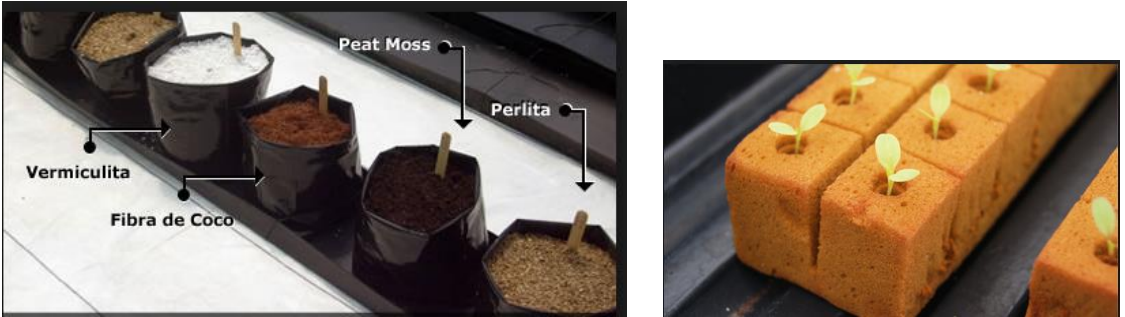

*Figura 2. Sustratos para sistemas de hidroponía.*

Los sistemas hidropónicos en agua utilizan una menor cantidad de sustrato a diferencia de otros métodos, esto nos beneficia ahorrando al utilizar poco sustrato por más tiempo, además de ser materiales muy económicos y fáciles de conseguir, como la esponja que se muestra en la Figura 3.

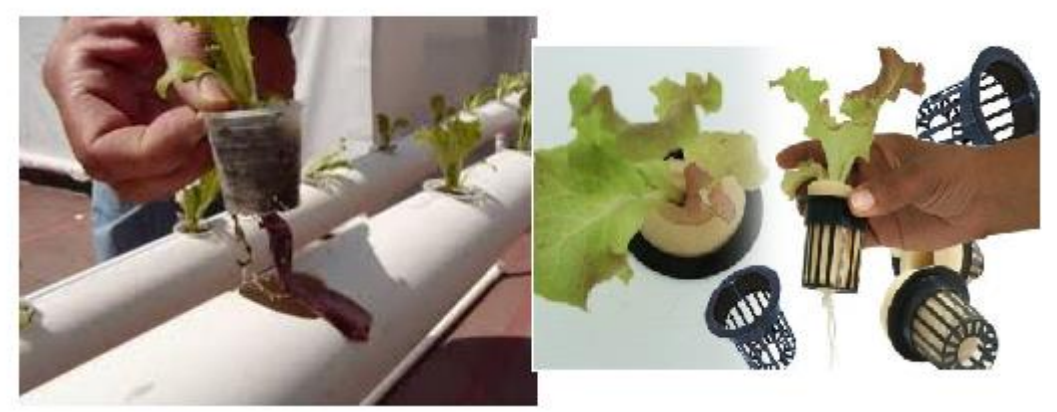

*Figura 3.Uso de sustratos para sistemas hidropónicos en agua.*

La mayoría de las veces el mismo sustrato que se usó desde la germinación es usado hasta el tiempo de la cosecha, después es recomendable cambiar el sustrato por higiene y para evitar enfermedades por hongos, bacterias, infecciones por algas, etc.

### **3.1. SISTEMAS HIDROPÓNICOS EN AGUA**

<span id="page-10-0"></span>Este tipo de sistema se caracteriza por hacer que la raíz entre en contacto directo con la solución nutritiva.

A continuación los sistemas más representativos:

 **Sistema de raíz flotante.** Las raíces de la planta se encuentran sumergidas en solución nutritiva. Usualmente se usan contenedores o tinas, en donde descansa una plancha de poliuretano expandido o termo por sobre la solución nutritiva, su función es sostener la planta para separar la parte aérea (tallo y hojas) de la parte sumergible (raíces). El sistema de raíz flotante se ilustra en la Figura 4.

Un detalle importante de este sistema es mantener bien oxigenada la solución nutritiva, debido a que la solución nutritiva se encuentra estancada, con ayuda de bombas de aireación o removiendo el agua regularmente, para evitar enfermedades en las raíces por hongos o en toda la planta por falta de oxigenación de la solución.

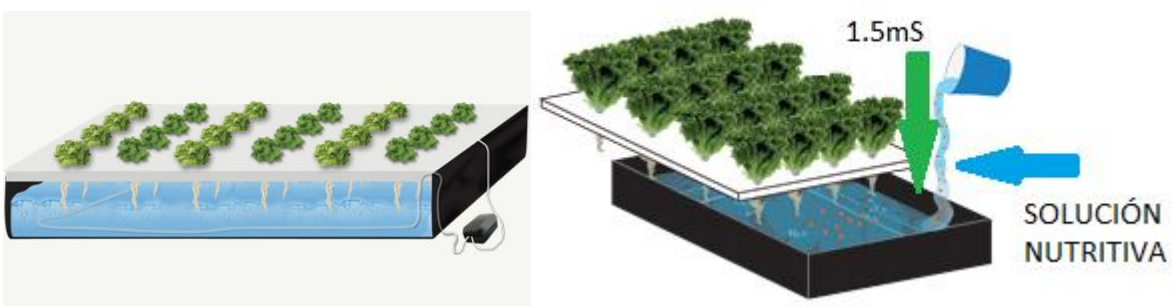

*Figura 4. Sistema de raíz flotante.*

 **Sistema NFT.** El término NFT son las iniciales de *Nutrient Film Technique* (Técnica de la película nutriente). El principio del sistema consiste en recircular la solución nutritiva por medio de una electrobomba a través de tuberías de distribución, que comúnmente son de material PVC, consecuentemente la solución es recolectada con tuberías que drenan el agua de retorno al tanque. En la Figura 5 se ilustra este tipo de sistemas.

La solución nutritiva es bombeada las 24 horas a través de canales, la cual forma una película o lámina apenas unos 3 mm a 5 mm en el interior de los canales, el flujo continuo mantiene en contacto las raíces con la solución nutritiva, lo que permite una buena oxigenación y el suministro adecuado de nutrientes.

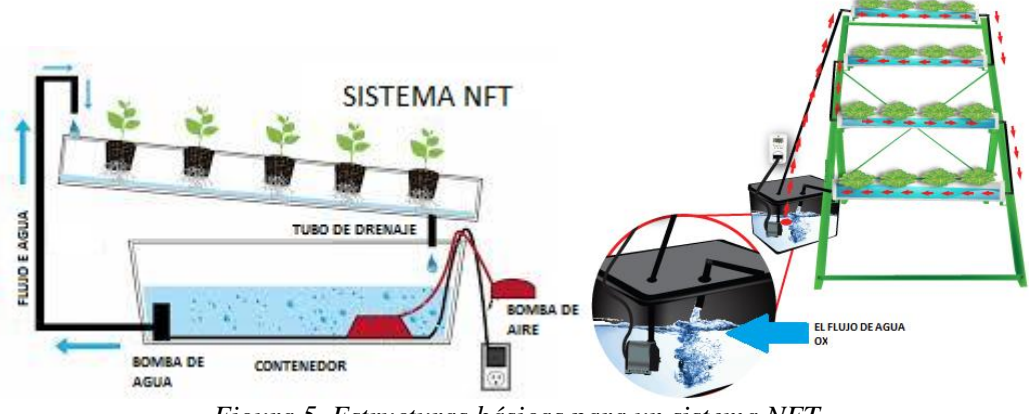

*Figura 5. Estructuras básicas para un sistema NFT.*

 **Aeroponía**. En este tipo de sistema existe variedad de estructuras entre las cuales destacan la piramidal y la vertical, pero ambas funcionan bajo el mismo principio, el cual consiste en mantener la raíz suspendida y encerrada en una cámara de aspersión, un sistema de nebulización asperja periódicamente la solución nutritiva y se enciende unos cuantos segundos cada 2 o 3 minutos. Existen variantes de sistemas de aeroponía, como se muestra en las Figuras 6 y 7.

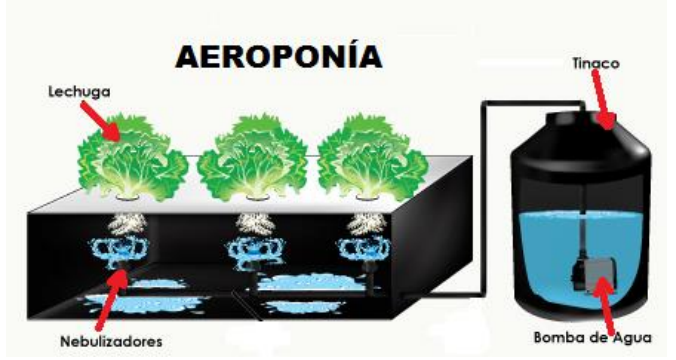

*Figura 6. Sistema básico de Aeroponía.*

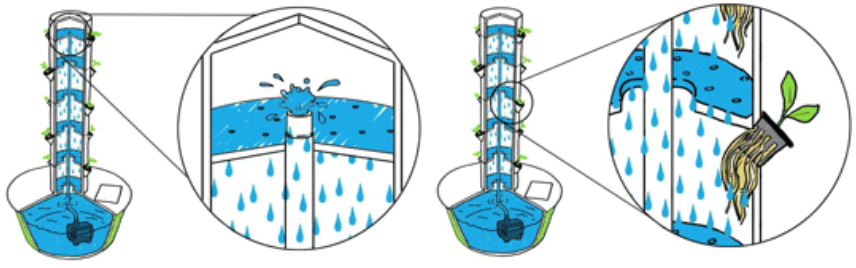

*Figura 7. Aeroponía tipo torre.*

<span id="page-12-0"></span>Todos estos sistemas tienen cosas en común, entre ellas el control de algunos parámetros importantes en la solución nutritiva, como el nivel de pH, de electroconductividad y concentración de oxígeno, pero nos enfocaremos en las dos primeras, que son de mayor importancia para la optimización del cultivo y que se describen en los siguientes capítulos. El sistema que desarrollaremos será en NFT, y nuestro cultivo será lechuga, por ser un cultivo de fácil implementación y que nos tolerará las pruebas del proyecto a realizar.

### **4. ASPECTOS GENERALES SOBRE CULTIVO HIDROPÓNICO**

### **4.1. SOLUCIÓN NUTRITIVA**

<span id="page-12-1"></span>La solución nutritiva es de vital importancia en este sistema de cultivo, ya que de la calidad de ésta depende también la calidad y salud de las plantas. Esta solución cuenta con los elementos, sales minerales y nutrientes necesarias para el desarrollo de la planta hasta su cosecha.

Entre los parámetros más importantes, que influyen en el desarrollo de la planta a causa de las características de la solución nutritiva, son el pH y la electroconductividad, dichos parámetros deben estar dentro del rango tolerable para la planta, ya que de lo contrario las consecuencias podrían ser desde una planta insalubre hasta la pérdida total del cultivo. Otros parámetros que afectan son la temperatura y la concentración de oxígeno en la solución, se recomienda tener la solución nutritiva entre un rango de 15 ºC a 25 ºC. El oxígeno disuelto (OD) en la solución nutritiva es relevante para la respiración de las raíces. El oxígeno puro se añade al sistema de recirculación de los estanques. Generalmente el nivel se mantiene en 8 ppm (partes por millón).

#### **4.2. EL PH**

<span id="page-13-0"></span>El pH, es una escala de 0-14 que nos indica que tan ácida o que tan básica es una sustancia, un pH=7 es neutral, esto significa que hay un número igual de iones de hidrógeno (H+) e iones de hidróxido (OH-). Si el pH es inferior a 7 es ácido y si es superior a 7 es básico. Cada valor entero de pH por debajo de 7 es diez veces más ácido que el valor siguiente más alto. Por ejemplo, un pH de 4 es diez veces más ácido que un pH de 5 y 100 veces (10 veces 10) más ácido que un pH de 6. Lo mismo sucede con los valores de pH por encima de 7, cada uno de los cuales es diez veces más alcalino (otra manera de decir básico) que el siguiente valor entero más bajo. Por ejemplo, un pH de 10, es diez veces más alcalino que un pH de 9.

El pH indica la concentración de iones hidronio [H<sub>3</sub>O]<sup>+</sup>presentes en determinadas disoluciones. La sigla significa "potencial hidrógeno" o "potencial de hidrógeno".

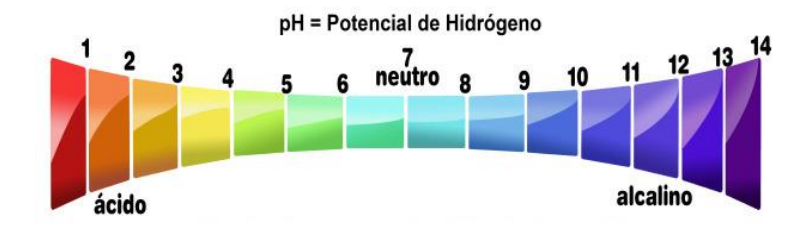

Figura 8. Escala de pH.

El pH se define como el [logaritmo](http://es.wikipedia.org/wiki/Logaritmo) negativo de base 10 de la [actividad](http://es.wikipedia.org/wiki/Actividad_(qu%C3%ADmica)) de los [iones](http://es.wikipedia.org/wiki/Ion) de hidrógeno:

$$
pH = -\log 10 \left[ aH + \right]
$$

El pH de una solución es importante porque controla la disponibilidad de sales fertilizantes. Un pH de 5.8 es considerado óptimo para el sistema de crecimiento de las lechugas, aunque un rango entre 5.6 y 6.5 es aceptable. Fuera de este rango puede haber deficiencias nutritivas.

La función del pH en la hidroponía está directamente relacionada con la solución nutritiva, es decir, tener disponibles los elementos facilitando su absorción evitando la falta de agua y nutrientes(estrés hídrico) al cultivo, debemos recordar que es un ser vivo, lo que significa que se alimenta, este proceso lo hace desde la raíz en donde toma los elementos necesarios y/o disponibles, para llevarlos hasta las hojas en donde son digeridos y asimilados por la planta, como podemos observar en la Figura 9, este proceso se afecta cuando el pH no es el ideal, con esto nos referimos si es alto (básico) o bajo (ácido) lo que implica un estrés hídrico para la planta al tratar de tomar los nutrientes, disminuyendo su calidad y rendimiento, estos daños pueden ser visibles tal como se observa en la Figura 10.

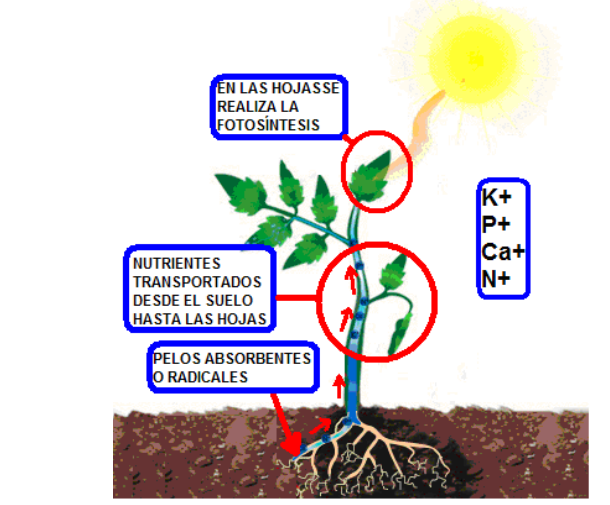

*Figura 9. Absorción de nutrientes desde las raíces para asimilarlos en las hojas.*

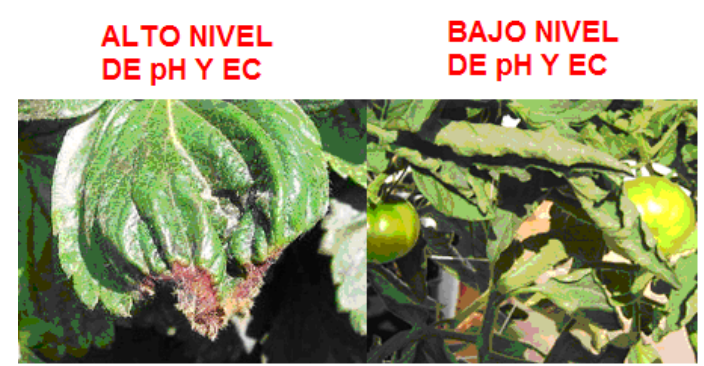

*Figura 10. Daños por valores de pH y EC fuera del rango tolerable.*

#### **4.3. ELECTROCONDUCTIVIDAD (EC)**

<span id="page-14-0"></span>La electroconductividad se define como un estimador de la concentración de sales disueltas en el agua, permitiendo evaluar la capacidad del agua para conducir la corriente eléctrica. Esto es fundamental ya que las raíces utilizan estas cargas para tomar los elementos  $(K^+, P^+, Ca^+, N^+),$ cuyo valor se expresa en mS/cm (mili siemens por centímetro) conociendo de forma aproximada la cantidad de sales disueltas en g/l (gramo por litro) (fundamentalmente cloruro, nitrato, sulfato, fosfato, sodio, magnesio, potasio, hierro y calcio, elementos esenciales en la solución nutritiva) lo cual es importante en la hidroponía para que la solución nutritiva sea soluble y facilitar la asimilación de los fertilizantes.

Para poder tomar una lectura apropiada se necesita de un medidor de EC, los cuales pueden expresar los datos tanto en mS/cm como en ppm, como se muestra en la Tabla 3. Tener lecturas altas de electroconductividad resulta fitotóxico (que presenta toxicidad la planta) para el cultivo, pero en el caso de ser bajos se tiene deficiencia de nutrientes, así que para mantener la disponibilidad de nutrientes se recomienda mantenerla en el rango de 1 a 3 mS/cm, siendo el ideal 1.2 mS/cm.

| EC<br>mS/cm | <b>PPM</b> |
|-------------|------------|
| 1.0         | 500 ppm    |
| 1.1         | 550 ppm    |
| 1.2         | 600 ppm    |
| 1.3         | 650 ppm    |
| 1.4         | 700 ppm    |
| 1.5         | 750 ppm    |
| 1.6         | 800 ppm    |
| 1.7         | 850 ppm    |
| 1.8         | 900 ppm    |
| 1.9         | 950 ppm    |
| 2.0         | 1000 ppm   |
| 2.1         | 1050 ppm   |
| 2.2         | 1100 ppm   |
| 2.3         | 1150 ppm   |
| 2.4         | 1200 ppm   |
| 2.5         | 1250 ppm   |
| 2.6         | 1300 ppm   |
| 2.7         | 1350 ppm   |
| 2.8         | 1400 ppm   |
| 2.9         | 1450 ppm   |
| 3.0         | 1500 ppm   |

*Tabla 3.Valor de la EC en mS/cm con su correspondiente equivalente en PPM.*

#### **4.4. CLIMA**

<span id="page-15-0"></span>Las condiciones climáticas son esenciales para obtener un mejor cultivo y evitarle el menor esfuerzo para adaptarse al clima y que utilice los recursos en su crecimiento únicamente. Existe una diversidad de plantas y cada una tiene ciertas condiciones climáticas donde se pueda desarrollar mejor, recordar que son seres vivos y que también son capaces de adaptarse, algunos mejor que otros, a los diferentes climas por tener cierta tolerancia a las condiciones ambientales, por esta razón el cultivo puede ser de más de un tipo de planta, ya que algunos son compatibles y pueden cultivarse en el mismo clima, que puede ser de un invernadero o a campo abierto, mientras que otros vegetales no.

Es necesario saber las características del cultivo que queremos trabajar, de esta forma podremos saber la diversidad que podemos cultivar, en particular en un invernadero, que es como se trabajó en este proyecto. Entre las más importantes variables climatológicas se encuentran temperatura y humedad relativa; existen otros parámetros menos importantes como el nivel de CO<sub>2</sub> (dióxido de carbono) y de oxígeno, pero estas últimas dos variables no las abarcaremos en este proyecto ya que es complicado y costoso su instrumentación y control. Otra variable importante es la iluminación, pues afecta directamente al crecimiento del cultivo.

#### **4.5. TEMPERATURA Y HUMEDAD RELATIVA**

<span id="page-16-0"></span>La temperatura y la humedad relativa dentro de nuestro invernadero están definidos por el microclima que nos lo establece nuestro cultivo a trabajar como los óptimos para su buen crecimiento, en nuestro caso, lechuga, la temperatura que necesita se encuentra en un rango tolerable de entre 13 ºC a 25 ºC y una humedad relativa entre el 60% al 80%.

La humedad relativa (HR) del aire, expresada en porcentaje de la presión parcial de vapor de agua, en el invernadero influye en el grado de transpiración de las plantas. Una alta HR en el aire hace que las plantas transpiren menos agua, lo que reduce el transporte de nutrientes desde las raíces a las hojas, un enfriamiento menor de la superficie de las hojas y también puede ocasionar enfermedades en algunos casos, por ejemplo, facilitar el crecimiento de moho.

La temperatura controla la velocidad de crecimiento de las plantas. Generalmente, al aumentar la temperatura, los procesos químicos se aceleran. Una temperatura fuera de rango, provoca estrés en las plantas, el crecimiento se reduce y eventualmente la planta puede morir.

La ventilación aumenta la transpiración de las plantas, lo que aumenta el transporte de nutrientes, en especial el calcio. La ventilación también ayuda a nivelar la concentración de CO<sub>2</sub> en el aire, la cual suele ser de 350 ppm. Se recomienda 1000 ppm en horas de luz y 350 ppm durante las horas de oscuridad.

Es importante controlar estos parámetros porque aseguraremos el buen desarrollo de nuestras plantas, además mientras mantengamos el cultivo dentro del rango tendremos menos pérdida de agua por evaporación, ya sea en el tanque de la solución nutritiva o por la transpiración de las plantas, ya que al tener mayor evaporación de agua en la solución nutritiva se ve afectado principalmente el parámetro de electroconductividad (EC), pues a mayor evaporación la EC aumenta y el cultivo puede presentar intoxicación por altos niveles de concentración de sales.

#### **4.6. ILUMINACIÓN**

<span id="page-16-1"></span>La luz, que influye sobre los organismos, proviene directa o indirectamente casi exclusivamente del Sol, en la Figura 11 podemos observar el proceso de la fotosíntesis. La luz provee de la energía necesaria a las plantas para la fotosíntesis, con la cual se produce la materia orgánica para su crecimiento y desarrollo.

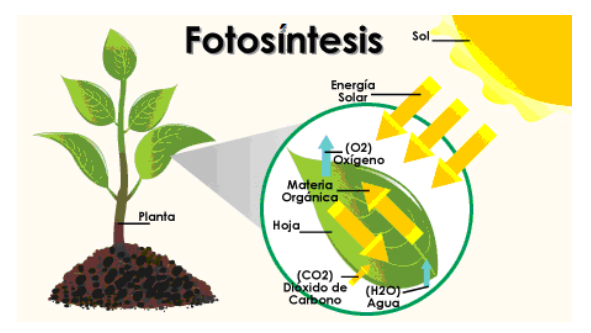

*Figura 11. Fotosíntesis.*

- **16 -**

Una buena iluminación en las plantas depende de:

 **La duración o el fotoperiodo.** Que es el tiempo en el que las plantas reciben la luz, y pueden determinar cambios en sus funciones biológicas como su reproducción, germinación, floración y desarrollo. En la Figura 12, podemos observar que la trayectoria del Sol no es la misma durante el año, debido a los solsticios de verano e inverno y el equinoccio de primavera, esto afecta el crecimiento de las plantas por los cambios en la duración que se exponen a la luz, provocando que la planta entre en proceso de floración o en la producción de frutos.

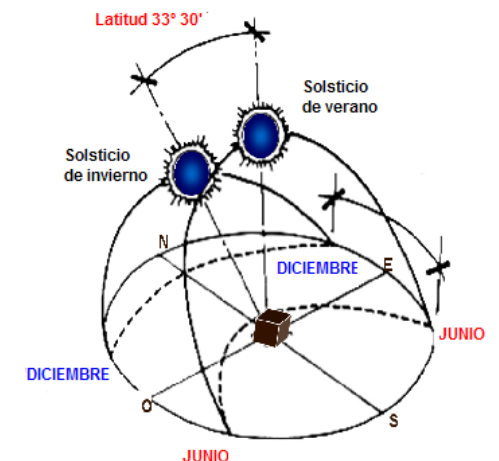

*Figura 12. Trayectorias del Sol dependiendo la estación del año.*

 **Intensidad de luz.** Esta se mide en luxes (lx.). El lux es la unidad derivada del Sistema Internacional de Unidades para la iluminancia o nivel de iluminación.

La iluminación es un factor determinante en el crecimiento del cultivo, pues una apropiada iluminación nos dará como resultado el crecimiento adecuado para cada tipo de planta, de lo contrario las plantas pueden sufrir daños y en algunos casos irreversibles como los mostrados en la Figura 13.

Al tener baja iluminación nuestra planta puede crecer muy alto, recordemos que las plantas siguen la luz, así que crecerá lo más posible con tal de encontrarla, lo que nos provoca que gaste los recursos en desarrollar un tallo más alto pero débil y delgado, por el contrario, al tener una iluminación excesiva provocamos que nuestro cultivo pueda quemarse.

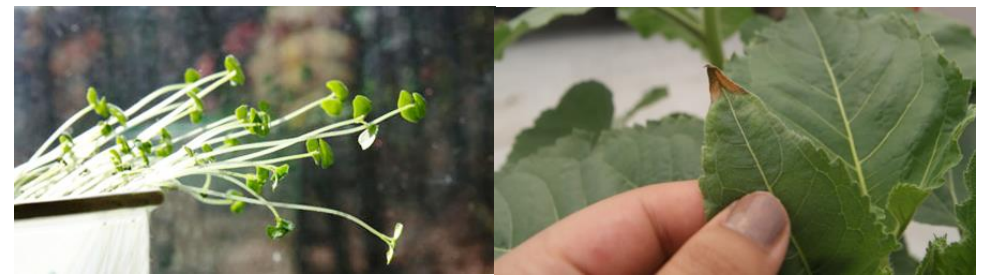

Figura 13. Planta con tallos largos y planta con hoja quemada por el sol.

# **5. DISEÑO Y DESARROLLO DEL SISTEMA ELECTRÓNICO DE CONTROL**

<span id="page-18-0"></span>El sistema está compuesto por varios elementos, de los cuales podemos diferenciar dos módulos bien definidos, uno de adquisición y almacenamiento de datos y un segundo módulo de interfaz de usuario y control de parámetros climáticos, los cuales se ilustran mejor con los siguientes diagramas mostrados en las Figuras 14 y 15:

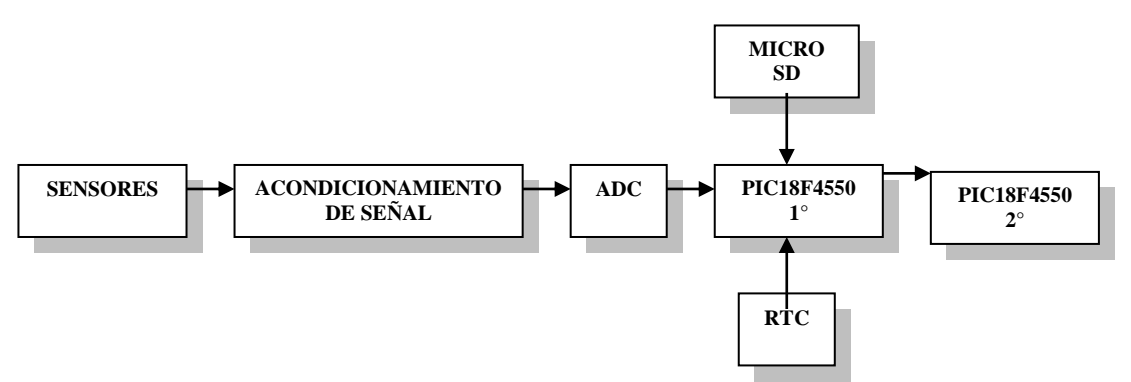

*Figura 14. Elementos del módulo de adquisición y almacenamiento de datos.*

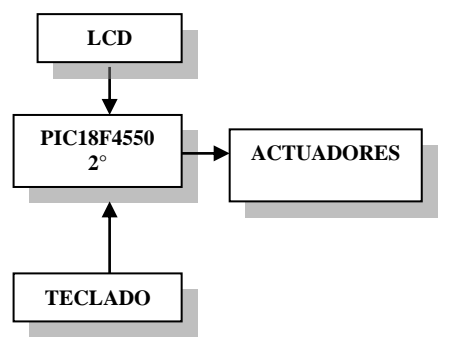

*Figura 15. Elementos del módulo de interfaz de usuario y control de parámetros climáticos.*

Estos dos módulos o bloques están interconectados y constituyen la parte central del sistema, tal como se muestra en el esquema de la Figura 16.

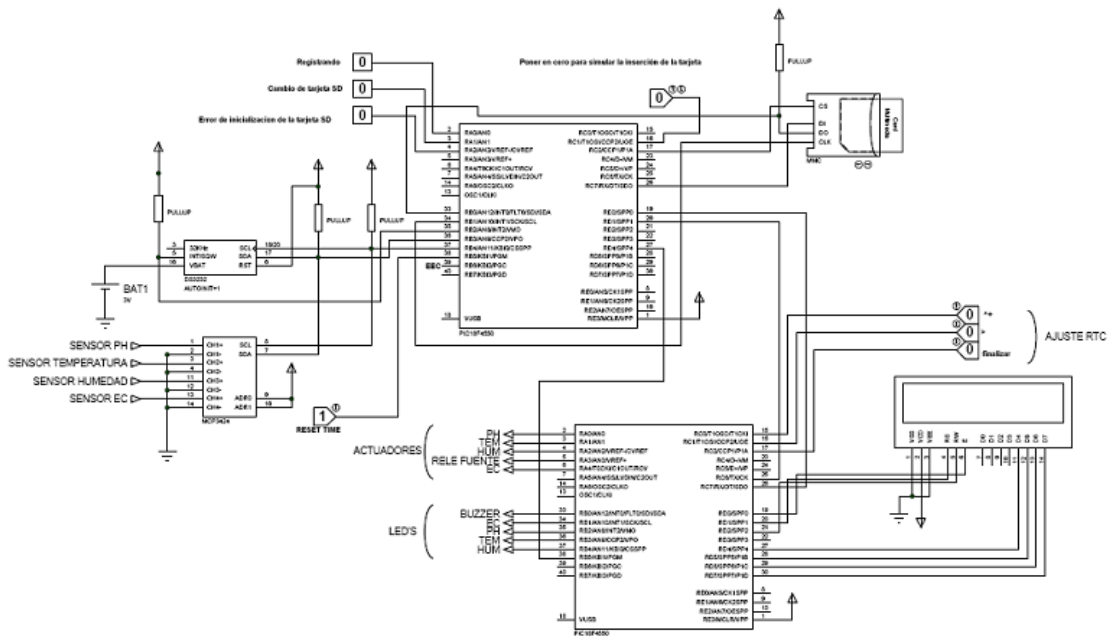

*Figura 16. Circuito del sistema de captura y almacenamiento de datos y control.*

Los circuitos fueron diseñados y simulados en el software Isis y Ares de Proteus, además del diseño del circuito impreso y su debida implementación, mostrados en las Figuras 17 y 18.

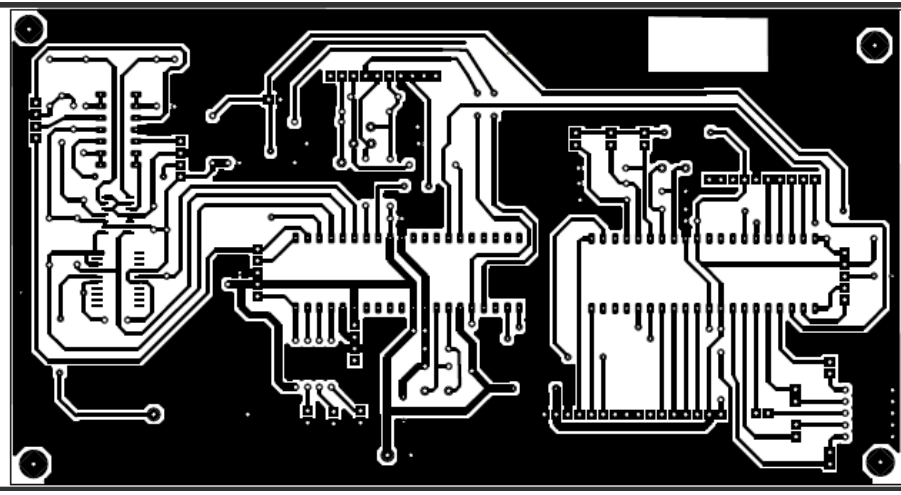

*Figura 17. Circuito impreso de control.*

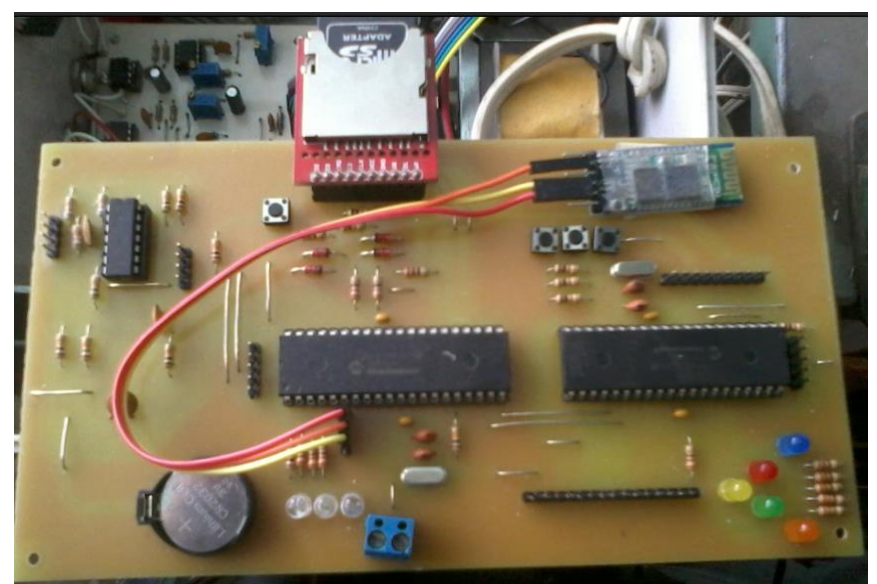

*Figura 18. Implementación del circuito de control.*

## **6. SENSORES**

<span id="page-20-0"></span>Se hizo una selección entre varias opciones de cada sensor, de los cuales se escogieron los más adecuados para nuestra aplicación e incluso se fabricó uno debido a que era más conveniente. Los sensores utilizados para este proyecto se ilustran en la Tabla 4.

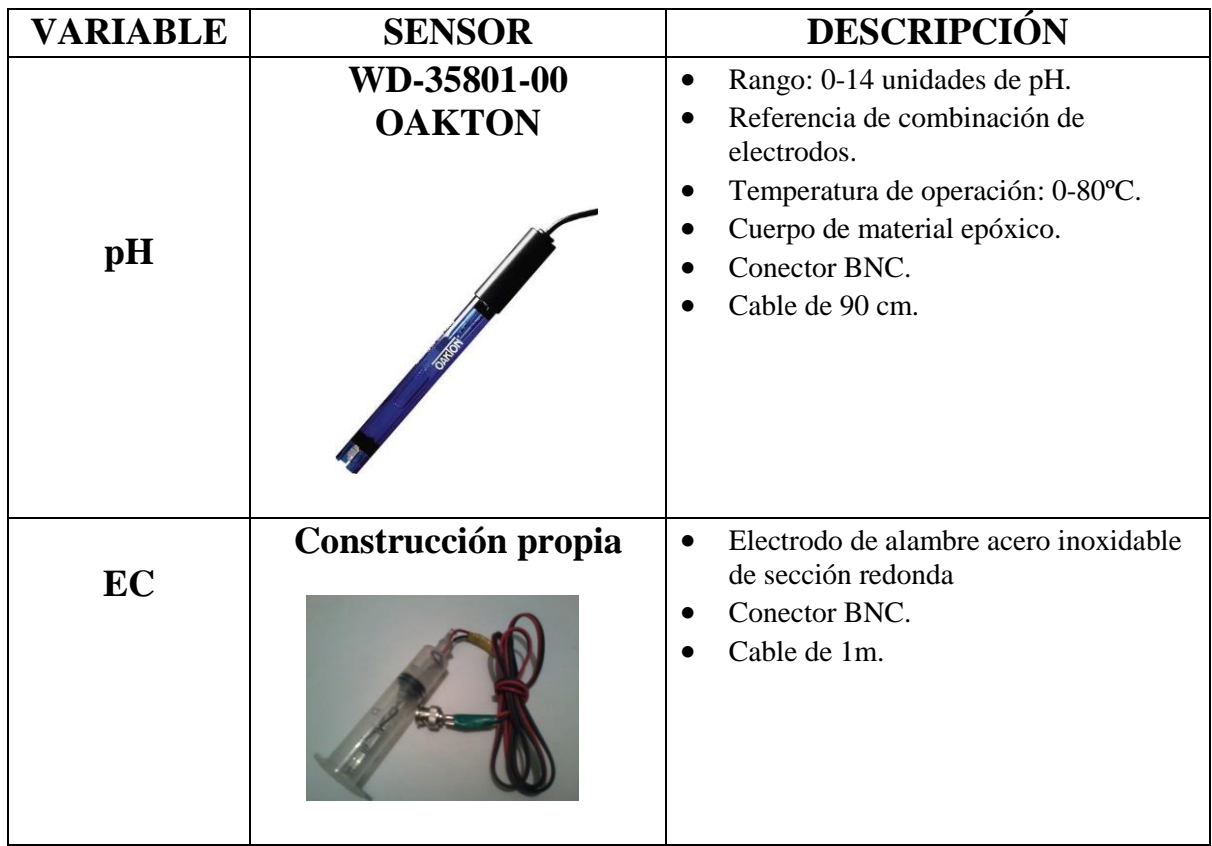

| <b>Temperatura</b> | LM35DZ          | Rango: 0-100°C.<br>$\bullet$<br>Voltaje de polarización: 5-20 V DC.<br>$\bullet$<br>Voltaje de salida: 10mV/ °C.<br>Corriente de salida: 10mA.      |
|--------------------|-----------------|----------------------------------------------------------------------------------------------------|
| % Humedad          | <b>HMZ-433A</b> | Rango: 30-90% RH.<br>$\bullet$<br>Temperatura: 0-60°C.<br>Voltaje de alimentación: 5V DC.<br>$\bullet$<br>Salida analógica de voltaje.<br>$\bullet$ |

*Tabla 4. Sensores seleccionados.*

<span id="page-21-0"></span>En el acondicionamiento de señal para todos los sensores se hizo un acoplamiento de alta impedancia con un seguidor de voltaje por medio de amplificadores operacionales de bajo ruido y se ajustaron las señales en un intervalo de 0-2V DC de salida, para hacer la conversión análogodigital.

#### **6.1. SENSOR DE PH.**

#### **6.1.1. TEORÍA DE FUNCIONAMIENTO DEL SENSOR DE PH**

<span id="page-21-1"></span>El principio de medida de un sensor de pH se basa en un bulbo de vidrio delgado y poroso. Cuando el sensor entra en contacto con un líquido, se forma en la superficie una capa delgada de gel hidratado lo cual permite el intercambio de iones entre la solución de referencia y el líquido a medir. En la superficie del vidrio se forma el denominado potencial de Nernst. Si ambas caras del vidrio están en contacto con los líquidos, puede detectarse una tensión entre los potenciales de las dos superficies. Dicha tensión guarda correlación con las diferentes concentraciones de iones H<sup>+</sup> y por consiguiente, con la diferencia de los valores de pH en ambos líquidos.

El electrodo que mide el pH contiene una solución amortiguadora interna que tiene un valor de pH conocido. Si el valor de pH del producto de medida en el exterior del electrodo es igual al valor de pH de la solución amortiguadora interna, la tensión resultante es de 0 V. Los elementos que componen un sensor de pH se muestran en la Figura 19.

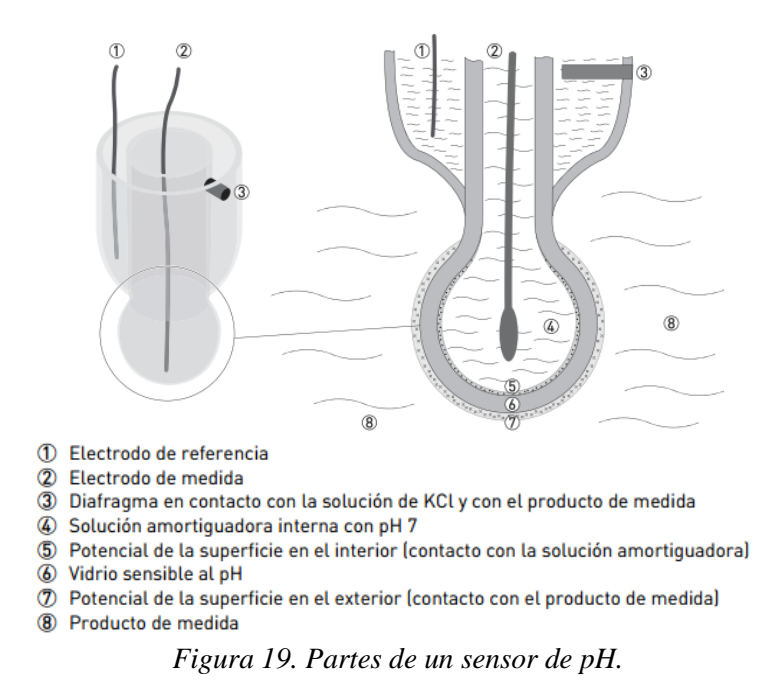

Si el valor de pH del producto difiere del valor de pH interno, se puede medir una tensión entre la capa interna y externa. A partir de la tensión resultante, se puede calcular la diferencia de pH entre los dos líquidos.

La tensión se mide con un electrodo de medida y un electrodo de referencia, ambos incorporados en el sensor. El electrodo de medida está en contacto con la solución amortiguadora conocida en el bulbo de vidrio sensible al pH. El electrodo de referencia está sumergido en una solución saturada de cloruro de potasio (KCl). La misma solución de KCl está en contacto con el producto de medida por medio de un diafragma. El diafragma impide que el producto de medida penetre en el sistema de referencia, pero permite el contacto eléctrico con el producto de medida.

El cambio de tensión de un sensor de pH a 25 °C / 77 ºF es aproximadamente de 59 mV por unidad de pH. Esto se denomina también "la pendiente" del sensor de pH. La pendiente depende de la temperatura y disminuye a lo largo de la vida del sensor, tal como se observa en la Figura 20.

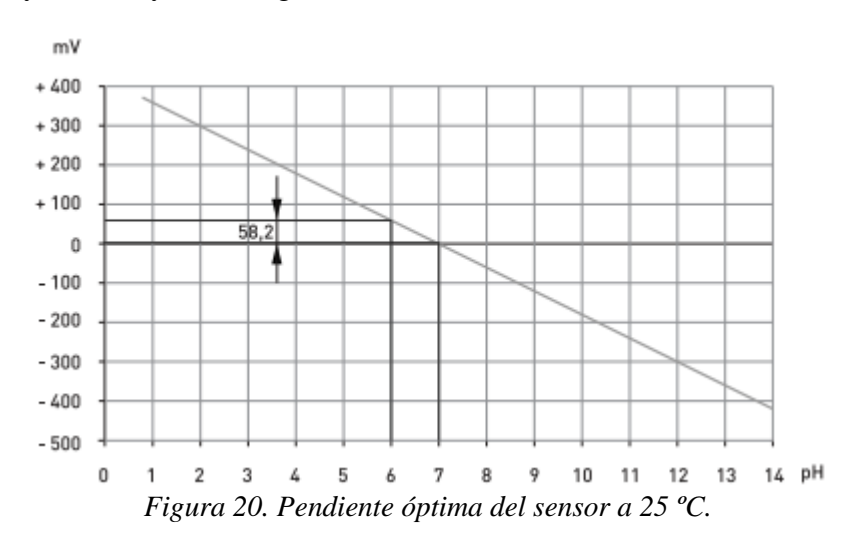

- **22 -**

Para medir el pH en la solución nutritiva, se utiliza un sensor cuyo voltaje de salida varía proporcionalmente a la actividad iónica del hidrógeno en la solución nutritiva. Esta señal es sensible a los cambios de temperatura en la mezcla, como se observa en la Figura 21.

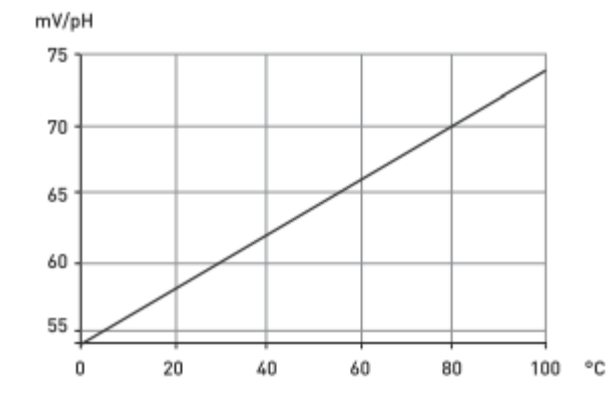

*Figura 21. Dependencia de la temperatura de la pendiente del sensor.*

Por lo tanto es conveniente sensar la temperatura de la mezcla, la fuerza electromotriz medida, está dada por la siguiente ecuación de Nernst:

$$
E(T) = E_O + \frac{RT}{MF} \log_{a_{H+}}
$$

Dónde:

 $E(T)$  = potencial observado en mV a una temperatura T K (kelvin)  $Eo(25 °C)$  = potencial de referencia.  $R =$  Constante molar de gases  $(8,3144$ [mol<sup>-1</sup>K<sup>-1</sup>]).  $M =$  Factor de conversión de Ln a log base<sub>10</sub> (2.303).  $F =$  Constante de Faraday (96485 [Cmol<sup>-1</sup>]).  $T =$ Temperatura en K.

Para corregir la medición de pH por temperatura desarrollamos la siguiente ecuación.

$$
E(T) = Eo + \frac{RT}{MF} pH = 0mV + 0.1985 * T * pH
$$

 $\Delta m = 0.1985$ /°C = Cambio de la pendiente por °C.

Para 25 °C, la pendiente m = -59.18 mV/pH y para cualquier temperatura diferente 25 °C evaluaremos la pendiente m con la siguiente ecuación:

$$
m = [-59.18 + (25 - Ta)^*0.1985]
$$

Finalmente la lectura de pH compensado en temperatura estará dada por:

$$
pH = \left\{ \frac{voltaje del amplificador de pH en mV}{[-59.18 + (25 - Ta)*0.1985]} \right\} + 7 \text{ unidades de ph}
$$

- **23 -**

Para compensar la dependencia de la temperatura de la medida de pH, se puede medir la temperatura del producto y la misma se puede compensar automáticamente en el convertidor de señal.

#### **6.1.2. ACONDICIONAMIENTO DE SEÑAL**

<span id="page-24-0"></span>El sensor de pH, como hemos explicado anteriormente, nos entrega una señal de voltaje que varía de acuerdo con el pH de la sustancia que se está sensando. La señal obtenida es una señal muy pequeña del orden de los mV, por tal motivo mediante amplificadores operacionales de bajo ruido se diseñó el circuito electrónico mostrado en la Figura22**.**

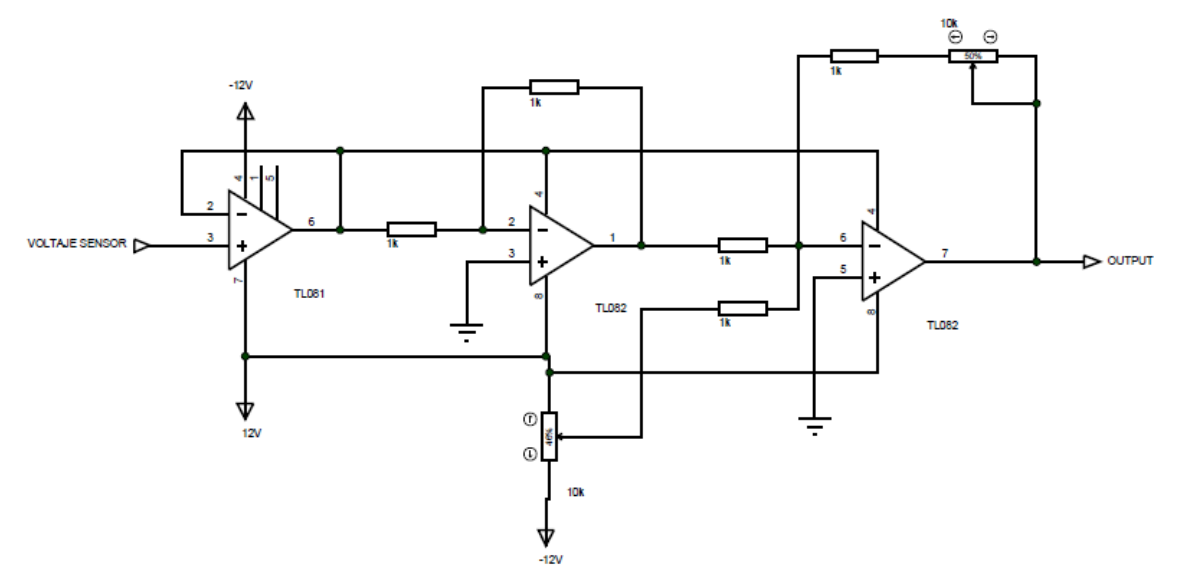

*Figura 22.Circuito acondicionador de señal de sensor de pH.*

El diseño del circuito impreso y su implementación se muestran en las figuras 30 y 31, en el cual se implementó en conjunto con el acondicionamiento de señal de EC.

Una vez armado el circuito, con ganancia unitaria se ajustó el offset para un valor de pH=7, le correspondiera un valor de 0 volts. Se usaron los integrados TL081 y TL082, por ser de bajo ruido.

El sensor de pH con el que hemos trabajado se le aplicó un proceso de caracterización, para obtener la resolución experimental, en el cual, con la ayuda de sustancias buffer de pH=4 y pH=7 para calibrar sensores se hicieron pruebas a 25 ºC para obtener el voltaje que nos da por cada unidad de pH, los resultados se muestran en la Tabla 5.

| MEDICIONES A 25 °C                       |       |  |  |  |  |  |  |  |  |
|------------------------------------------|-------|--|--|--|--|--|--|--|--|
| pH BUFFER [unidades de pH]   VOLTAJE [V] |       |  |  |  |  |  |  |  |  |
|                                          |       |  |  |  |  |  |  |  |  |
|                                          | 0.188 |  |  |  |  |  |  |  |  |

*Tabla 5. Mediciones con sustancias buffer.*

Con estos datos obtenidos calculamos el voltaje que hay entre cada unidad de pH, que es de VpH=0.0626666 V / unidad de pH.

Como podemos observar en la tabla 5, los voltajes son inversamente proporcionales a las unidades de pH, si llegamos a medir un pH= 10, el sensor arroja voltajes negativos, teóricamente de -0.188 V, recordemos que debemos acondicionar la señal en el rango de 0-2 V para el ADC, entonces ajustamos la ganancia y el offset del circuito de la figura 20 para descartar algún voltaje negativo, ya que nuestras mediciones oscilarán en un rango de pH de 4 a 10, para un pH= 4 un voltaje de 2 V, que en nuestro caso es el máximo voltaje que podemos leer, entonces nuestros nuevos valores de voltaje quedan como se muestran en la Tabla 6.

| MEDICIONES A 25 °C |                    |  |  |  |  |  |  |  |
|--------------------|--------------------|--|--|--|--|--|--|--|
| pH                 | <b>VOLTAJE [V]</b> |  |  |  |  |  |  |  |
| 10                 | 0.6                |  |  |  |  |  |  |  |
|                    | 13                 |  |  |  |  |  |  |  |
|                    |                    |  |  |  |  |  |  |  |

*Tabla 6. Valores de voltaje ajustados.*

Ahora tenemos incrementos de 0.2333333 [V/unidad de pH].

Para poder interpretar los voltajes en el PIC como valores de pH, se utilizó la siguiente fórmula, que se obtuvo utilizando la ecuación de la recta dados dos puntos, con los datos de la tabla 6**,** ya que la ecuación con compensación de temperatura ya no aplica, dado que se ha modificado el incremento de voltaje entre cada unidad de pH y para un pH=7 ya no tenemos 0 V, sino 1.3 V, esta ecuación no cuenta con el ajuste de temperatura, la cual podemos ver a continuación**:**

$$
pH = -\frac{6}{1.4} (voltaje\_de\_entrada) + 12.5714
$$
 [Unidades de pH]

Se hicieron varias pruebas a diferentes temperaturas con las sustancias buffer pH=4, pH=7 y pH=10, como se muestra en la Tabla 7.

| MEDICIONES A 15°C |           | MEDICIONES A 25°C |           |           | MEDICIONES A 30°C |           |           |         |  |
|-------------------|-----------|-------------------|-----------|-----------|-------------------|-----------|-----------|---------|--|
| pH Buffer         | Medidor   |                   | pH Buffer | Medidor   |                   | pH Buffer |           | Medidor |  |
|                   | fabricado |                   |           | fabricado |                   |           | fabricado |         |  |
|                   | pΗ        |                   |           | pΗ        |                   |           | pΗ        |         |  |
| 10                | 10.21     | 0.55              | 10        | 10        | 0.6               | 10        | 9.91      | 0.62    |  |
|                   | 7.12      | 1.27              |           |           | 1.3               |           | 6.87      | 1.33    |  |
|                   | 4.08      | 1.98              |           |           |                   |           | 3.91      | 2.02    |  |

*Tabla 7. Mediciones de pH a diferentes temperaturas de un medidor comercial y el fabricado.*

Observando los resultados se puede concluir para esta etapa, que nuestros datos sin el ajuste de temperatura, son muy aproximados a los valores de pH de las sustancias buffer, como nuestro proyecto no demanda gran precisión en las mediciones, además de que tenemos cierta tolerancia por parte del cultivo, podemos omitir el ajuste de temperatura. También existen muchos medidores comerciales más económicos sin este tipo de ajuste y la mayoría viene calibrada a 25 ºC, precisamente porque su aplicación es de propósito general y no necesariamente se requiere mucha precisión, basta con una aproximación.

#### **6.2. SENSOR DE EC.**

#### **6.2.1. TEORÍA DE FUNCIONAMIENTO DEL SENSOR DE ELECTROCONDUCTIVIDAD (EC)**

<span id="page-26-1"></span><span id="page-26-0"></span>La conductividad es la capacidad de una disolución de conducir la corriente eléctrica. Es una medida de la concentración iónica total que tiene una disolución. Se aplica en una gran variedad de industrias. En algunos casos se conoce la naturaleza de los iones y se utiliza para determinar la concentración de los mismos.

En general, la medida de conductividad es una forma rápida y sencilla de determinar la fuerza iónica de una disolución.

Un sistema completo para la medida de conductividad está formado por los siguientes elementos básicos:

- Célula de conductividad.
- Sonda de temperatura.
- Instrumento de medida.

El conductímetro mide la conductividad eléctrica de los iones en una disolución. Para ello aplica un campo eléctrico entre dos electrodos y mide la resistencia eléctrica de la disolución, tal como se observa en la Figura 23. Para evitar cambios en las sustancias, efectos de capa sobre los electrodos, etc. Se aplica una corriente alterna.

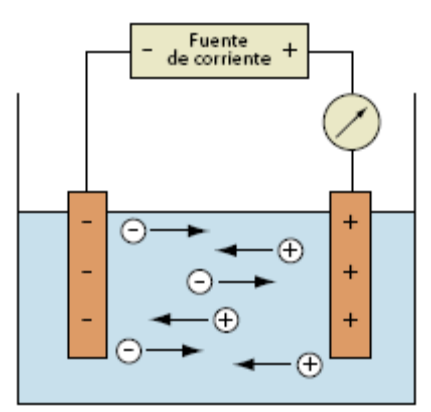

*Figura 23. Funcionamiento del conductímetro.*

Las unidades de medida habituales son los S/cm. Otras formas alternativas de expresar la conductividad de una disolución son la Salinidad y los Sólidos Totales Disueltos (STD).

La conductividad de una disolución aumenta con la temperatura. Este aumento normalmente se expresa en %/°C y se denomina Coeficiente de Temperatura (CT). En general las disoluciones acuosas poseen un CT cercano al 2%/°C.

La compensación por temperatura consiste en calcular, a partir del CT, el valor de la conductividad que tendría una muestra a una temperatura llamada de Referencia, normalmente a 25 °C, para aplicar esta compensación es necesario saber la temperatura a la que se encuentra la sustancia.

El sistema está constituido por electrodos metálicos, como los mostrados en la Figura 24, estos pueden ser placas de 1 cm<sup>2</sup>y separadas entre sí 1 cm. Esto equivale a una constante de 1 cm<sup>-1</sup>.

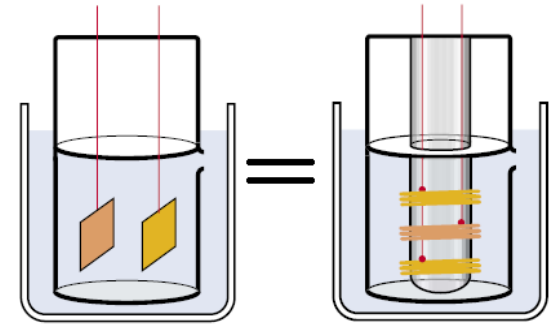

*Figura 24. Sistemas equivalentes de C= 1[cm-1 ].*

La constante es un dato que caracteriza la célula, depende de la geometría de la misma. No existe una célula que permita medir en toda la escala de conductividad con precisión suficiente. La célula con una constante de C= 1cm<sup>-1</sup> es la más utilizada, ya que se pueden medir desde 20µS/cm hasta los 10 mS/cm en un rango lineal, como se observa en la Figura 25.

|                    | uS/cm |                |    |  |                                                    |  |    |    |    | mS/cm                                           |     |                         |      |  |  |    |    |    |     |                                               |      |
|--------------------|-------|----------------|----|--|----------------------------------------------------|--|----|----|----|-------------------------------------------------|-----|-------------------------|------|--|--|----|----|----|-----|-----------------------------------------------|------|
|                    |       |                | 05 |  |                                                    |  | 10 | 20 | 50 | 100                                             | 200 | 500                     | 1000 |  |  | 10 | 20 | 50 | 100 | 200                                           | 1000 |
|                    |       |                |    |  |                                                    |  |    |    |    |                                                 |     |                         |      |  |  |    |    |    |     |                                               |      |
|                    |       | -------------- |    |  | <i><b><i><u>Paramanananananananana</u></i></b></i> |  |    |    |    |                                                 |     | $c$ élula C=1 $cm^{-1}$ |      |  |  |    |    |    |     |                                               |      |
| ш<br>$\mathscr{E}$ |       |                |    |  |                                                    |  |    |    |    |                                                 |     |                         |      |  |  |    |    |    |     |                                               |      |
|                    |       |                |    |  | - Escala calibrando con patrón 1413 µS/cm.         |  |    |    |    | sum ampliación dalibrando con patrón 147 uS/cm. |     |                         |      |  |  |    |    |    |     | ampliación calibrando con patrón 12.88 mS/cm. |      |
|                    |       |                |    |  |                                                    |  |    |    |    |                                                 |     |                         |      |  |  |    |    |    |     |                                               |      |

*Figura 25. Respuesta de una célula estándar de constante C= 1 cm-1 .*

El material del cuerpo del electrodo, puede ser de vidrio o plástico, mientras que el material de las placas de medida suelen ser de platino, titanio, grafito o acero inoxidable. Es imprescindible que el líquido llegue a cubrir el orificio de salida de aire (Figura 26) al hacer una medición, ya que las burbujas de aire pueden alterar la medición.

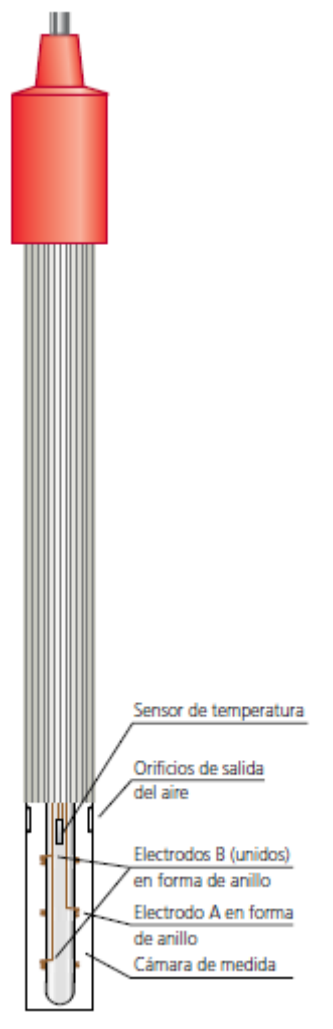

*Figura 26. Partes de un sensor de electroconductividad.*

Para poder medir la resistencia en metales o semiconductores se utiliza la siguiente ecuación:

$$
R = \rho \frac{\lambda}{A}
$$
 y de ésta,  $\rho = \frac{R(A)}{\lambda}$ 

Donde:

- $\bullet$  R, resistencia en  $\Omega$ .
- $\rho$ , resistencia específica Ωmm<sup>2</sup>/m.
- $\bullet$   $\lambda$ , la longitud en m.
- $\bullet$  A, el área de la sección transversal del conductor en mm<sup>2</sup>.

Para soluciones iónicas diluidas o conductores iónicos, es mejor determinar la conductividad específica K, definida como:

$$
K=\frac{1}{\rho}
$$

Físicamente, K expresa la capacidad que posee la solución para conducir la corriente eléctrica en virtud de la cantidad y naturaleza de los iones presentes.

Se tiene de la ley de Ohm:

$$
R=\frac{V}{I}
$$

Sustituyendo se tiene:

$$
K = \left(\frac{\lambda}{A}\right)\left(\frac{I}{V}\right)
$$

Equivalente a:

$$
K = \left(\frac{\lambda}{A}\right)\left(\frac{1}{R}\right)
$$

Las unidades de 1/R en el Sistema Internacional de Unidades han sido adoptadas con la denominación de siemens "S". Si " $\lambda$ " en cm y "A" en cm<sup>2</sup> se fijan, podemos expresar a "K" en µS/cm.

La relación de *A*  $\lambda = \theta$ , se observa que  $\theta$  es una constante, conocida como constante de celda, sustituyendo y teniendo que K=EC (electroconductividad), por lo que tenemos:

$$
EC = (\theta) \frac{1}{R}
$$

R, podría calcularse con un puente de Wheastone como se muestra en la Figura 27.

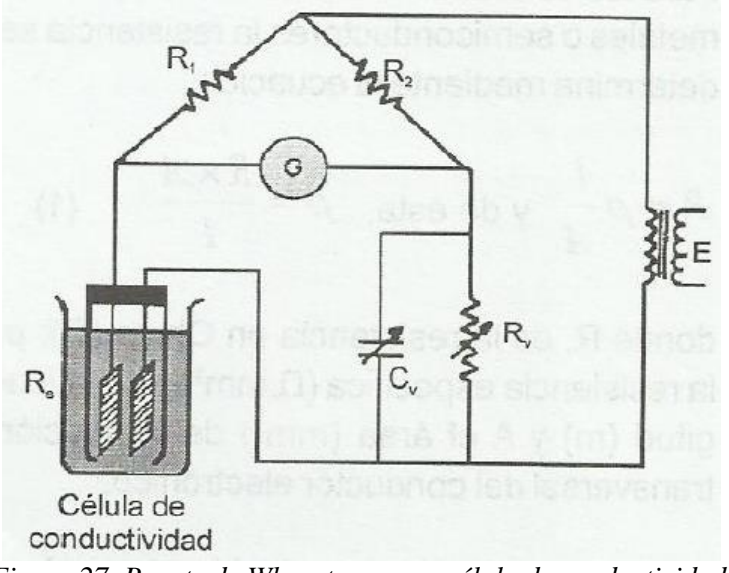

*Figura 27. Puente de Wheastone para célula de conductividad.*

Debe cumplirse la relación:

$$
Rs = (Rv)\frac{R1}{R2}
$$

#### **6.2.2. ACONDICIONAMIENTO DE SEÑAL.**

<span id="page-30-0"></span>Este sensor es de tipo modulador, es decir, que tenemos que aplicarle una señal como la mostrada en la Figura 28 para poder obtener el valor del parámetro a sensar.

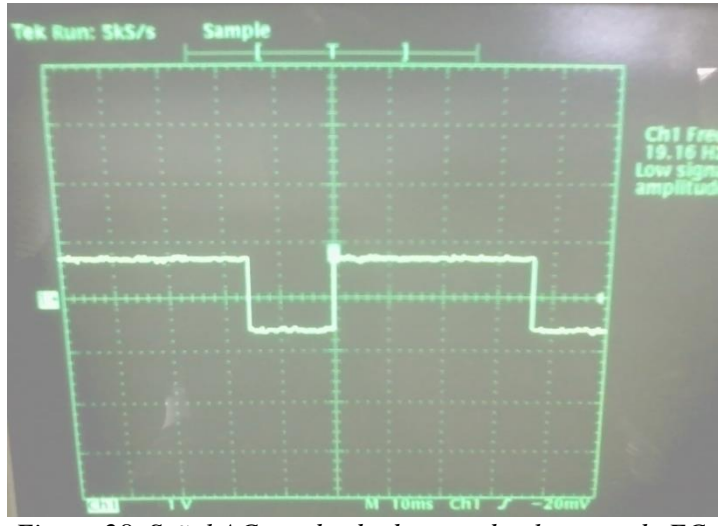

*Figura 28. Señal AC cuadrada de entrada al sensor de EC.*

Se diseñó el siguiente circuito, mostrado en la Figura 29, que consta de un oscilador de AC a +0.7V de señal cuadrada de aproximadamente 19Hz, así como una etapa de amplificación y de ajuste de offset.

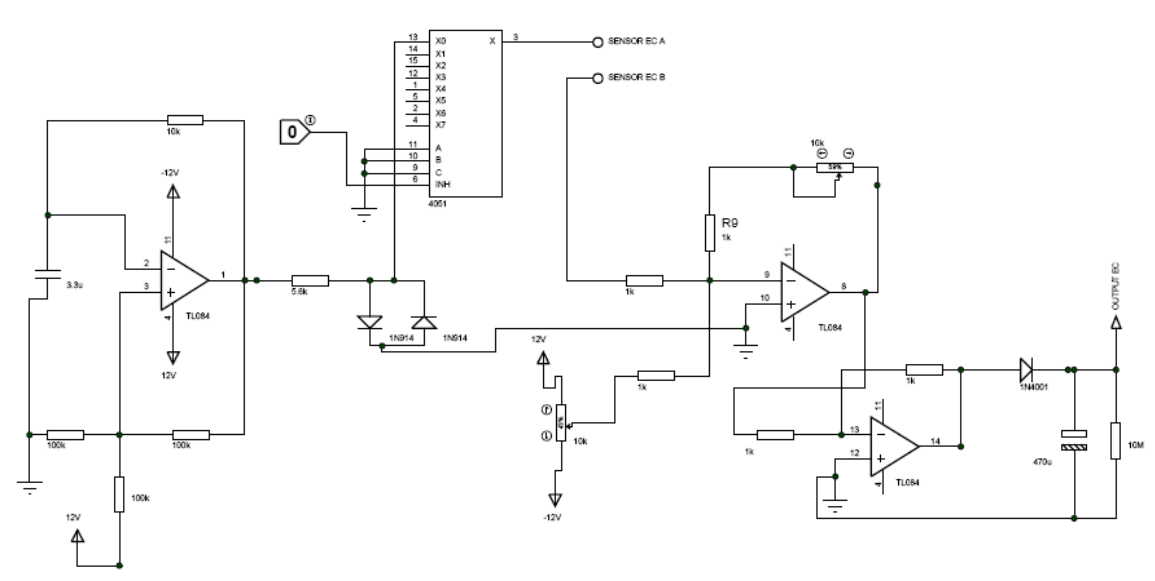

*Figura 29. Circuito de acondicionamiento de señal para sensor de EC.*

En las Figuras 30 y 31 se muestra el diseño del circuito impreso y la implementación del acondicionamiento de señal de pH y EC.

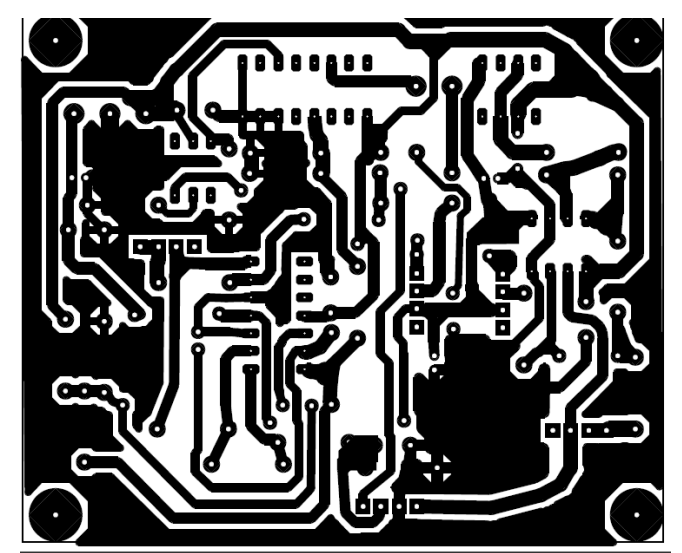

*Figura 30. Circuito impreso del acondicionamiento de señal de pH y EC.*

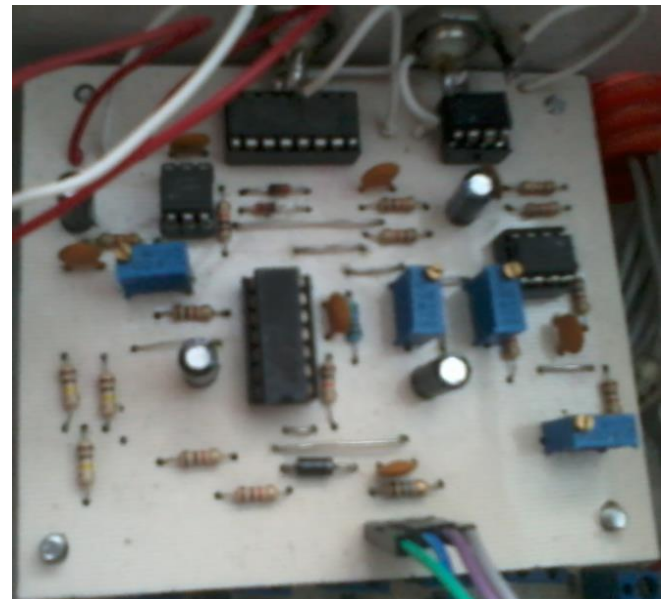

*Figura 31. Implementación del circuito de acondicionamiento de señal de pH y EC.*

A la salida del circuito de acondicionamiento tenemos una señal de voltaje en DC y su valor es proporcional al valor de EC de la solución, con lo cual podemos ingresar directamente la señal al ADC, asegurando con el ajuste de ganancia y offset que no rebase los 2V. Se usó el integrado TL084 por tener cuatro amplificadores operacionales de bajo ruido.

Como las concentraciones que mediremos serán cuando máximo de 2mS/cm, se ajustó para este valor el máximo de 2V. Con la ayuda de una solución para calibrar de 1413µS/cm y nuestro sensor fabricado ajustamos el voltaje de salida a 1.413V aproximadamente.

En lugar de comprar un sensor de electroconductividad se eligió fabricarlo (Figura 32), porque comercialmente el costo es muy elevado y por las características que requerimos en nuestra aplicación, basta con uno fabricado que nos ofrezca un rango de 0 a 3 µS/cm, una resolución de 0.1 µS/cm y que sea lo más preciso posible.

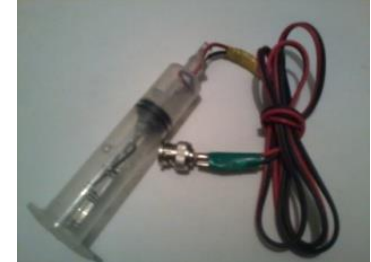

*Figura 32. Sensor de electroconductividad.*

El sensor tiene aproximadamente una constante de  $1 \text{ cm}^{-1}$  por ser la más usada y por el rango de medición, dicho anteriormente, que ofrece esta característica, se fabricó con materiales fáciles de conseguir como:

- 1 jeringa sin aguja de 60 ml
- 1 varilla de vidrio.
- 2 varillas de alambre de acero para ortodoncia de 1 mm de grosor
- 1 m de cable dúplex calibre #22 AWG
- 1 conector plug BNC de 50 ohm.

El sensor es capaz de medir el rango que necesitamos y cumple con la resolución y precisión requerida, por lo que se considera el adecuado para nuestra aplicación.

#### **6.3. SENSOR DE TEMPERATURA**

<span id="page-33-0"></span>El sensor de temperatura LM35DZ (Figura 33), nos entrega una señal de 10 mV/ºC, se utilizó para medir temperatura ambiente, fue suficiente con realizar una extensión de 2 m de longitud desde la ubicación del sensor hasta el acoplamiento de alta impedancia y posteriormente pasar la señal a un convertidor analógico digital.

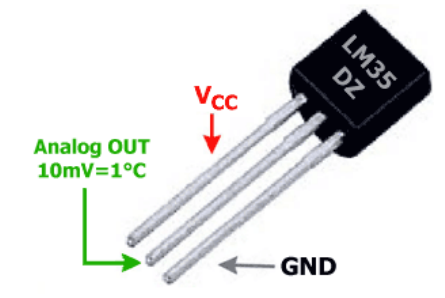

*Figura 33. Configuración de pines del sensor LM35DZ.*

#### **6.4. SENSOR DE HUMEDAD RELATIVA**

<span id="page-33-1"></span>Este sensor de humedad al igual que el de temperatura, se fabricó una extensión de 2m de longitud, seguido del acoplamiento de alta impedancia. Para asegurar la medición hasta el 90% de humedad se utilizó un divisor de voltaje con dos resistencias de 10 kΩ para obtener los voltajes dentro del rango requerido, ya que el sensor nos puede entregar voltajes arriba de 2V, como se observa en la Tabla 8 y se ajustó la medición por software

| Humidity(%RH)     | 30  | 40   | 50  | 60   |      | 80   | 90   |
|-------------------|-----|------|-----|------|------|------|------|
| Output Voltage(V) | .00 | 1.32 | .65 | 1.98 | 2.31 | 2.64 | 2.97 |

*Tabla 8.Voltaje de salida del sensor de humedad HMZ433A.*

La manera de conectar el sensor no es complicada, además en su hoja de datos se proporciona un esquema como el mostrado en la Figura 34.

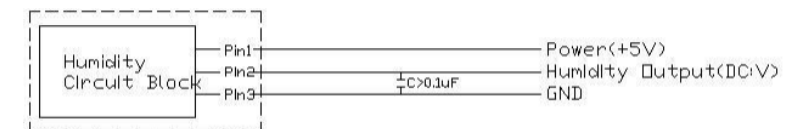

*Figura 34. Configuración de pines del sensor HMZ433A.*

### **7. CONVERTIDOR ADC MCP3424 Y RTC DS3232**

<span id="page-34-0"></span>Estos dispositivos utilizan el protocolo de comunicación I<sup>2</sup>C, por lo que se conectan al mismo bus de datos con el PIC18F4550 como se muestra en la Figura 35**.**

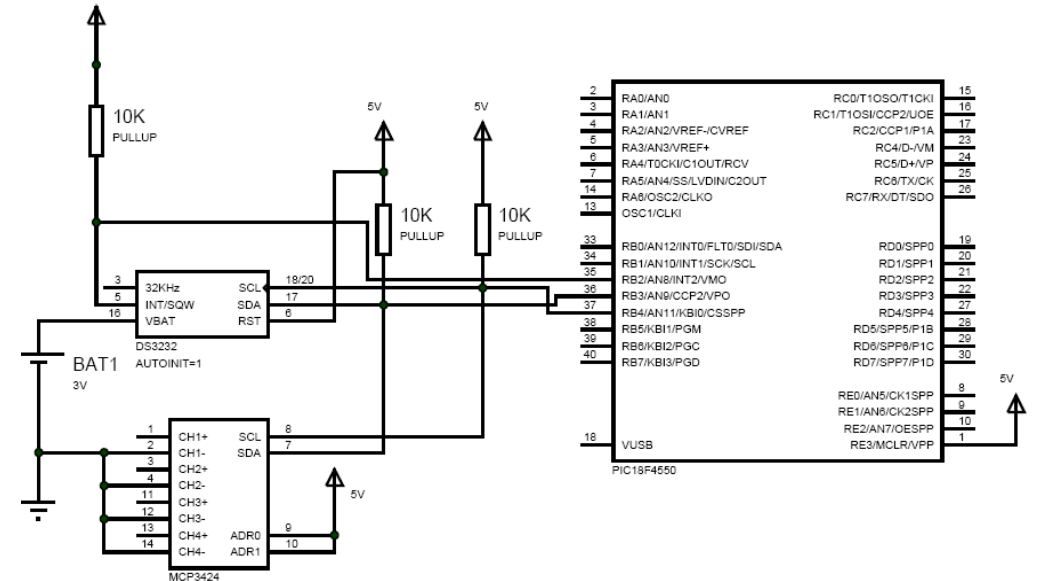

*Figura 35. Diagrama de conexión para el MCP3424, DS3232 y el PIC18F4550.*

### **7.1. PROTOCOLO DE COMUNICACIÓN I2C**

<span id="page-34-1"></span>I2C (Inter Integrated Circuit) es un bus de datos serial, es muy utilizado para comunicar microcontroladores y sus periféricos en sistemas integrados, sus características son:

- Bus de comunicación síncrono
- La comunicación es controlada por una señal de reloj común
- Bus formado por 2 hilos
- SDA (Serial Data Line): datos
- SCL (Serial Clock Line): reloj.
- También es necesaria una referencia de tierra común.
- Velocidad de transmisión.
- Standard: hasta 100 kbits/s.
- Fast: hasta 400 kbits/s.
- High-speed: hasta 3.4Mbits/s
	- Cada dispositivo del bus tiene una dirección única.
	- Distancia y número de dispositivos.

- **34 -**

- Limitado por la capacidad del bus (inferior a 400pF). Normalmente 2 o 3 metros
	- Protocolo de acceso al bus:
- Maestro-esclavo
- I<sup>2</sup>C soporta protocolo multimaestro

Las líneas SDA y SCL transportan información entre los dispositivos conectados al bus (Figura 36). Cada dispositivo es reconocido por su código de dirección y puede operar como transmisor o receptor de datos, además cada dispositivo puede ser considerado como maestro o como esclavo.

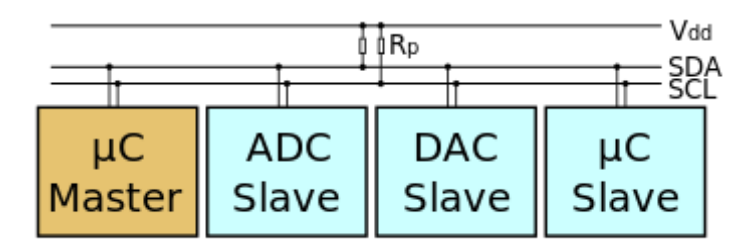

*Figura 36. Bus I2C.*

El dispositivo maestro (Master), es quien inicia y termina la transferencia de datos en el bus y genera la señal de reloj.

El dispositivo esclavo (Slave) es el dispositivo direccionado, el cual recibe los datos.

Las líneas SDA y SCL son bidireccionales, conectadas al positivo de la alimentación a través de las resistencias de pull-up. Cuando el bus está libre, ambas líneas están en nivel alto, si un dispositivo escribe un nivel alto pero lee un cero indica que otro dispositivo está también accediendo al bus. Todos los dispositivos conectados, sus salidas deben ser en colector o drenador abierto como se muestra en la Figura 37.

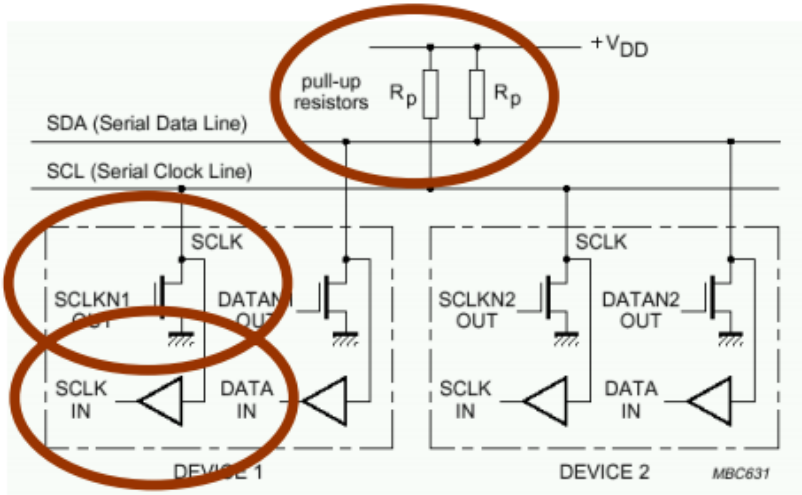

*Figura 37. Dispositivos conectados en colector o drenador abierto.*

En la transmisión los bits de datos van por SDA, por cada bit de información es necesario un pulso de SCL y los datos sólo pueden cambiar cuando SCL está a nivel bajo.
Antes de que se establezca un intercambio de datos entre el circuito Maestro y los esclavos, el dispositivo maestro debe informar el comienzo de la comunicación (condición de START): la línea SDA cae a cero mientras SCL permanece en nivel alto. A partir de este momento comienza la transferencia de datos (Figura 38).

Una vez finalizada la comunicación se debe informar de esta situación (condición de STOP): la línea SDA pasa a nivel alto mientras SCL permanece en estado alto.

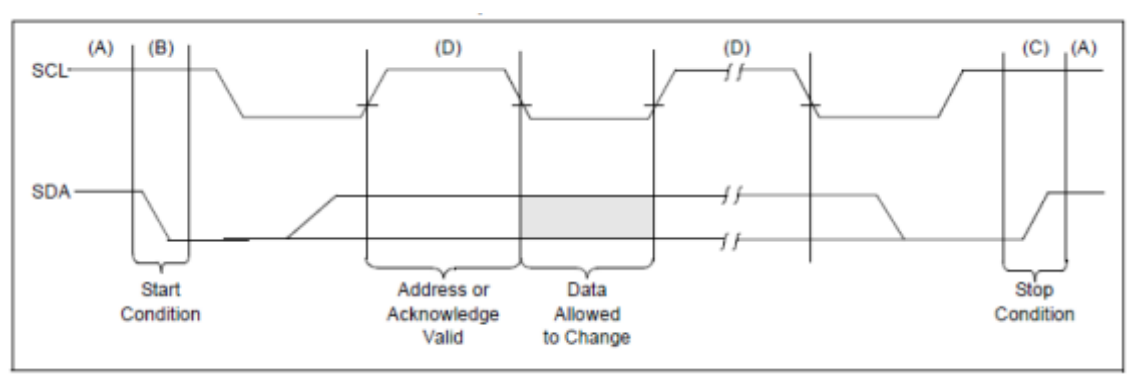

*Figura 38. Secuencia de comunicación I2C.*

La transmisión de datos es por bytes de 8 bits, cada byte enviado requiere una respuesta de confirmación, I2C cuenta con un bit de ACK ("Acknoledge" su traducción es de acuse de recibido o aceptación), el destinatario, maestro o esclavo, mantiene SDA a nivel bajo durante un tiempo de bit, si no lo hace NACK.

Después de la condición de inicio, que envía el dispositivo maestro, se envía el byte (7 bits) de dirección del dispositivo esclavo, seguido del bit de escritura o lectura, donde READ=1 y WRITE=0 (Figura 39 y 40).

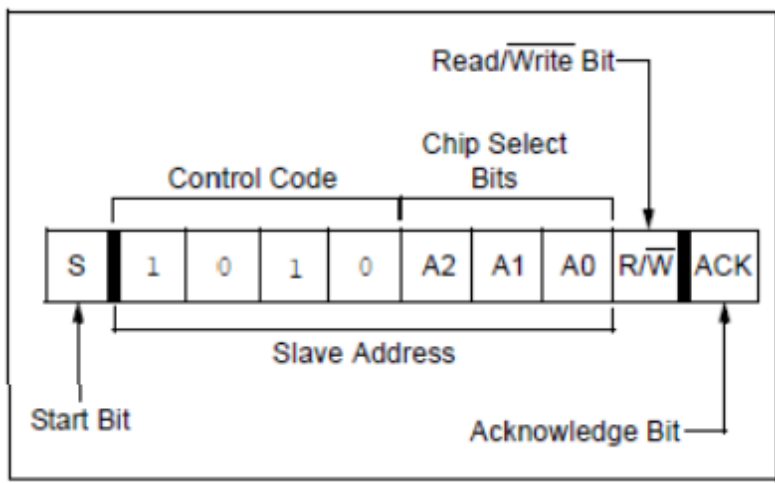

*Figura 39. Ejemplo de formato del byte de direccionamiento.*

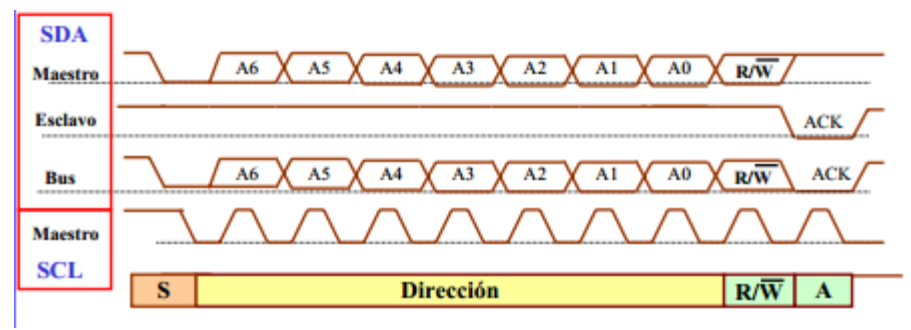

*Figura 40. Intercambio datos, proceso de direccionamiento.*

Una vez direccionado el dispositivo esclavo, se escribe el byte (8 bits) de la dirección del registro a partir del cual se va a leer o escribir, el proceso se debe finalizar con el bit de condición de STOP, como se muestra en las Figuras 41, 42, 43 y 44.

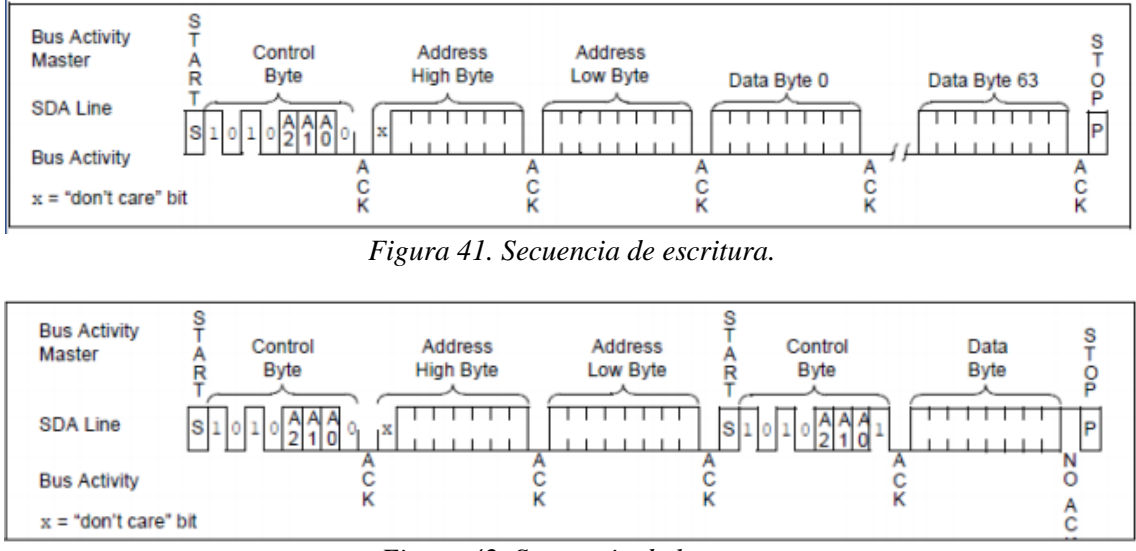

*Figura 42. Secuencia de lectura.*

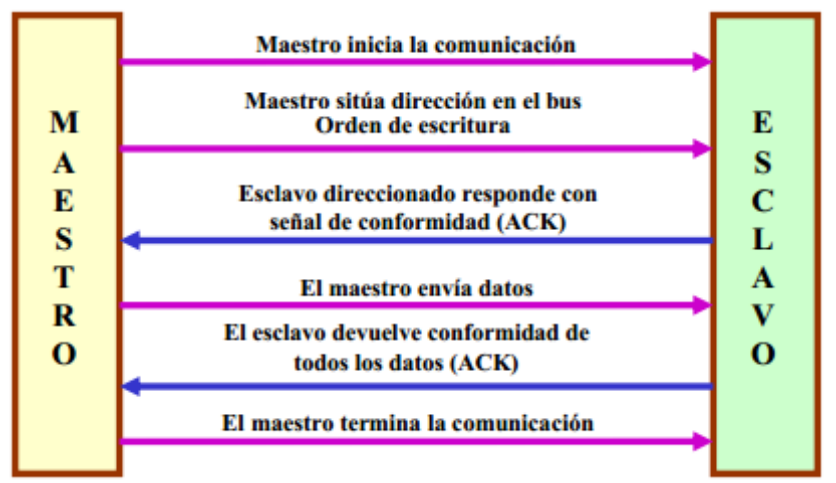

*Figura 43. Proceso de escritura.*

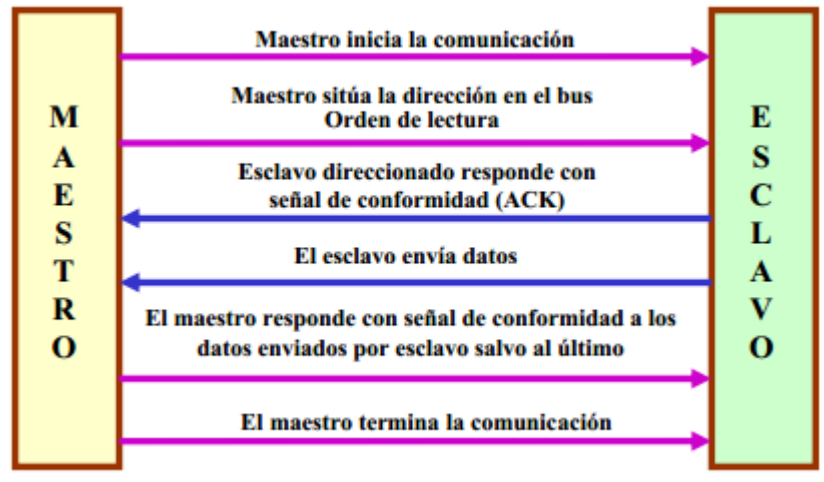

*Figura 44. Proceso de lectura.*

## **7.2. CONVERTIDOR ANALÓGICO DIGITAL (ADC) MCP3424**

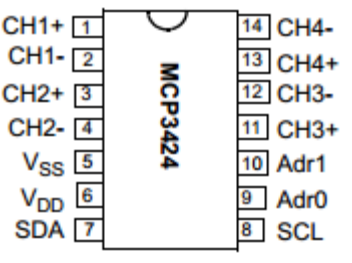

*Figura 45. ADC MCP3424.*

El integrado MCP3424 (Figura 45) es un convertidor analógico digital (ADC) de cuatro canales de bajo ruido y alta precisión, con entradas diferenciales y hasta de 18 bits de resolución. La tensión máxima que permite es de 2.048V para los canales. El dispositivo utiliza una interfaz serie de dos hilos I<sup>2</sup>C y funciona con una alimentación de 2.7V a 5.5V. El dispositivo MCP3424 realiza conversiones a tasas de muestras por segundo (SPS) dependiendo de la configuración de los bits de control:

- $\bullet$  3.75 SPS (18 bits)
- $\bullet$  15 SPS (16 bits)
- $\bullet$  60 SPS (14 bits)
- $\bullet$  240 SPS (12bits)

El dispositivo cuenta con un amplificador de ganancia programable (PGA), la cual puede seleccionarse en x1, x2, x4, x8. Cuenta con dos modos de conversión:

- Modo continuo
- Modo One-Shot

En el modo One-Shot, el dispositivo entra en un estado de espera de bajo consumo automáticamente después de cada conversión.

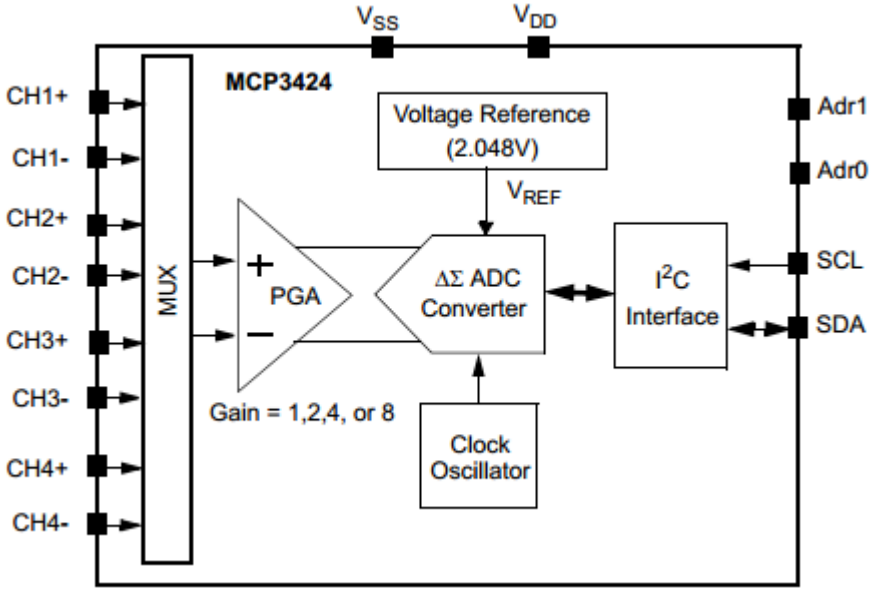

*Figura 46. Diagrama de bloques del MCP3424.*

La dirección de esclavo del byte de control para el MCP3424 es "1101(A2)(A1)(A0)0", para este dispositivo podemos modificar el byte de dirección configurando la conexión de los pines 9 y 10 (ADR0 y ADR1 respectivamente) de acuerdo con la Tabla 9.

Se eligió para los pines ADR0=1 y ADR1=1, interpretando "1" como conexión a 5V, de esta manera el byte de dirección de dispositivo esclavo es "1101110(1/0)", el último bit se modifica para escritura o lectura.

| <sup>2</sup> C Device<br><b>Address Bits</b> |    |                | <b>Logic Status of Address</b><br><b>Selection Pins</b> |                 |  |
|----------------------------------------------|----|----------------|---------------------------------------------------------|-----------------|--|
| А2                                           | A1 | A <sub>0</sub> | <b>Adr0 Pin</b>                                         | <b>Adr1 Pin</b> |  |
| 0                                            | 0  | 0              | 0 (Addr_Low)                                            | 0 (Addr_Low)    |  |
| 0                                            | 0  | 1              | 0 (Addr_Low)                                            | Float           |  |
| 0                                            | 1  | 0              | 0 (Addr_Low)                                            | 1 (Addr_High)   |  |
| 1                                            | 0  | 0              | (Addr_High)                                             | 0 (Addr_Low)    |  |
| 1                                            | 0  | 1              | 1 (Addr High)                                           | Float           |  |
| 1                                            | 1  | 0              | 1 (Addr_High)                                           | 1 (Addr_High)   |  |
| 0                                            | 1  | 1              | Float                                                   | 0 (Addr_Low)    |  |
| 1                                            | 1  | 1              | Float                                                   | 1 (Addr_High)   |  |
| O                                            |    | n              | Float                                                   | Float           |  |

*Tabla 9. Configuración del byte de dirección para el MCP3424.*

En el MPC3424 debemos configurar los parámetros de cada canal (Tabla 10) para poder leer adecuadamente las señales, en total tenemos 4 canales diferenciales referenciados a un voltaje de 2.048V. En nuestra aplicación seleccionamos una ganancia unitaria, 14 bits de resolución y el modo de conversión continua. Para esto debemos acceder al registro de configuración, esto para cada canal.

| <b>R/W-1</b> | <b>R/W-0</b>   | <b>R/W-0</b> | <b>R/W-1</b>     | <b>R/W-0</b>   | <b>R/W-0</b>   | <b>R/W-0</b> | <b>R/W-0</b>   |
|--------------|----------------|--------------|------------------|----------------|----------------|--------------|----------------|
| <b>RDY</b>   | C <sub>1</sub> | C0           | $\overline{O}/C$ | S <sub>1</sub> | S <sub>0</sub> | G1           | G <sub>0</sub> |
| $+ +$        | 0 *            | 0 *          | $\star$          | $0*$           | n *            | 0            | 0 *            |
| bit 7        |                |              |                  |                |                |              | bit 0          |

*Tabla 10. Registro de configuración para el MCP3424.*

Donde:

- RDY: Es el bit bandera de dato listo.
- C1-C0: Bits de selección de canal:  $00 =$ Canal 1 (default).  $01$  = Canal 2
	- $10$  = Canal 3
	- $11 =$ Canal 4
- O/C: Bit de modo de conversión: 1= Modo de conversión continua (default). 0= Modo de conversión One-shot.
- S1-S0: Bits de selección de frecuencia de muestreo 00= 240 SPS (12bits) (default).  $01 = 60$  SPS (14 bits). 10= 15 SPS (91bits).  $11 = 3.75$  SPS (18 bits).
- G1-G0: Bits de selección de ganancia programable PGA.  $00 = x1$  (Default).  $01 = x2$ .  $10 = x4$ .  $11 = x8$ . Para nuestra aplicación el registro de configuración para canal nos queda:
- Canal 1: 10010100.
- Canal 2: 10110100.
- Canal 3: 11110100.
- Canal 4: 10010100.

En todos los canales elegimos:

- Modo de conversión continúa.
- Frecuencia de muestreo de 60 SPS (14 bits).
- Ganancia PGA x1.

De esta manera tenemos que la resolución para14 bits es de 250uV, el código mínimo es de -8192 y el máximo de 8191. Con la siguiente fórmula podemos calcular el voltaje que tenemos a la entrada, dependiendo del código que nos arroje el convertidor.

Voltaje de entrada = (Código de salida) \* 
$$
(LSB/PGA)
$$

Donde LSB= 250uV y PGA =1, en nuestro caso.

En el proceso de lectura en el MCP3424, tenemos que indicarle qué canal vamos a leer, pero siempre se debe configurar previamente, como se mostró anteriormente, antes de cada lectura. Podemos ver el proceso en el ejemplo de la Figura 47.

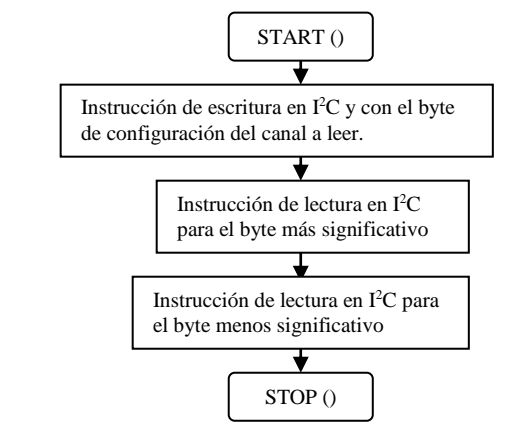

*Figura 47. Secuencia para lectura de canales en el MCP3424.*

La secuencia de la señal puede verse en la figura 48.

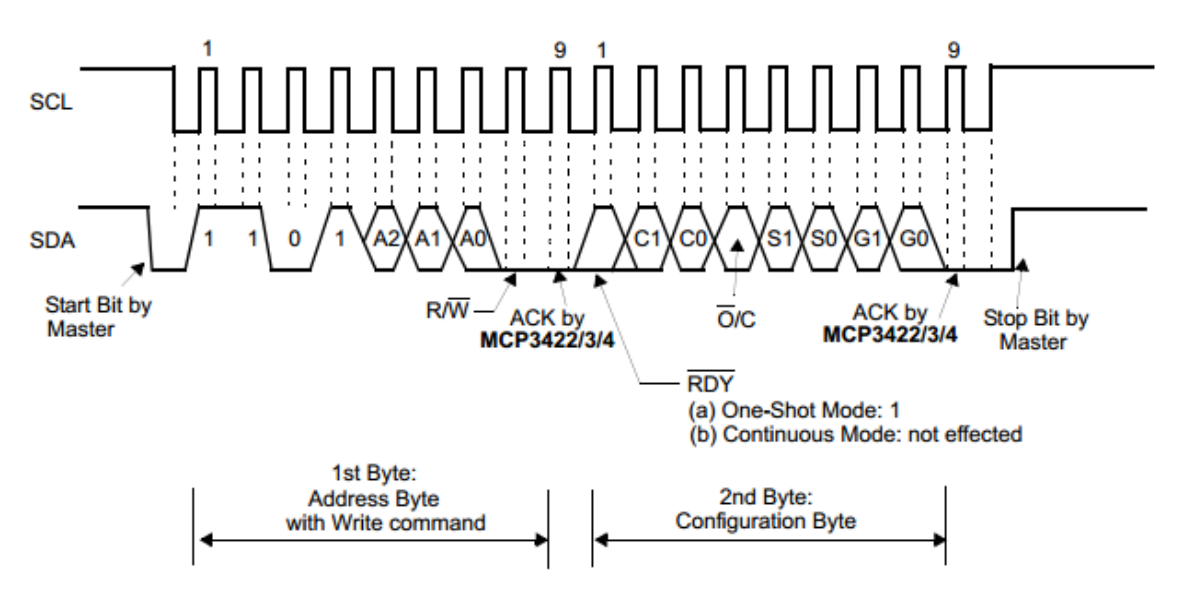

*Figura 48. Diagrama de tiempos para escribir al MCP3424.*

#### **7.3. RELOJ DE TIEMPO REAL (RTC) DS3232**

El DS3232 (Figura 49) es un integrado de reloj de tiempo real (RTC) de bajo costo con compensación de temperatura y oscilador de cristal integrado, muy preciso. Contiene 236 bytes de SRAM e incorpora una entrada para la batería, que mantiene el cronometraje cuando se interrumpe la alimentación principal del dispositivo.

El RTC mantiene segundos, minutos, horas, días, fecha, mes y año. La fecha inicial se ajusta automáticamente a los meses con menos de 31 días, incluyendo las correcciones para años bisiestos. El reloj funciona tanto en el formato de 12 horas, con un indicador de AM/PM, o en formato de 24 horas. Proporciona dos alarmas programables y una salida de onda cuadrada. Las direcciones y los datos se transfieren en serie a través de un bus bidireccional I<sup>2</sup>C.

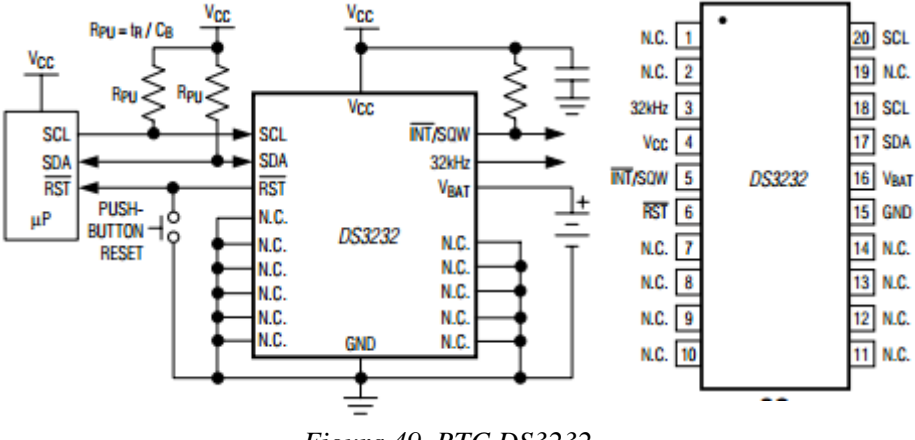

*Figura 49. RTC DS3232.*

El RTC se alimenta desde 2.2V a 5.5V y cuenta con el mapa de direcciones mostrado en Tabla 11.

| <b>ADDRESS</b>  | BIT <sub>7</sub><br><b>MSB</b> | BIT <sub>6</sub> | BIT <sub>5</sub>        | BIT <sub>4</sub> | BIT <sub>3</sub> | BIT <sub>2</sub> | BIT <sub>1</sub> | BIT <sub>0</sub><br><b>LSB</b>         | <b>FUNCTION</b>     | <b>RANGE</b>                           |
|-----------------|--------------------------------|------------------|-------------------------|------------------|------------------|------------------|------------------|----------------------------------------|---------------------|----------------------------------------|
| 00h             | 0                              |                  | 10 Seconds              |                  |                  | Seconds          |                  |                                        | Seconds             | $00 - 59$                              |
| 01 <sub>h</sub> | 0                              |                  | 10 Minutes              |                  |                  | <b>Minutes</b>   |                  |                                        | <b>Minutes</b>      | $00 - 59$                              |
| 02 <sub>h</sub> | 0                              | $12\sqrt{24}$    | AM/PM<br>20 Hour        | 10 Hour          |                  | Hour             |                  |                                        | <b>Hours</b>        | $1-12 + \overline{AM/PM}$<br>$00 - 23$ |
| 03h             | o                              | 0                | $\Omega$                | $\Omega$         | $\Omega$         |                  | Day              |                                        | Day                 | $1 - 7$                                |
| 04h             | 0                              | 0                |                         | 10 Date          |                  | Date             |                  |                                        | Date                | $1 - 31$                               |
| 05h             | Century                        | 0                | 0                       | 10 Month         |                  | Month            |                  |                                        | Month/<br>Century   | $01 - 12 +$<br>Century                 |
| 06h             |                                |                  | 10 Year                 |                  |                  | Year             |                  |                                        | Year                | 00-99                                  |
| 07 <sub>h</sub> | A1M1                           |                  | 10 Seconds              |                  |                  | Seconds          |                  |                                        | Alarm 1 Seconds     | $00 - 59$                              |
| 08h             | A1M2                           |                  | 10 Minutes              |                  |                  | <b>Minutes</b>   |                  |                                        | Alarm 1 Minutes     | $00 - 59$                              |
| 09h             | A1M3                           | $12\sqrt{24}$    | AM/PM<br>20 Hour        | 10 Hour          |                  | Hour             |                  |                                        | Alarm 1 Hours       | $1-12 + \overline{AM/PM}$<br>$00 - 23$ |
| 0Ah             | A1M4                           | <b>DY/DT</b>     |                         |                  |                  | Day              |                  |                                        | Alarm 1 Day         | $1 - 7$                                |
|                 |                                |                  |                         | 10 Date          |                  | Date             | Alarm 1 Date     | $1 - 31$                               |                     |                                        |
| 0 <sub>Bh</sub> | A2M2                           |                  | 10 Minutes              |                  |                  | <b>Minutes</b>   |                  |                                        | Alarm 2 Minutes     | $00 - 59$                              |
| 0Ch             | A2M3                           | $12\sqrt{24}$    | <b>AM/PM</b><br>20 Hour | 10 Hour          | Hour             |                  | Alarm 2 Hours    | $1-12 + \overline{AM/PM}$<br>$00 - 23$ |                     |                                        |
| 0 <sub>Dh</sub> | A2M4                           | <b>DY/DT</b>     |                         | 10 Date          |                  | Day              |                  |                                        | Alarm 2 Day         | $1 - 7$                                |
|                 |                                |                  |                         |                  |                  | Date             |                  |                                        | Alarm 2 Date        | $1 - 31$                               |
| 0Eh             | <b>EOSC</b>                    | <b>BBSOW</b>     | <b>CONV</b>             | RS <sub>2</sub>  | RS1              | <b>INTCN</b>     | A2IE             | A <sub>1</sub> IE                      | Control             | -                                      |
| <b>OFh</b>      | <b>OSF</b>                     | BB32kHz          | CRATE1                  | <b>CRATE0</b>    | EN32kHz          | <b>BSY</b>       | A <sub>2</sub> F | A1F                                    | Control/Status      | -                                      |
| 10h             | <b>SIGN</b>                    | <b>DATA</b>      | <b>DATA</b>             | <b>DATA</b>      | <b>DATA</b>      | <b>DATA</b>      | <b>DATA</b>      | <b>DATA</b>                            | <b>Aging Offset</b> | —                                      |
| 11h             | <b>SIGN</b>                    | <b>DATA</b>      | <b>DATA</b>             | <b>DATA</b>      | <b>DATA</b>      | <b>DATA</b>      | <b>DATA</b>      | <b>DATA</b>                            | <b>MSB</b> of Temp  |                                        |
| 12 <sub>h</sub> | <b>DATA</b>                    | <b>DATA</b>      | 0                       | 0                | 0                | 0                | 0                | 0                                      | <b>LSB of Temp</b>  | $\overline{\phantom{0}}$               |
| 13h             | 0                              | 0                | 0                       | 0                | 0                | 0                | 0                | 0                                      | Not used            | Reserved for<br>test                   |
| 14h-OFFh        | x                              | x                | x                       | x                | x                | x                | x                | x                                      | <b>SRAM</b>         | 00h-OFFh                               |

*Tabla 11. Mapa de direcciones del RTC DS3232.*

La dirección de esclavo del byte de control para el DS3232 es "1101000(1/0) b" o "0xD0 h", el último bit se modifica según se quiera escribir o leer algún registro.

Debemos hacer la secuencia de configuración inicial para el DS3232 en el registro de control (Figura 50), antes de ajustar los parámetros de hora y fecha.

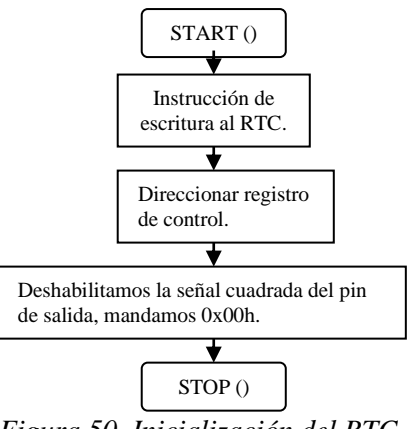

*Figura 50. Inicialización del RTC.*

Para poder leer o escribir la fecha y hora, se tienen que hacer funciones de conversión de BCD a binario y de binario a BCD, para que puedan interpretarlo el PIC y el RTC. Debemos indicarle al RTC que queremos escribir o leer y especificar cuál o cuáles registros, el proceso se muestra en las Figuras 51a y 51b, para ajustar hora:

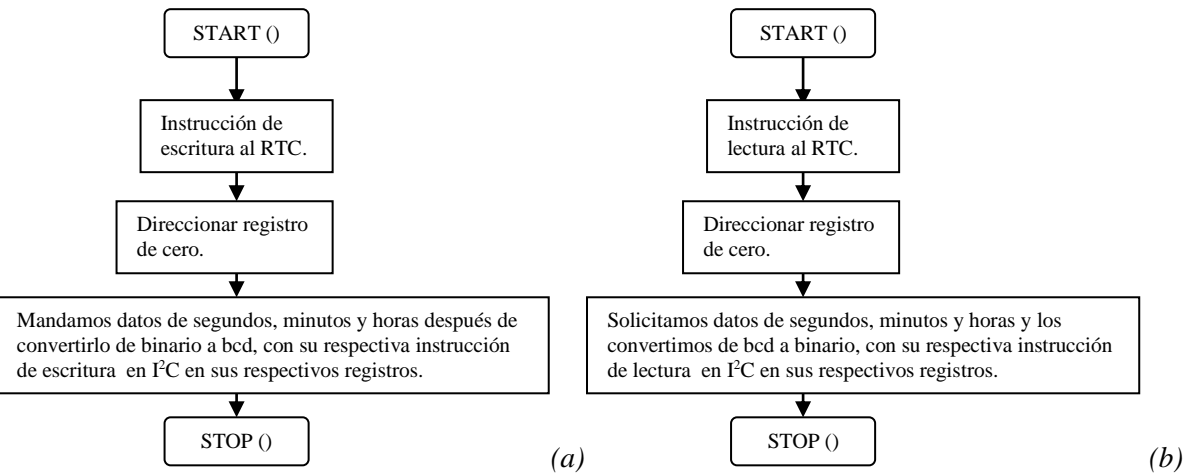

*Figura 51. (a)Secuencia de ajuste de hora. (b)Secuencia de lectura de hora.*

# **8. MICROCONTROLADOR**

Un microcontrolador es un circuito integrado programable, capaz de ejecutar las órdenes grabadas en su memoria. Un microcontrolador incluye en su interior las tres principales unidades funcionales de una computadora:

- Unidad Central de Procesamiento.
- Memoria.
- Periféricos de entrada/ salida.
- Para cumplir dichas funciones el microcontrolador consta de dispositivos internos especializados en una función específica, las cuales se describen a continuación:
- Reloj del sistema. EL microcontrolador ejecuta las instrucciones de un programa determinado a cierta velocidad, la cual está determinada por la frecuencia del oscilador, dicha frecuencia puede ser generada por circuitos externos o internos.
- Memoria de programa. La memoria de programa es el espacio destinado para almacenar las instrucciones que constituyen al código del programa, es de tipo no- volátil, como suelen ser de tipo EEPROM o FLASH.
- Memoria de lectura y escritura. Es la memoria encargada de almacenar datos y variables, es una memoria volátil de tipo RAM.
- Módulo MSSP (Master Synchronous Serial Port): Este módulo permite la comunicación a través del bus SPI y también por  $I<sup>2</sup>C$ .
- Módulo USART (Universal Synchronous Asynchronous Receiver Transmitter): Proporciona al microcontrolador la capacidad para comunicarse a través de las interfaces seriales RS-485 y RS-232.
- Puerto E/S digital. El puerto de entrada y salida digital provee terminales que permiten controlar y recibir información de dispositivos periféricos, como teclados, displays, relevadores, motores, etc.
- Puerto de conversión analógico- digital (ADC). Este puerto genera un número binario proporcional al voltaje de entrada detectado. Es utilizado para manipular la señal proveniente de algún sensor.
- Temporizador (Timmer). EL temporizador es implementado como un contador que establece el tiempo preciso para algún evento o rutina. También es útil como contador de eventos.
- Hay dos arquitecturas distintas relacionadas con el uso y distribución de la memoria:
	- Arquitectura Von Neumann. La CPU está conectada a una memoria principal única donde se guardan las instrucciones del programa y los datos y se accede a través de un sistema de buses único (control, direcciones y datos) como se muestra en la Figura 52.

| <b>MEMORIA CENTRAL</b>                                                              |                                                     | BUS DE CONTROL                                                                  |                                                      |
|-------------------------------------------------------------------------------------|-----------------------------------------------------|---------------------------------------------------------------------------------|------------------------------------------------------|
| <b>UNIDAD</b><br>DE<br><b>MEMORIA</b><br><b>RAM</b><br><b>INSTRUCCIONES + DATOS</b> | <b>UNIDAD</b><br>DE<br><b>MEMORIA</b><br><b>ROM</b> | <b>BUS DE</b><br><b>DIRECCIONES</b><br><b>BUS DE DATOS E</b><br>1 INSTRUCCIONES | <b>UNIDAD</b><br><b>CENTRAL DE</b><br><b>PROCESO</b> |

*Figura 52. Arquitectura Von Neumann.*

 Arquitectura Harvard. La CPU está conectada a dos memorias, una para instrucciones y otra para datos por medio de dos buses diferentes, como se muestra en la Figura 53.

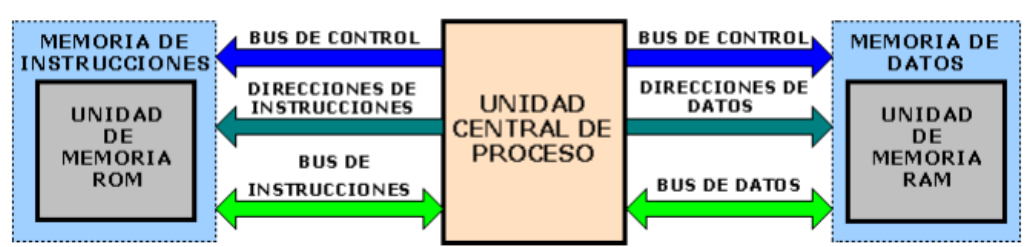

*Figura 53. Arquitectura Harvard.*

### **8.1. MICROCONTROLADOR PIC**

Los microcontroladores PIC son de tipo RISC (Reduced Instruction Set Computer) traducido como computador con conjunto de instrucciones reducidas, fabricados por Microchip Tecnology Inc.

El nombre completo es PICmicro, aunque generalmente se utiliza como Peripheral Interface Controller (PIC: controlador de interfaz periférico).

Estos microcontroladores son de arquitectura Harvard y cuentan con varios modelos que incorporan periféricos básicos, como son: los módulos de comunicación serie MSSP, módulo USART y PWM, ADC, temporizadores, etc. Se clasifican en familias de acuerdo con la complejidad de las funciones y capacidades integradas.

#### **8.2. PIC18F4550**

El microcontrolador que se eligió para nuestra aplicación fue el PIC18F4550 (Figura 54) debido a sus características, las cuales expondremos a continuación.

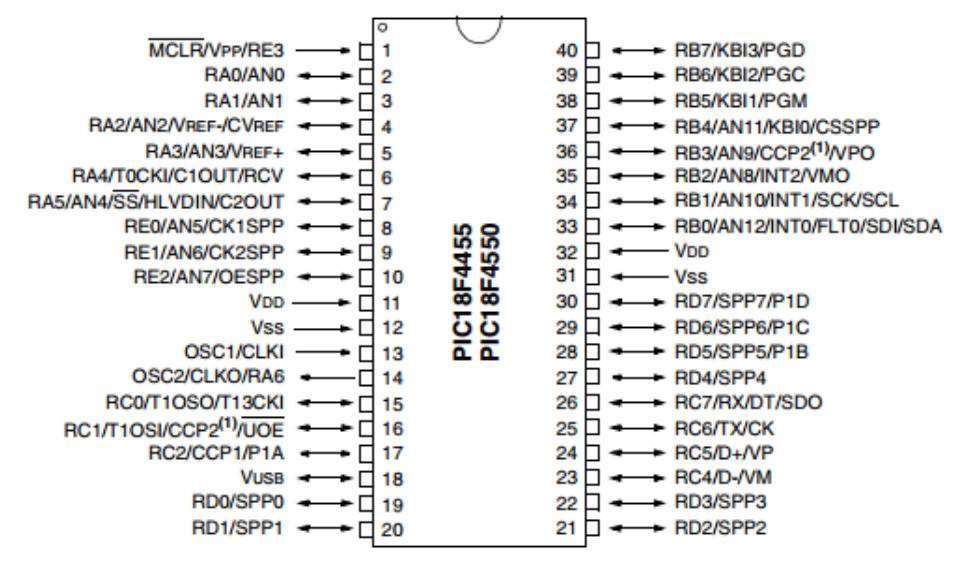

*Figura 54. PIC18F4550.*

Entre las características que más nos interesan son:

- 32 kbyte de memoria de programa.
- 2.048 kbyte en SRAM para datos de memoria.
- 256 bytes en EEPROM para datos de memoria.
- 35 pines de I/O (entrada o salida).
- 13 pines con convertidor analógico digital (ADC), de 10 bits.
- Comunicación por protocolo SPI.
- Comunicación por protocolo  $I<sup>2</sup>C$ .

• Comunicación por EAUSART (RS-232).

Al compilar nuestro programa ocupamos el 69 % de la memoria de programa ROM y el 53% de la memoria de programa RAM.

Este PIC tiene un rango de voltaje de operación de 2.0V a 5.5V.

## **8.3. COMUNICACIÓN SERIE ASÍNCRONA RS-232**

La norma RS232 es la más habitual en la comunicación serie. Básicamente comunica un equipo terminal de datos (DTE) y el equipo de comunicación de datos (DCE).

Las características eléctricas de la señal en esta norma establecen que la longitud máxima entre el DTE y el DCE no debe ser superior de 15 m y la velocidad máxima de transmisión es de 20000 bps. Los niveles lógicos no son compatibles con los TTL, se sitúan dentro de los siguientes rangos: 1 lógico entre -3V y -15V y 0 lógico entre +3V y +15V, se debe realizar una conversión de niveles lógicos (Figura 55) para conectarlo a dispositivos TTL. Se utilizan conectores de 25 patillas (DB25) o de 9 patillas (DB9) siendo asignado el conector macho al DTE y el conector hembra al DCE.

En la comunicación asíncrona se emplean relojes tanto en el emisor como en el receptor, ambos relojes deben ser de igual frecuencia y deben estar en fase o sincronizados. El USART puede transmitir o recibir datos serie. Puede transferir tramas de datos de 8 o 9 bits por transmisión y detectar errores de transmisión. Cada trama de datos tiene un tamaño fijo y poseen un bit inicial o de arranque (start) y un bit final o de paro (stop) que permite realizar dicha sincronización.

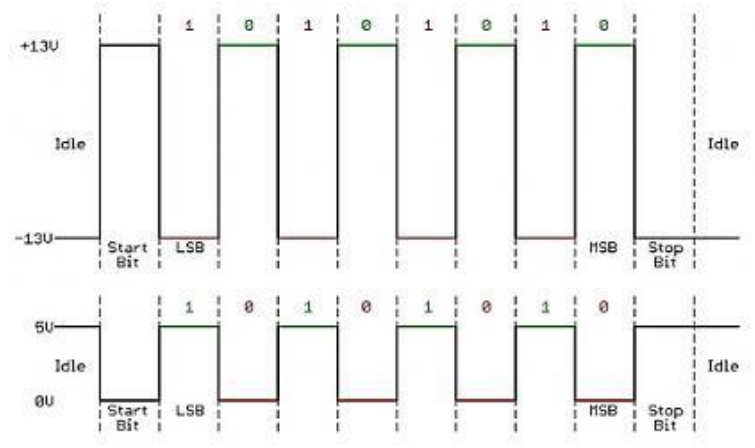

*Figura 55. Envío de datos por RS232 y su conversión a niveles TTL.*

Para una comunicación full dúplex desde el USART (receptor transmisor serie síncrono asíncrono universal) del PIC, se debe conectar un mínimo número de señales, TXD y RXD así como la referencia a tierra GND. Los PIC utilizan señal TTL en el módulo USART por lo que se debe utilizar un conversor de nivel a RS232, como el MAX232 (Figura 56). En la mayoría de los PC actuales, sobre todo el de los portátiles, están desapareciendo los puertos serie. Como solución se pueden usar cables de conversión SERIE (DB9 o DB25)- USB.

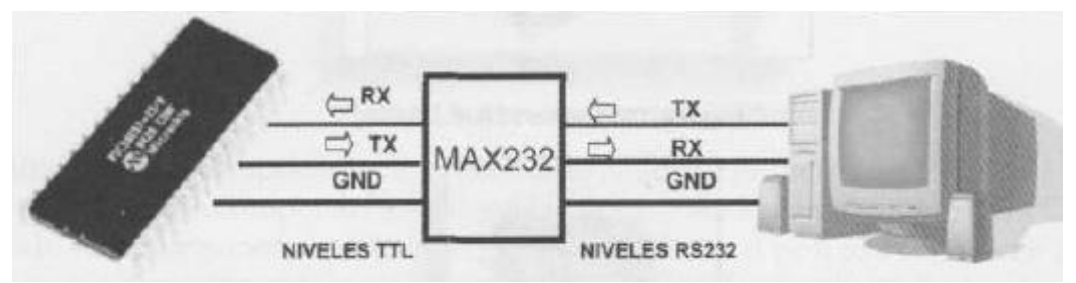

*Figura 56. Comunicación full-dúplex entre PIC y una PC.*

## **9. TARJETAS MICRO SD**

En muchos sistemas de instrumentación es necesario el almacenamiento masivo de datos, donde memorias tipo EEPROM son insuficientes, por lo tanto, el uso de memorias tipo flash nos brinda una gran capacidad de almacenamiento a un bajo costo, como las tarjetas SD en sus distintos tamaños (Figura 57).

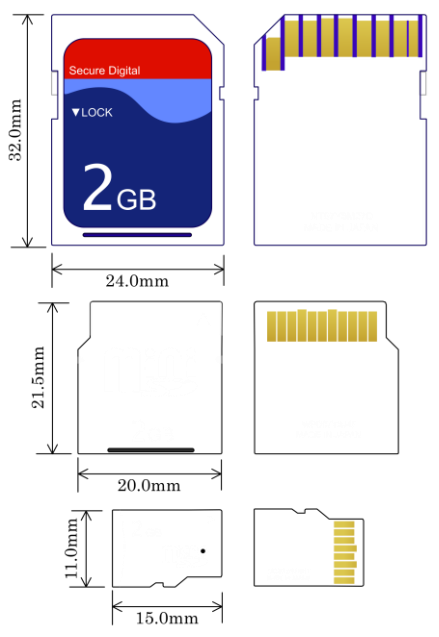

*Figura 57. Memorias flash SD, mini SD y micro SD.*

Las tarjetas micro SD, son memorias flash desarrollada por [SanDisk;](http://es.wikipedia.org/wiki/SanDisk) adoptada bajo el nombre de "micro SD" en julio de [2005.](http://es.wikipedia.org/wiki/2005) Mide tan solo  $15 \times 11 \times 1$  milímetros, lo cual le da un área de 165mm².

Estas memorias poseen dos protocolos de comunicación (Figura 58), el BUS SD que utiliza 4 líneas para la comunicación y el tipo serial SPI (Serial Peripherical Interface). Este último protocolo es fácilmente encontrado en varios microcontroladores, por esa razón resulta más fácil establecer una comunicación entre las tarjetas SD o micro SD y los microcontroladores.

Internamente, la tarjeta posee chips de memoria flash como medio de almacenamiento. Además contiene un controlador inteligente que maneja los diferentes protocolos de comunicación, algoritmos de seguridad para la protección de la información almacenada, algoritmos de corrección de errores de código, diagnósticos y control de potencia.

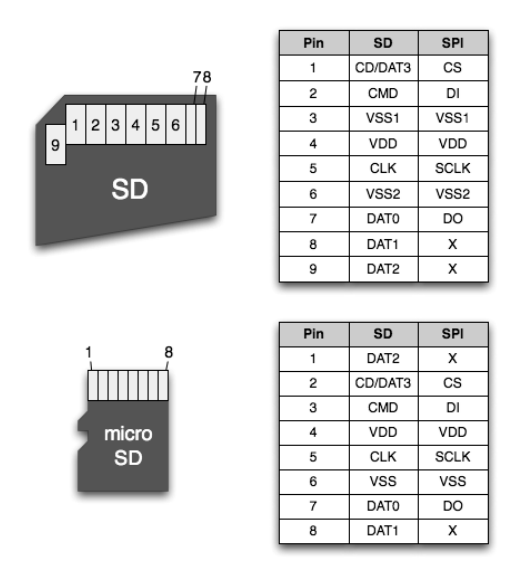

*Figura 58. Configuración de pines de las tarjetas SD y micro SD.*

## **9.1. CLASIFICACIÓN POR VELOCIDAD**

Actualmente las velocidades mínimas garantizadas de transferencia de datos que aseguran las tarjetas han sido estandarizadas con las siguientes nomenclaturas mostradas en la Tabla 12.

| <b>Tipo</b>         | Velocidad mínima |
|---------------------|------------------|
| €                   | 2 MB/s           |
| $\bigcirc$          | 4 MB/s           |
| €                   | 6 MB/s           |
| @ 凹                 | 10 MB/s          |
| $\lfloor 3 \rfloor$ | 30 MB/s          |

*Tabla 12. Clasificación de velocidades de transferencia de datos.*

## **9.2. CLASIFICACIÓN POR CAPACIDAD**

Comercialmente en la actualidad existen tarjetas SD o micro SD de múltiples capacidades, pues depende mucho del uso que se le va dar o de la cantidad de información que se desea almacenar. La Tabla 13 muestra una clasificación de las capacidades que son comerciales actualmente.

| <b>CLASIFICACIÓN</b>        | <b>CAPACIDAD</b> | <b>FAT</b>   |
|-----------------------------|------------------|--------------|
| 52                          | 128MG A 2GB      | <b>FAT16</b> |
| IН                          | 4GB a 32GB       | <b>FAT32</b> |
| SD High Capacity            |                  |              |
|                             | 64GB a 2TB       | exFAT        |
| <b>SD Extended Capacity</b> |                  |              |

*Tabla 13. Clasificación por capacidad.*

Existen 3 modos de transferencia soportados por SD:

- Modo **[SPI](http://es.wikipedia.org/wiki/Serial_Peripheral_Interface)**: entrada separada serial y salida serial.
- Modo **un[-bit](http://es.wikipedia.org/wiki/Bit) SD**: separa comandos, canales de datos y un formato propietario de transferencia.
- Modo **cuatro-bit SD**: utiliza terminales extra más algunos terminales reasignados para soportar transferencias paralelas de cuatro bits.

Nos enfocaremos a explicar el SPI, ya que de esta manera facilita la comunicación con otros integrados.

#### **9.3. PROTOCOLO SPI (SERIAL PERIPHERICAL INTERFACE).**

El bus de datos serial de interfaz periférica (SPI) consta de tres líneas, en el cual se transmiten bytes de 8 bits. Cada dispositivo conectado al bus puede funcionar como transmisor y como receptor al mismo tiempo, por el motivo que la comunicación en este protocolo es full- dúplex.

Los dispositivos conectados al bus son definidos como maestros y esclavos. El dispositivo maestro es el que inicia la comunicación sobre el bus y genera las señales de reloj y control, mientras que el dispositivo esclavo es controlado por el maestro. Cada esclavo es controlado sobre el bus a través de una línea selectora llamada **"Chip Select" (CS)** o **"Select Slave" (SS)**, cada esclavo es habilitado sólo cuando esta línea es seleccionada, por lo tanto a cada esclavo le corresponde su respectiva línea de selección.

En el modo SPI la tarjeta necesita sólo cuatro líneas de comunicación:

- **DATAIN**
- **DATA OUT**
- **CS**
- **CLK**

La memoria recibe los datos y los comandos por **DATA IN** y **DATA OUT.** La memoria se habilita poniendo en nivel bajo el terminal **CS**. La señal **CLK** es la señal de reloj que se envía desde el microcontrolador y establece la velocidad de la comunicación como máximo de 1Mbits/s,el bus SPI es un estándar para controlar casi cualquier dispositivo electrónico digital que acepte un flujo de bits serie regulado por un reloj (comunicación sincrónica). Los datos son transferidos en bloques de 8 bits, en donde el bit más significativo (MSB) se transmite primero. En un tiempo determinado T1, únicamente puede existir un maestro sobre el bus y cualquier esclavo que no sea seleccionado, debe deshabilitarse (ponerlo en alta impedancia) a través de **CS.** La línea **CLK,** sincroniza la transferencia de datos, se transmite un bit por cada ciclo de reloj. En la mayoría de los dispositivos que utilizan este bus de datos poseen bits de configuración para el reloj, los cuales modifican la polaridad (CPOL) y la fase (CPHA). CPOL determina si el estado **Idle** de la línea de reloj está en bajo (CPOL=0) o si se encuentra en un estado alto (CPOL=1).

CPHA determina en qué filo de reloj los datos son desplazados hacia dentro o hacia fuera. En consecuencia si dos dispositivos SPI desean comunicarse entre sí, estos deben tener la misma polaridad de reloj y la misma fase de reloj. Existen cuatro modalidades mostrados en las Figuras 59, 60, 61 y 62.

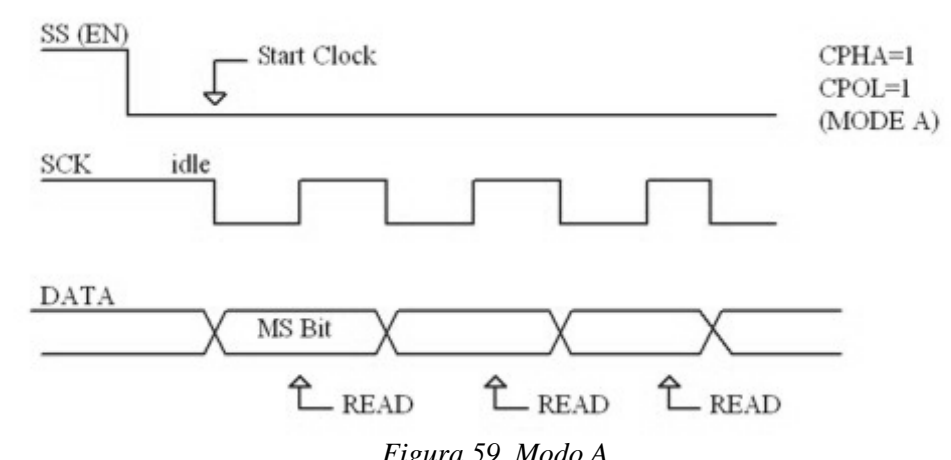

*Figura 59. Modo A.*

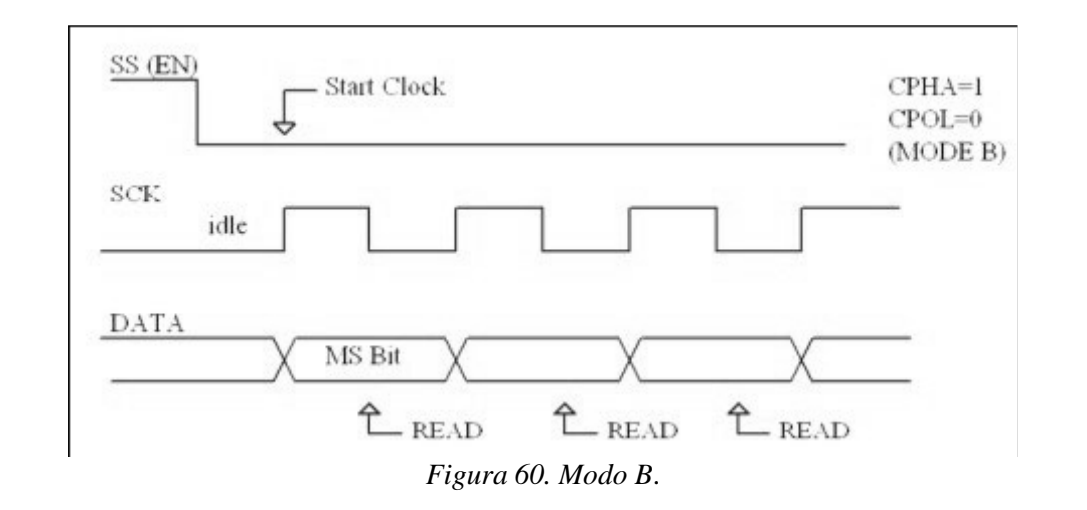

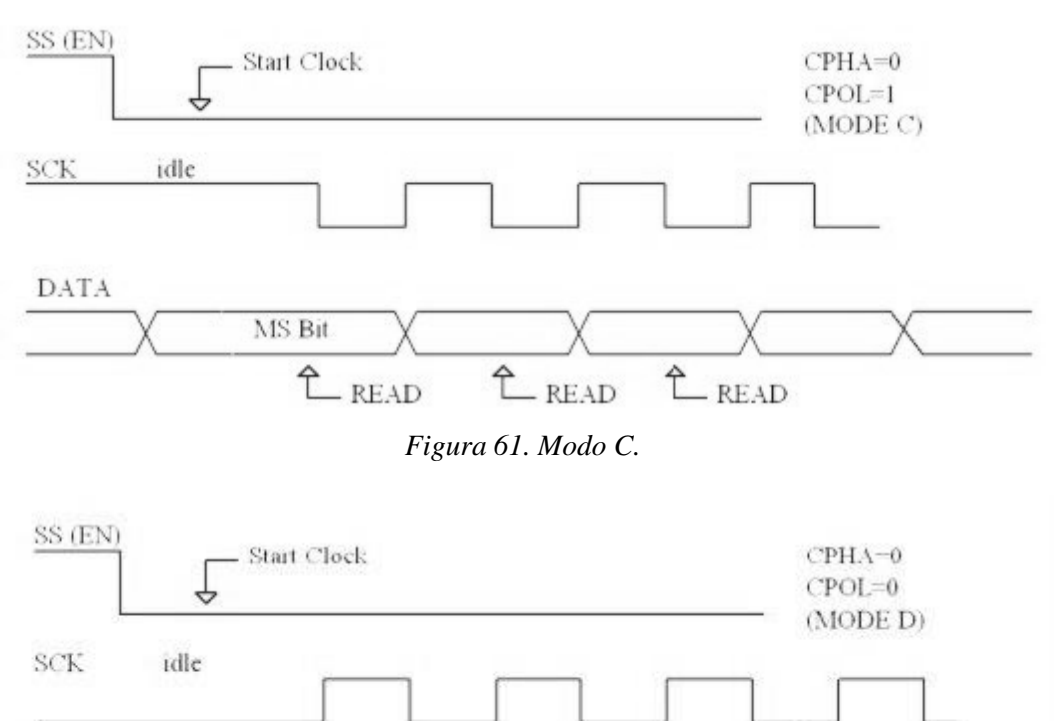

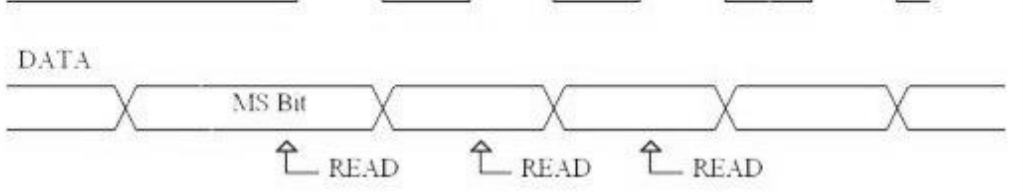

*Figura 62. Modo D.*

### **9.4. SPI EN TARJETAS MICRO SD**

Para las tarjetas SD y micro SD existe una secuencia de comandos (Tabla 14) de 6 bytes en comunicación SPI.

|  | and |  | Jomano |  |  |  |
|--|-----|--|--------|--|--|--|

*Tabla 14. Formato de las secuencias de comandos SPI.*

- El primer byte es el comando (escritura, lectura, etc.).
- Del segundo al quinto byte son datos adicionales, por ejemplo dirección.
- El sexto byte es de verificación.

La memoria SD, en el modo SPI, se controla mediante una secuencia de comandos, entre los más importantes son:

- Reset de la memoria, comando 0 (CMD0).
- $\bullet$  Inicialización de la memoria, comando 1 (CMD1).
- Configuración del bloque de 512 bytes, comando 16 (CMD16).
- Escritura de un bloque de 512 bytes, comando 24 (CMD24).
- Lectura de un bloque de 512 bytes, comando 17 (CMD17).

Los comandos usados en este trabajo son los mostrados en la Tabla 15.

| <b>COMANDO</b>                     | <b>HEXADECIMAL</b>  |  |  |
|------------------------------------|---------------------|--|--|
| CMD <sub>0</sub>                   | 0x40 00 00 00 00 95 |  |  |
| CMD1                               | 0x41 00 00 00 00 FF |  |  |
| CMD17                              | 0x51 XX XXXXXX FF   |  |  |
| CMD <sub>24</sub>                  | 0x58 XX XXXXXX FF   |  |  |
| Donde XX son datos en hexadecimal. |                     |  |  |

*Tabla 15. Formato de ingreso de comandos en código hexadecimal.*

Por ejemplo para el comando CMD17, CMD = 17; pasado a binario en el programa convertidor es 0b10001; se le agrega 01 de los bits 7 y 6 y 0 para el bit 5, más los 5 bits de 10001, quedando 0b01010001y por último se pasa a hexadecimal quedando 0x51, que es el valor mostrado en la Tabla 15 para el comando 17.

Una vez enviado el respectivo comando, la memoria responde por medio de un registro llamado R1 (Figura 63) indicando si hubo un error o si todo está bien.

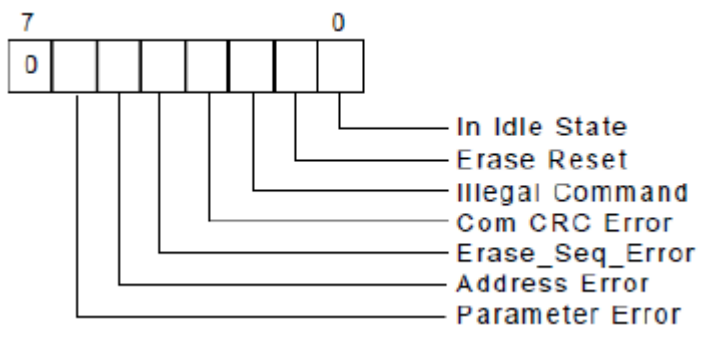

*Figura 63. Registro de errores enviados por la memoria.*

La repuesta R1 es un byte que muestra la presencia de errores, señalando con un "1" en el bit correspondiente a dicho error.

La memoria debe responder con 0x00 para todos los comandos anteriores, excepto para el comando CMD0, la memoria responde con 0x01 (debido a su estado inicial) si está todo bien, tal y como se muestra en la Figura 64.

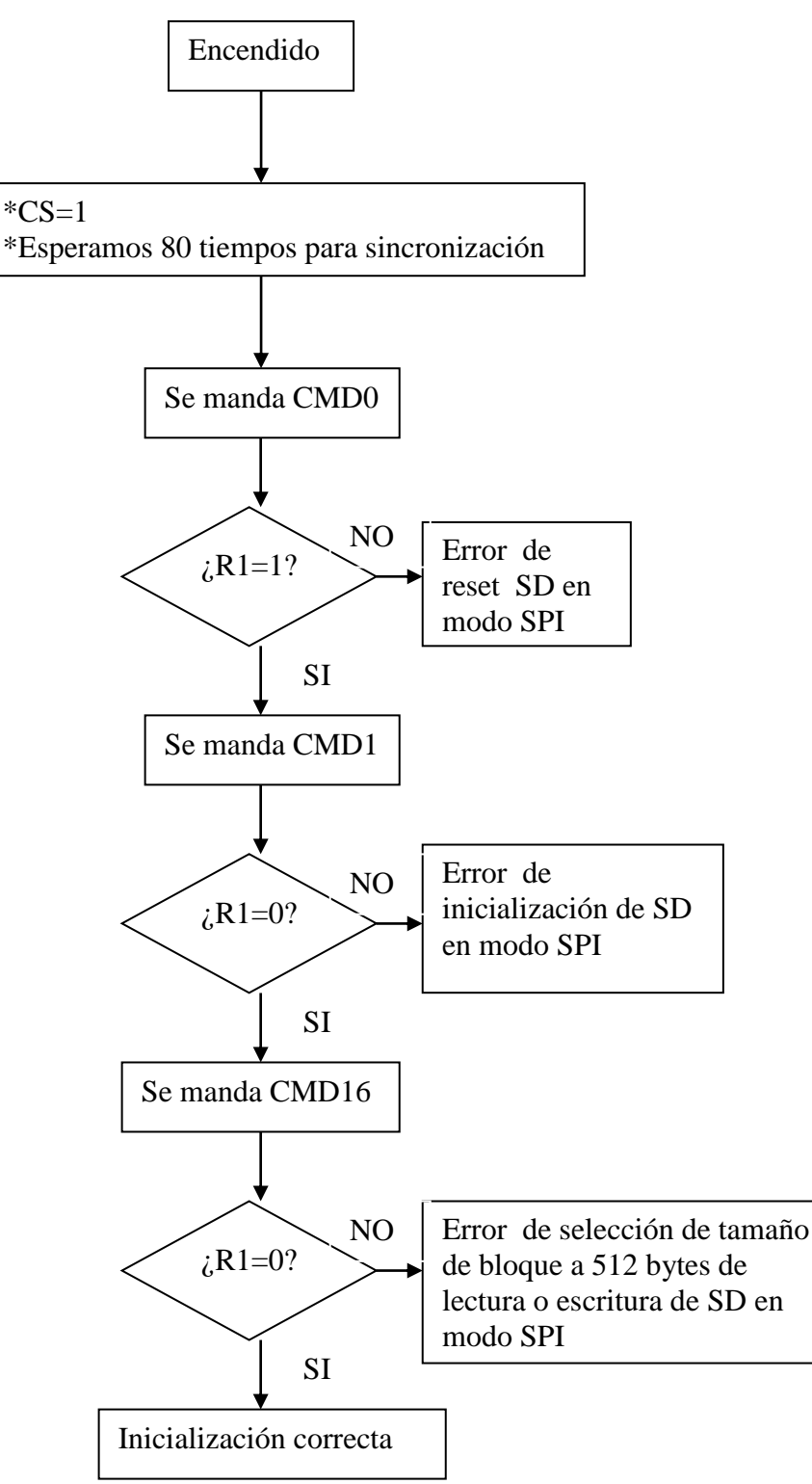

*Figura 64. Diagrama de flujo del proceso de inicialización de la SD.*

Usamos un cristal de 20 MHz para que al seleccionar a 64 el divisor de frecuencia de reloj o clock en SPI, obtengamos una frecuencia aproximadamente de 312 kHz (frecuencia para inicializar la memoria). La operación es 20000000 Hz/ 64 = 312500 Hz. La máxima frecuencia permitida para inicializar es 400 kHz, luego podemos pasar hasta 25 MHz para los demás procesos.

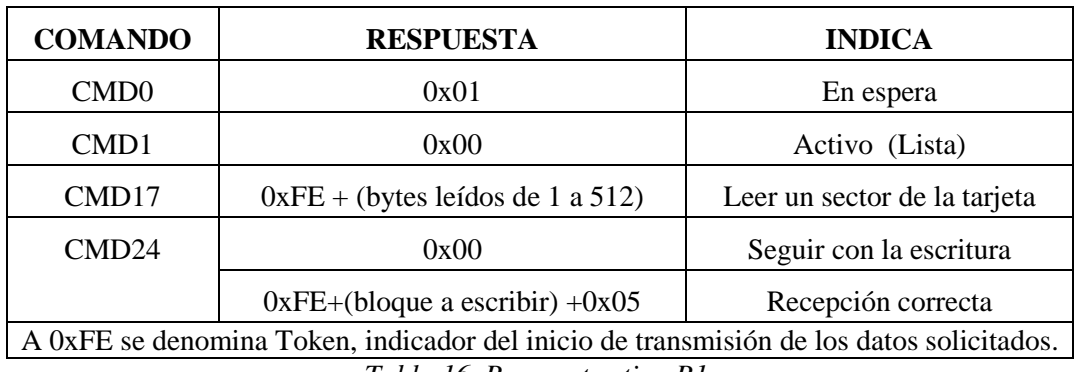

*Tabla 16. Respuestas tipo R1.*

# **10. SISTEMA DE ARCHIVOS**

Un sistema de archivos son los métodos y estructuras de datos que un sistema operativo utiliza para seguir la pista de los archivos de un disco o partición; es decir, es la manera en la que se organizan los archivos en el disco. El término también es utilizado para referirse a una partición o disco que se está utilizando para almacenamiento, o el tipo del sistema de archivos que utiliza. Así uno puede decir "tengo dos sistemas de archivo" refiriéndose a que tiene dos particiones en las que almacenar archivos, o que uno utiliza el sistema de "archivos extendido", refiriéndose al tipo del sistema de archivos.

La diferencia entre un disco o partición y el sistema de archivos que contiene es importante. Unos pocos programas (incluyendo, razonablemente, aquellos que crean sistemas de archivos) trabajan directamente en los sectores crudos del disco o partición; si hay un archivo de sistema existente allí será destruido o corrompido severamente. La mayoría de programas trabajan sobre un sistema de archivos, y por lo tanto no utilizarán una partición que no contenga uno (o que contenga uno del tipo equivocado).

La forma precisa en que los datos se organizan en una unidad de disco duro se determina por el sistema de archivos utilizado. Los sistemas de archivos son generalmente dependientes del sistema operativo.

El espacio de almacenamiento es dividido por el sistema de archivos en sectores y clústeres. Un sector es la unidad mínima en la que se puede dividir el espacio de almacenamiento, su tamaño es de 512 bytes. Un clúster es un conjunto contiguo de [sectores](http://es.wikipedia.org/wiki/Sector_(inform%C3%A1tica)) que componen la unidad más pequeña de almacenamiento de un [disco](http://es.wikipedia.org/wiki/Disco_duro) que se le puede asignar a un archivo. Los [archivos](http://es.wikipedia.org/wiki/Archivo_(inform%C3%A1tica)) se almacenan en uno o varios clústeres, dependiendo de su tamaño de unidad de asignación. Sin embargo, si el archivo es más pequeño que el tamaño de un clúster, éste lo ocupa completo.

#### **10.1 SISTEMA DE ARCHIVOS FAT16**

FAT16 (*File Allocation Table 16*), es un sistema de archivos desarrollado a partir de FAT12 en el año 1987. Este sistema de archivos ve el medio de almacenamiento como un arreglo de clústeres. Cada clúster puede estar ocupado por una porción (o el total) de un archivo o directorio. La FAT16 se divide como puede verse en la Figura 65 en varias secciones cada una con su respectiva función.

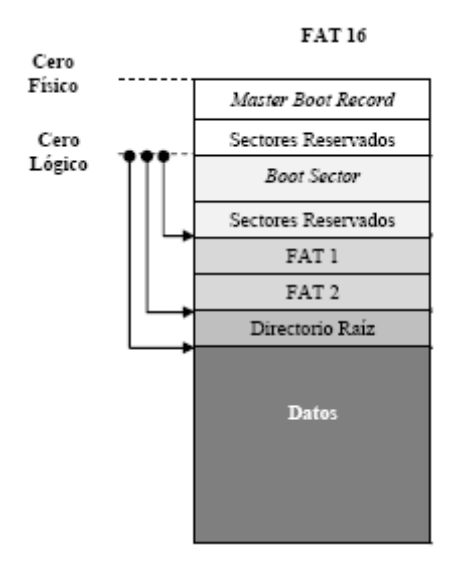

*Figura 65. Estructura de un volumen con sistema de archivos FAT16.*

El Master Boot Record (MBR o Sector Maestro de Arranque), contiene una pequeña cantidad de código ejecutable llamado el código maestro de arranque, la firma de disco, y la tabla de particiones del disco. Siempre se encuentra en el sector cero físico y no sólo establece los parámetros de direccionamiento del sistema de archivos, pero también contiene código operativo dirigido por el anfitrión en el arranque.

El Boot Sector o sector de arranque, inicia en el sector cero lógico, en éste se encuentra una estructura llamada Bloque de Parámetros del BIOS (Basic Input-Output System) o BPB (BIOS Parameter Block). El BPB contiene la información sobre el sistema de archivos (Tabla 17), que nos servirá para tener acceso al medio de almacenamiento.

| Offset  | Tamaño         | Significado                                                        |
|---------|----------------|--------------------------------------------------------------------|
| 0       | 3              | Primeros 3 bytes. Usados para saltar al código de booteo.          |
| 3       | 8              | Identificador OEM. "mkdosfs"                                       |
| 11      | $\overline{2}$ | Número de Bytes por sector.                                        |
| 13      | $\mathbf{1}$   | Número de sectores por clúster.                                    |
| 14      | $\overline{2}$ | Número de sectores reservados. Incluve al sector de booteo.        |
| 16      | $\overline{1}$ | Número de FATs. Normalmente es 2.                                  |
| 17      | $\overline{2}$ | Número de entradas en el directorio raíz.                          |
| 19      | $\overline{2}$ | Número total de sectores en el volumen. Si es 0, entonces hay mas  |
|         |                | de 65535 sectores.                                                 |
| $^{21}$ | $\mathbf{1}$   | Media Descriptor Type. Describe el tipo de medio de almace-        |
|         |                | namiento.                                                          |
| $^{22}$ | 2              | Número de sectores por FAT.                                        |
| 24      | $\overline{2}$ | Número de sectores por pista.                                      |
| 26      | 2              | Número de cabezas o lados en el medio de almacenamiento.           |
| 28      | 4              | Número de sectores ocultos.                                        |
| 32      | 4              | Número de sectores en el medio. Este se utiliza sólo si hay más de |
|         |                | 65535 sectores en el volumen.                                      |
| 36      | 1              | Número de disco.                                                   |
| 37      | 1              | Reservado.                                                         |
| 38      | $\mathbf{1}$   | Firma. Debe ser 0x28 o 0x29).                                      |
| 39      | 4              | Número de serie del volumen (VolumeID).                            |
| 43      | 11             | Etiqueta del volumen.                                              |
| 54      | 8              | String identificador del sistema                                   |
| 62      | 448            | Código de booteo.                                                  |
| 510     | 2              | Firma de partición booteable: 0xAA55.                              |

*Tabla 17.Contenido del BPB en el sector cero lógico.*

La FAT o Tabla de Asignación de Archivos, es un índice que crea una lista de contenidos del disco para grabar la ubicación y estado de todos los clústeres de datos en el dispositivo. Un clúster puede estar disponible, reservado para el sistema operativo, no disponible por contener un sector malo del disco o puede estar en uso por un archivo, esto puede saberse desde su entrada de la FAT, la cual puede tener distintos valores como se muestra en La Tabla 18. Ya que los bloques que conforman un archivo no siempre se almacenan en el disco en forma contigua (un fenómeno llamado [fragmentación\)](http://es.kioskea.net/contents/defrag.php3), la tabla de asignación permite que se mantenga la estructura del sistema de archivos mediante la creación de vínculos a los bloques que conforman el archivo. Por lo general, existen dos tablas FAT, siendo la segunda un duplicado exacto de la primera, sirviendo como copia de seguridad.

| Valor         | Significado                |
|---------------|----------------------------|
| 0x0000        | Clúster libre              |
| 0x0001-0x0002 | No permitido               |
| 0x0003-0xFFEF | Número del próximo clúster |
| OxFFF8-OxFFFF | Fin del archivo            |

*Tabla 18. Valores posibles de una entrada de la FAT.*

Notas sobre la numeración de clústeres:

- Los clústeres se enumeran del 0 en adelante.
- El primer clúster de datos tiene el índice 2.
- La primera entrada de la FAT indica el tipo de medio. Debe ser el mismo que se indica en el BPB.
- La segunda entrada de la FAT indica el estado. 0xFFFF indica que está limpia. 0xF7FF indica que está montada o en uso.

El sistema de archivos FAT es un sistema de 16 bits. Esto implica que las direcciones de clúster no pueden ser mayores a 16 bits. El número máximo de clústeres al que se puede hacer referencia con el sistema FAT es, por consiguiente,  $2^{16}(65536)$  clústeres. Ahora bien, ya que un clúster se compone de un número fijo (4, 8, 16, 32,...) de sectores de 512 bytes contiguos, el tamaño máximo de la partición FAT se puede determinar multiplicando el número de clústeres por el tamaño de un clúster. Con clústeres de 32 kbytes, el tamaño máximo de una partición es, por lo tanto, de 2GB. Además, un archivo sólo puede ocupar un número entero de clústeres. Esto significa que si un archivo ocupa varios clústeres, el último solamente estará ocupado en forma parcial y no se podrá utilizar el espacio disponible. Como resultado, cuanto menor sea el tamaño del clúster, menor será el espacio desperdiciado. Se estima que un archivo desecha un promedio de medio clúster, lo cual significa que en una partición de 2 GB, se perderán 16 kB por archivo.

Un directorio guarda la información del nombre, sus atributos y donde está el primer clúster del directorio o archivo. Cada archivo o carpeta creada tiene una entrada de 32 bytes (Tabla 19) en el Directorio Raíz, FAT16 usa el formato de nombre estándar, ocho bytes para el nombre y tres bytes para la extensión.

| Offset | Tamaño         | Significado                                                          |
|--------|----------------|----------------------------------------------------------------------|
| a      | 11             | Nombre de archivo en formato 8.3.                                    |
| 11     |                | Atributos: ver Byte de atributo.                                     |
| 12     |                | Reservado.                                                           |
| 13     |                | Décimas de segundo del tiempo de creación.                           |
| 14     | 2              | Tiempo de creación. 5 bits para la hora, 6 para los minutos, 5 para  |
|        |                | los segundos.                                                        |
| 16     | 2              | Fecha de creación. 7 bits para el año, 4 para el mes, 5 para el día. |
| 18     | $\overline{2}$ | Ultima fecha de acceso.                                              |
| 20     | 2              | Cero.                                                                |
| 22     | $\overline{2}$ | Ultima fecha de modificación.                                        |
| 24     | $\overline{2}$ | Último tiempo de modificación.                                       |
| 26     | 2              | Primer clúster del archivo.                                          |
| 28     |                | Tamaño del archivo en bytes.                                         |

*Tabla 19. Entrada de archivo en directorio raíz en FAT16*.

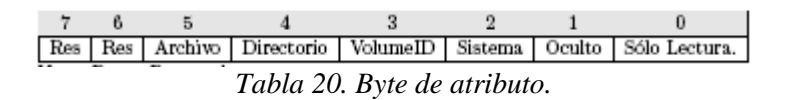

Nota: Res= Reservado. El bit archivo no indica que es un archivo. Este se utiliza en sistemas backup.

Notas sobre el campo "nombre":

El primer byte es tratado de forma especial. Estas son las reglas que se aplican:

- 0x00 se interpreta como "detener la búsqueda, no hay más entradas en este directorio".
- $\bullet$  0x20 no debe existir.
- 0xE5 se interpreta como una entrada libre.
- Todos los nombres tienen exactamente 11bytes. Para rellenarlos se usa el carácter 0x20 (espacio).

Cada entrada de la tabla FAT está vinculada a un clúster. Este vínculo es biyectivo y los índices se corresponden, es decir, la primera entrada de la FAT corresponde al valor del primer clúster, la segunda entrada de la FAT corresponde al valor del segundo clúster, etc.

No todos los archivos o directorios van a ocupar necesariamente un clúster. FAT16, cuando necesita ocupar otro clúster, hace uso de la tabla FAT para encontrar alguno libre y escribe en el valor que corresponde al anterior, cuál es el próximo. De esta forma, cuando uno llega al final de un clúster, verifica en la entrada FAT correspondiente si el archivo terminó o hay un clúster siguiente y cuál es, tal como podemos observar en la Figura 66.

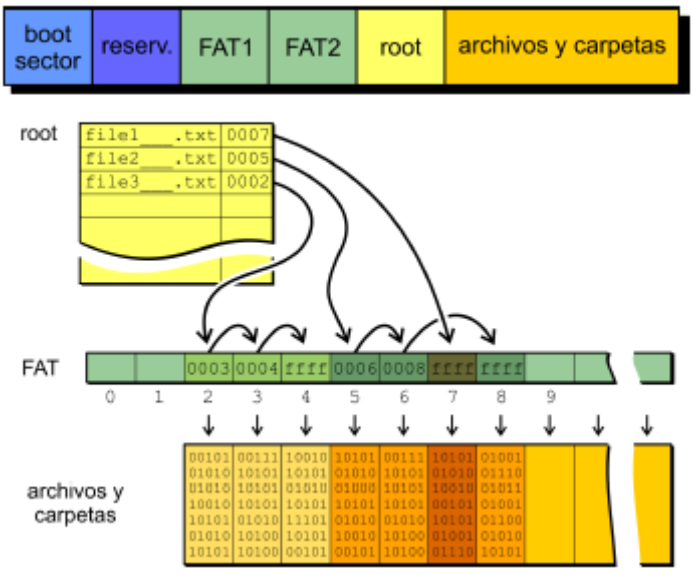

*Figura 66. Funcionamiento de FAT16.*

# **11. PIC Y MICRO SD**

Las tarjetas micro SD trabajan a 3.3V y los microcontroladores PIC a 5V, como se mencionó anteriormente el protocolo de comunicación entre el PIC y la micro SD, es SPI. Para poder establecer comunicación entre ambos sin que haya problemas de compatibilidad en los voltajes se usó una configuración con diodos Zener a 3.3V como se muestra en la Figura 67.

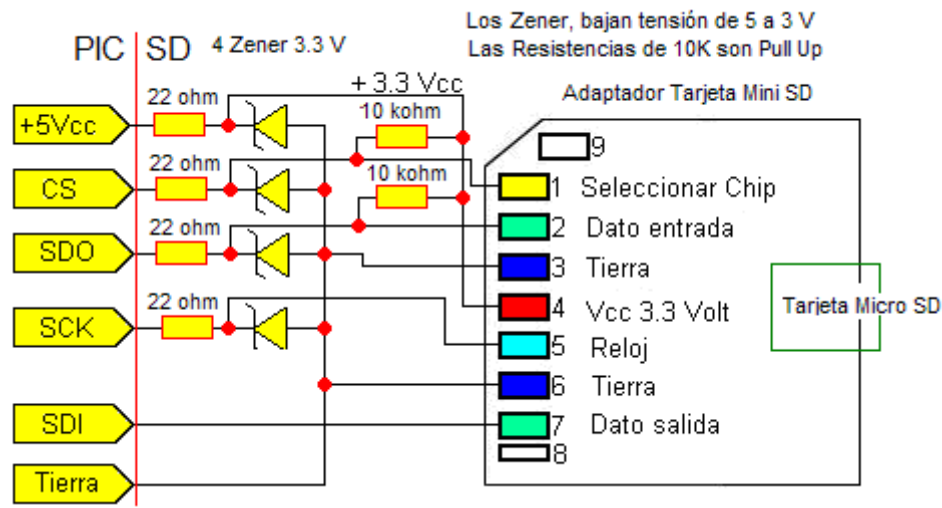

*Figura 67. Conexión entre tarjeta micro SD y PIC.*

Debe entenderse que en el manejo de una tarjeta micro SD con un PIC, se tiene un programa para manejar la tarjeta a nivel hardware y otro programa a nivel software, es decir, un programa se encargará de hacer el intercambio de datos por protocolo SPI entre ambos dispositivos, mientras que el otro programa se encargará de trabajar con los sectores, clústeres y registros de la memoria además de la creación de archivos y su formato.

En la figura 63 se muestra el diagrama de flujo del sistema central que se encarga del manejo de datos y su almacenamiento en archivos.

El programa del sistema central hace uso de funciones y subrutinas que ayudan a la comunicación con los dispositivos periféricos y el manejo adecuado de los datos, proceso que puede visualizarse en los diagramas de flujo de las Figuras 68 y 69.

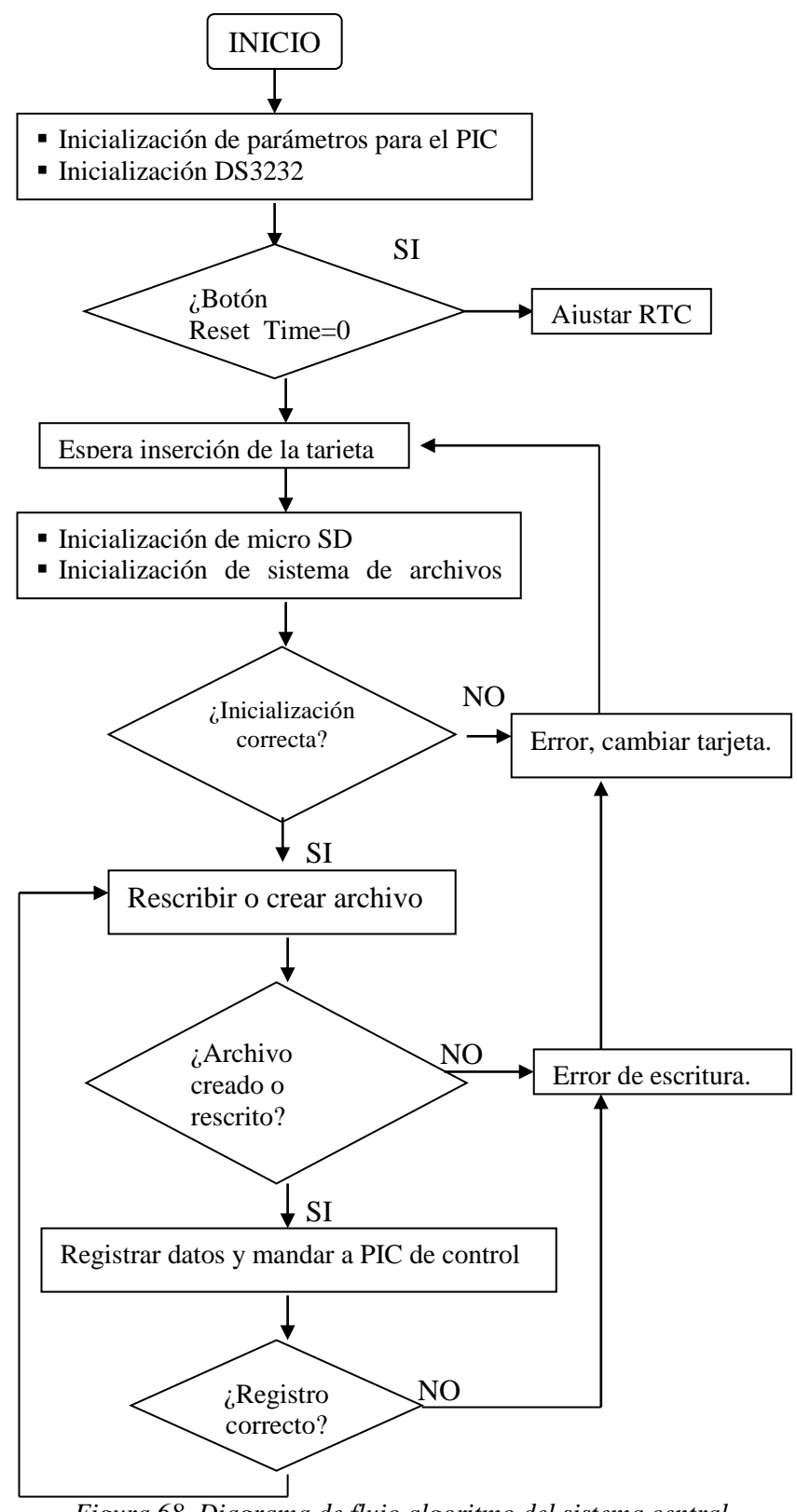

*Figura 68. Diagrama de flujo algoritmo del sistema central.*

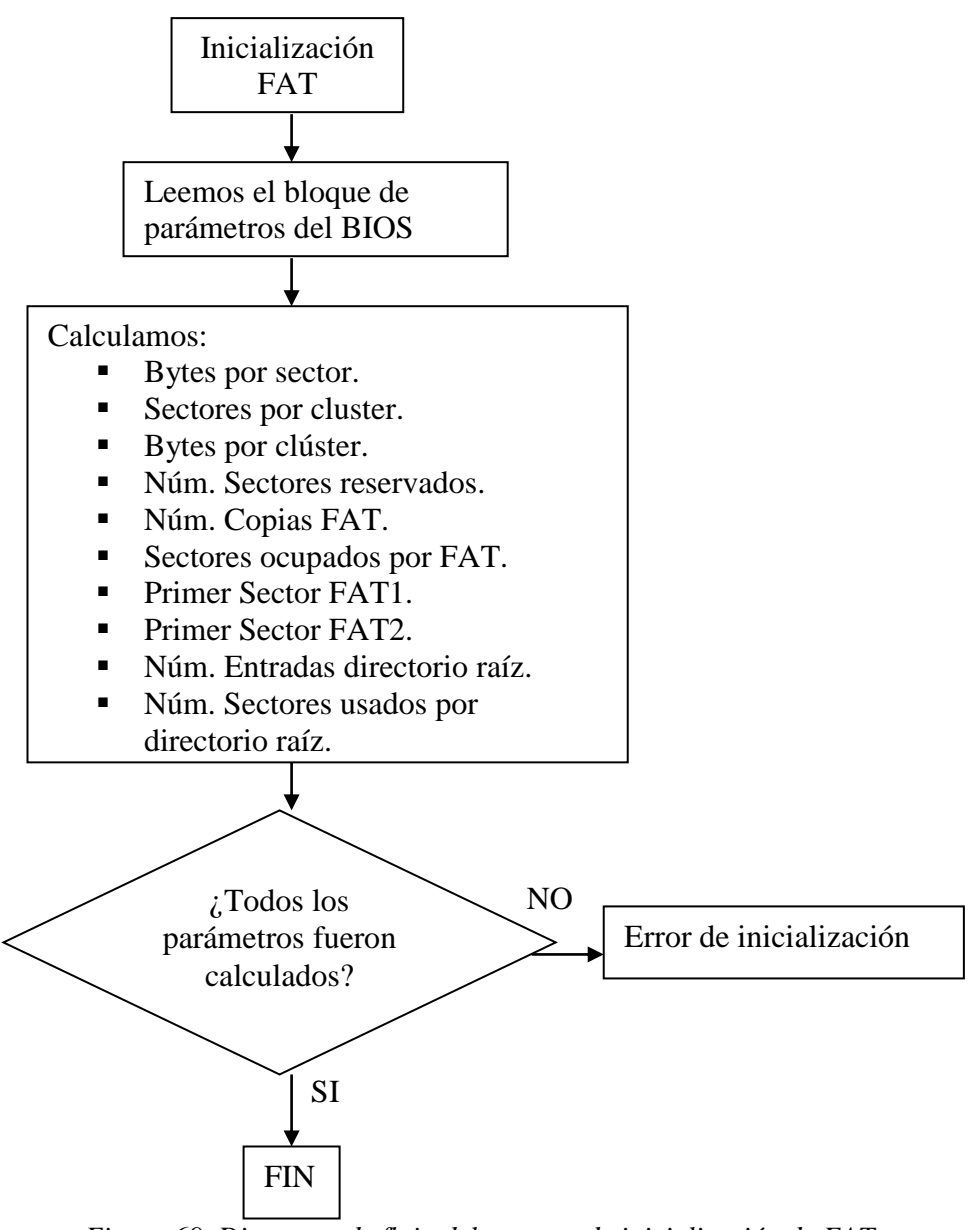

*Figura 69. Diagrama de flujo del proceso de inicialización de FAT.*

Dentro de la programación del PIC que controla la memoria se realizó una función la cual sólo nos manda información relevante de la tarjeta de memoria micro SD por una salida serial UART, dicha información podemos verla en una computadora con ayuda del programa Hyperterminal, como se muestra en la Figura 70.

Total de sectores sin formato: 1983751 Total de MB sin formato: 968.00 Sector físico de comienzo de primera partición: 249 Bytes por sector: 512 Sectores por clúster: 32 Número de bytes por clúster: 16384 Número de sectores reservados: 1 Número de copias FATs: 2 Número de sectores ocupados por una FAT: 243 Primer sector (físico) de FAT1: 250

Primer sector (fisico) de FAT2: 493

Número de entradas directorio raíz: 512 Primer sector (físico) del directorio raíz: 736

Número de sectores utilizados por directorio raíz: 32 *Figura 70. Datos calculados a partir del bloque de parámetros del BIOS del micro SD, vistos desde el programa Hyperterminal.*

Una vez ejecutada la subrutina de inicialización de la FAT, el PIC puede hacer uso de la información que se obtiene de ésta y proceder a la creación de archivo por medio de otra subrutina mostrada en la Figura 71.

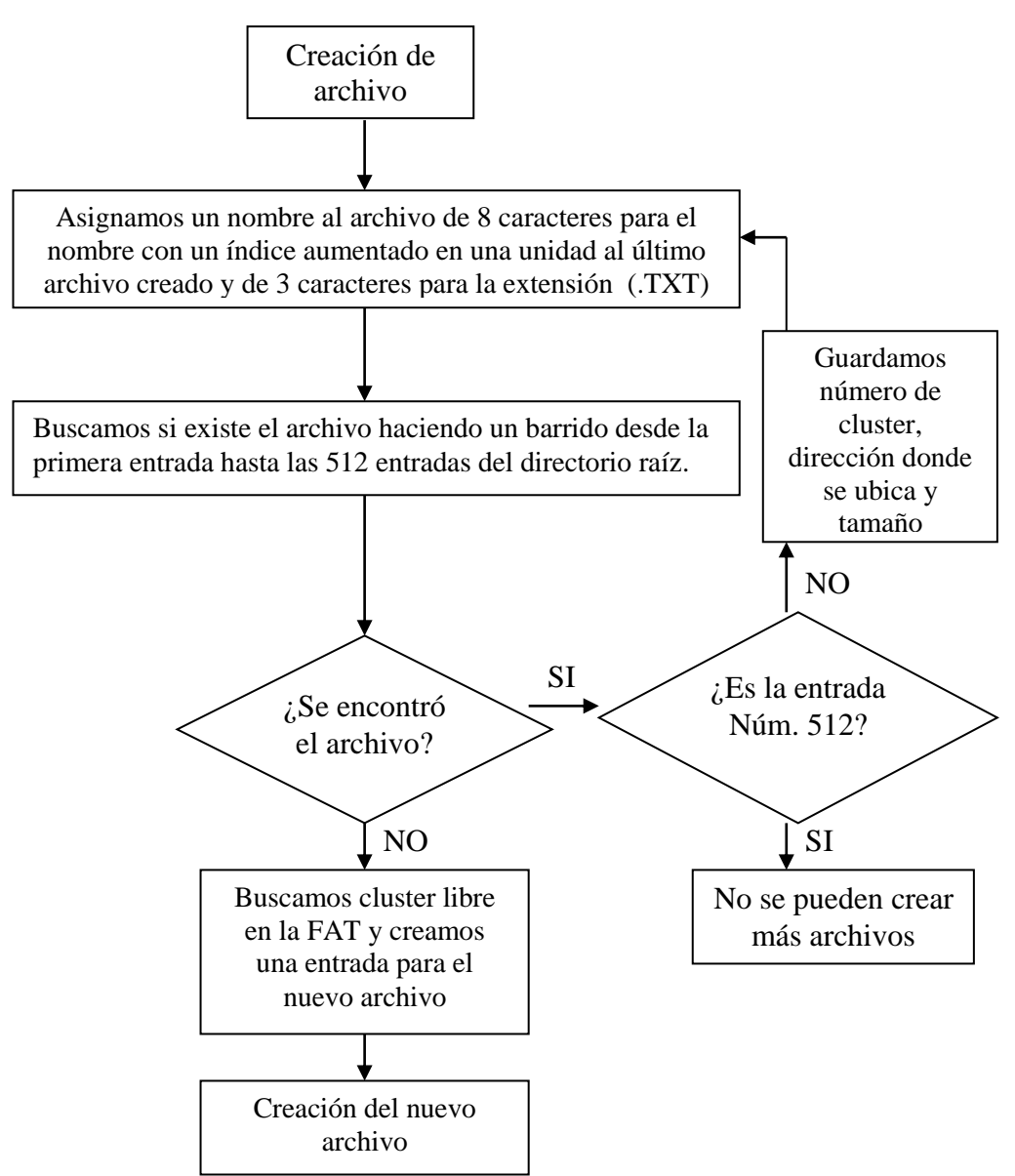

*Figura 71. Diagrama de flujo para la creación de un archivo.*

El PIC que controla los actuadores y la pantalla LCD, también ejecuta un proceso de inicialización, al terminar esta proceso espera los datos por interrupción del PIC que controla la memoria micro SD para hacer las respectivas correcciones, el podemos observar en la Figura 72.

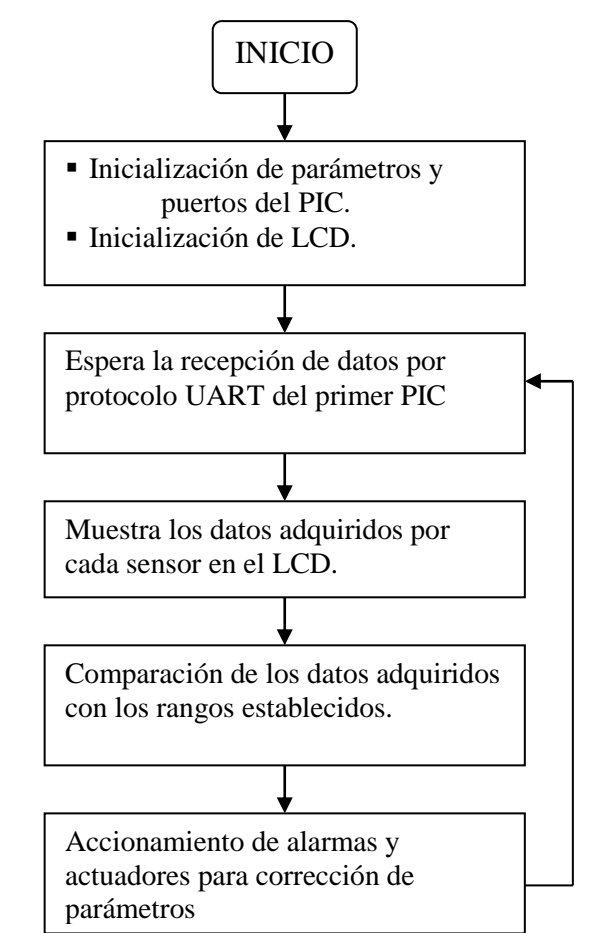

*Figura 72. Diagrama de flujo del sistema de interfaz de usuario y control.*

El registro de datos se hace cada 5 minutos para su almacenamiento en la micro SD y cada 2 segundos el envío de datos al PIC de control y LCD, ambos periodos de tiempo se pueden reajustar desde la programación.

Cada archivo de texto creado tiene una capacidad de 999999 muestras por lo que si las hacemos cada 5 minutos esto equivale a cerca 9.5 años muestreados, tiempo más que suficiente para hacer múltiples estudios, además cuando se llega a la muestra límite simplemente el sistema crea otro archivo con otras 999999 posibles muestras y contando que nuestra memoria es de máximo 2GB, es complicado quedarnos sin espacio disponible.

# **12. ACTUADORES**

Un sistema automatizado implica tener instrumentación y los actuadores más adecuados para nuestro sistema.

Se hizo una búsqueda de los actuadores necesarios para corregir cada uno de los parámetros sensados, algunos de los dispositivos fueron construidos, ya que no se encontró alguno que se

acoplará adecuadamente a nuestro sistema, a continuación se presentan los actuadores que se implementaron en la Tabla 21.

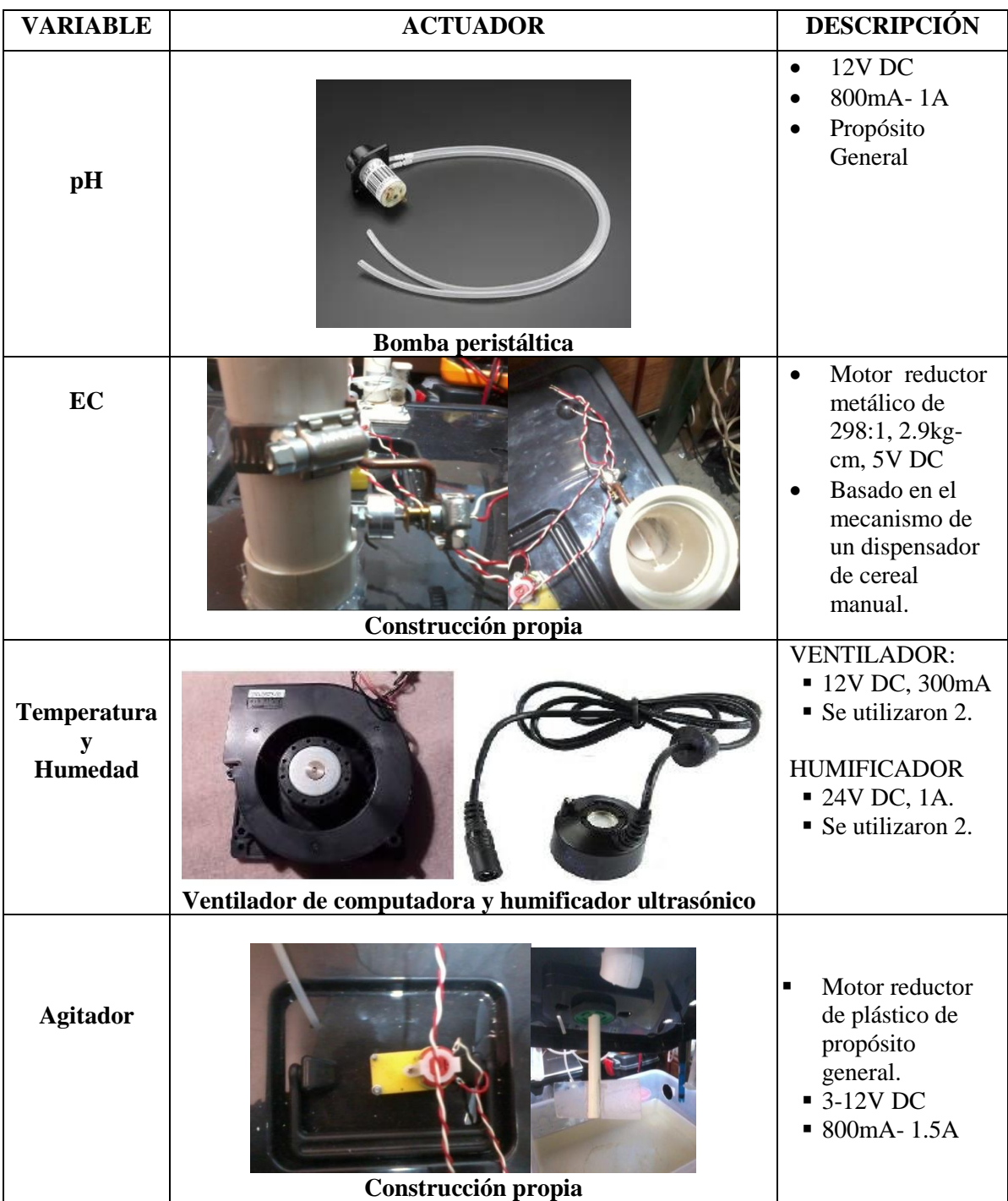

*Tabla 21. Actuadores.*

#### **12.1. ACTUADOR DE PH.**

El actuador para corregir el pH es una bomba peristáltica, este tipo de bomba nunca entra en contacto directo con la sustancia que se esté bombeando, ya que el mecanismo es por el estrangulamiento de una manguera de silicón la cual contiene el fluido como se observa en la Figura 73.

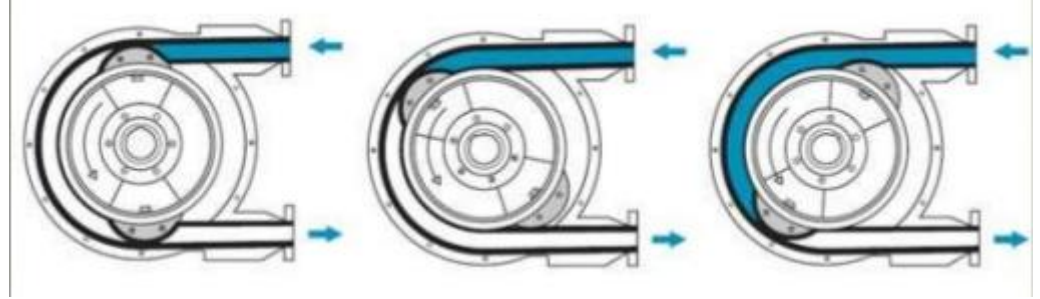

*Figura 73. Funcionamiento de una bomba peristáltica*.

Cómo la sustancia que usaremos es ácido fosfórico y además es líquido, podría reaccionar y corroer otro tipo de bomba, por esta razón se eligió una bomba de tipo peristáltica, la cual mantiene aislada la sustancia usada.

### **12.2. ACTUADOR DE EC**

Para la corrección de EC no encontramos comercialmente uno adecuado, ya que el soluto de los nutrientes es una mezcla de minerales, la cual físicamente es de textura arenosa. Se fabricó el dispensador para dicha sustancia basado en el funcionamiento de un dispensador de cereal (Figura 74), pero no se optó por comprarlo ya que son muy grandes para nuestra aplicación y además el mecanismo es manual.

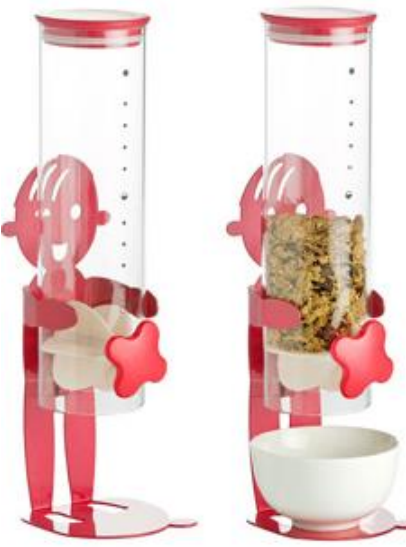

*Figura 74. Dispensador de cereal.*

El actuador tiene el mismo principio de funcionamiento, y se le acopló un motor reductor de 5V en el eje de la compuerta para que éste ya no sea accionado de manera manual. Fue fabricado con los siguientes materiales:

- 30cm de tubo de PVC sanitario de 1.5 in con tapa.
	- Acrílico para la compuerta.
	- Alambre galvanizado para el eje de la compuerta.
	- Motor reductor de 5 V con cople.
	- Abrazadera con tornillo para manguera.

### **12.3. AGITADOR**

El agitador fue fabricado con un motor reductor de engranaje de plástico de 3-12 V (Figura 75 (a)), al cual se le acoplaron unas paletas hechas con placas de acrílico y como eje un tubo de PVC (Figura 75 (b)).

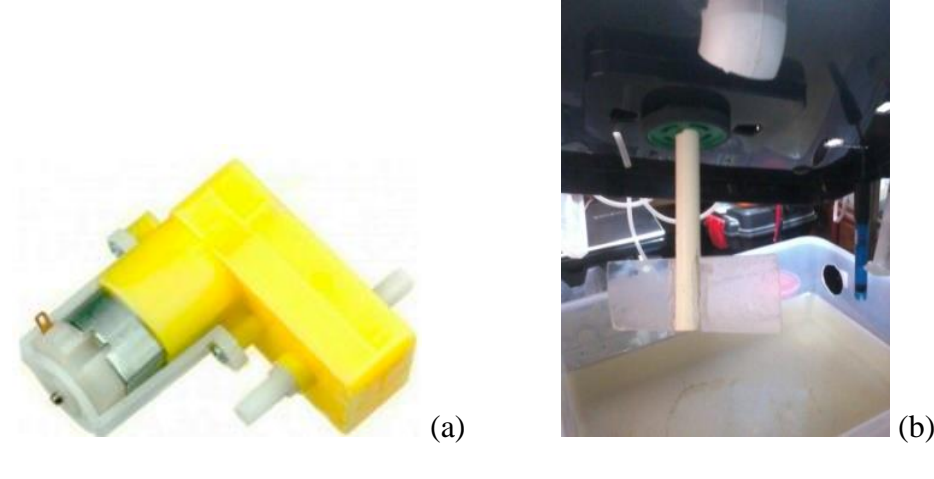

*Figura 75. (a)Motor reductor de plástico. (b)Paletas para agitador.*

Los actuadores de pH, EC y el agitador se adaptaron para ser ensamblados en una tina plástica, la cual contiene la solución nutritiva como se muestra en la Figura 76.

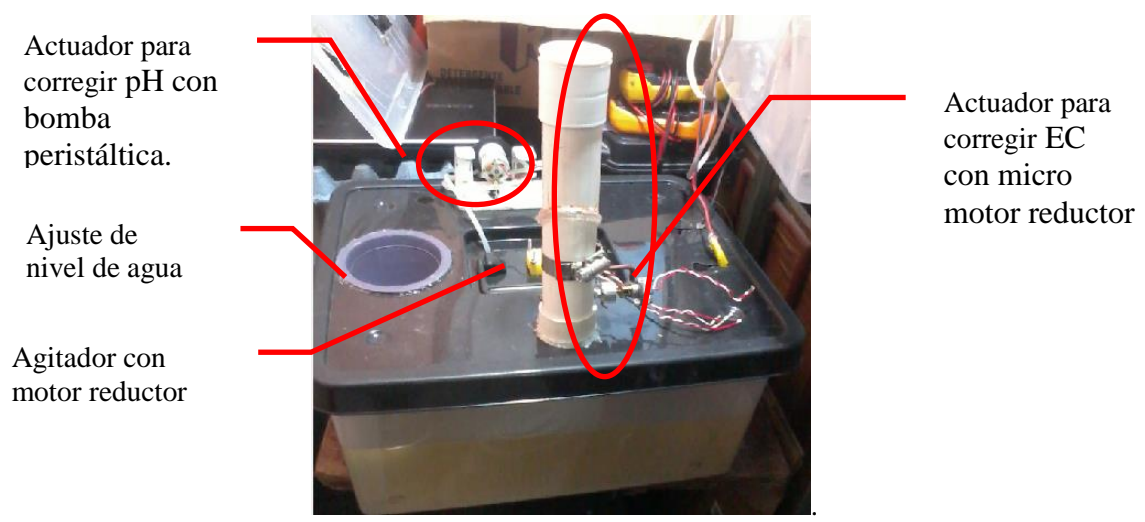

*Figura 76. Actuadores para corrección de solución nutritiva.*

## **12.4. ACTUADOR DE TEMPERATURA Y HUMEDAD RELATIVA**

Para la corrección de temperatura y humedad relativa se utilizaron en total 2 ventiladores y 2 humificadores (Figura 77) ubicados estratégicamente dentro del invernadero.

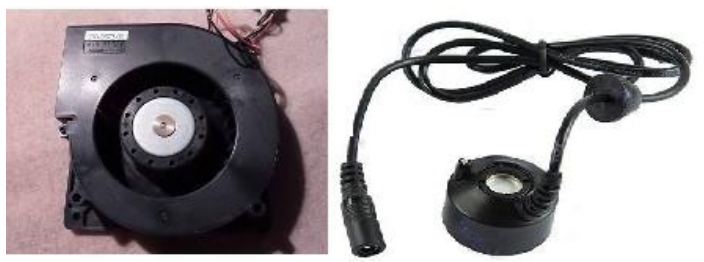

*Figura 77. Ventilador y humificador ultrasónico.*

El ventilador funciona a 12 V , comunmente utilizado para computadoras. El humificador ultrasónico funciona con 24V, tiene varias aplicaciones, utilizado comunmente para fines médicos y para reptiles o anfibios de mascota para crear neblina a una tempertura igual o menor a la del ambiente como se aprecia en la Figura 78.

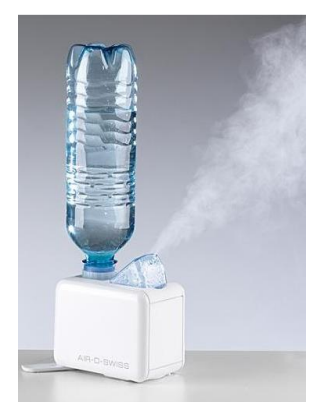

*Figura 78. Humificador ultrasónico para fines médicos.*

El humificador ultrasónico se compone de un transductor piezoeléctrico (Figura 79), el cual convierte la energía eléctrica en ondas sonoras, en este caso ultrasónicas, con una frecuencia oscilación por encima de los 20000 Hz, que no son perceptibles para el oìdo humano.

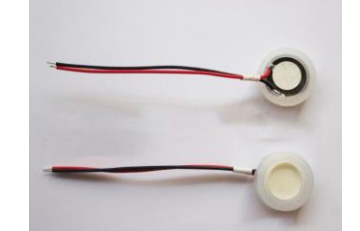

*Figura 79. Transductor piezoeléctrico*.

Las vibraciones creadas por el transductor piezoeléctrico, se transmiten por el agua hasta la superficie, rompiendo la tensión superficial del agua lo que provoca que gotas microscópicas de agua sean liberadas al ambiente y transportadas por una corriente de aire (Figura 80), de ésta manera se crea el efecto de neblina a una temperatura menor o igual a la del ambiente.

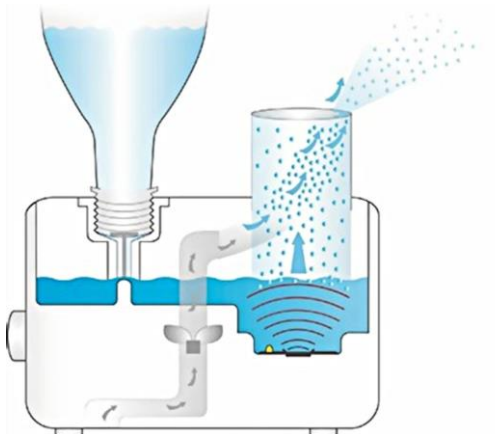

*Figura 80. Funcionamiento del humificador ultrasónico.*

## **13. INTERFAZ DE POTENCIA**

Para activar cada dispositivo se realizó una interfaz de potencia, que se acciona desde el PIC de control a baja potencia con opto acopladores, el circuito utilizado se muestra en la Figura 81 y el diseño del circuito impreso con su implementación en las Figuras 82 y 83 respectivamente.
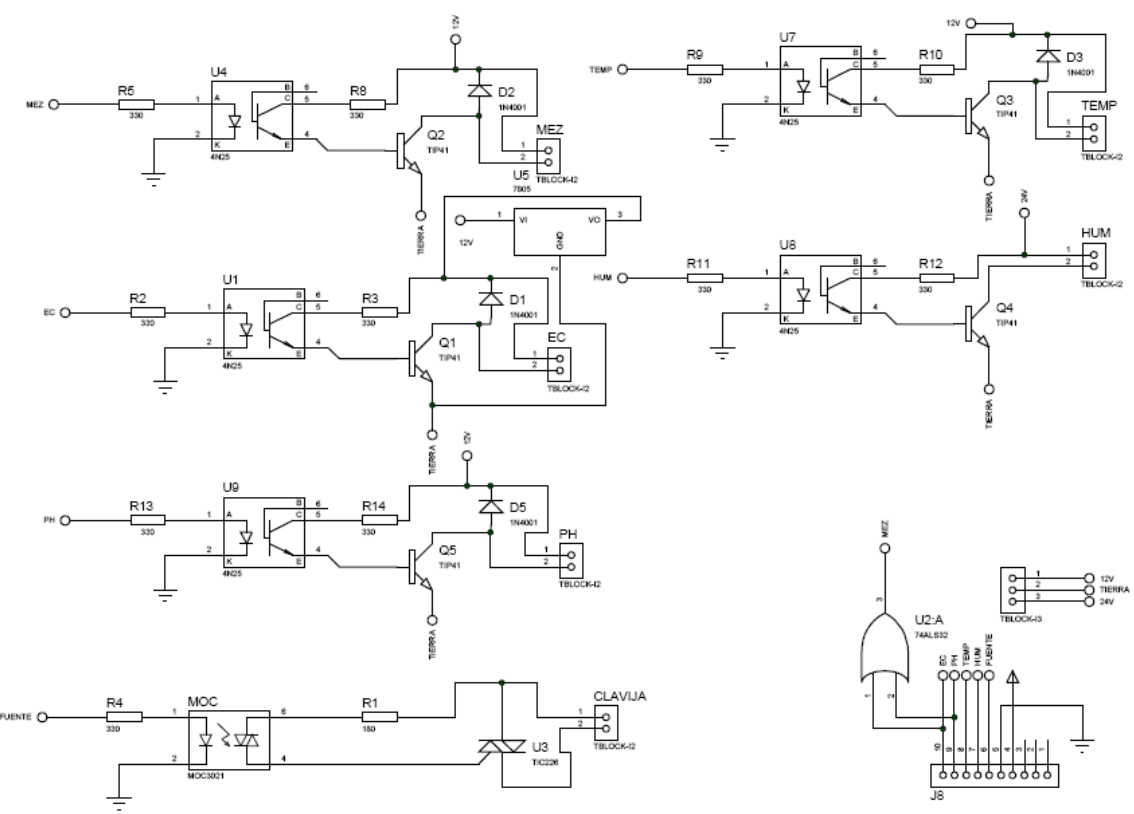

*Figura 81. Interfaz de potencia para actuadores.*

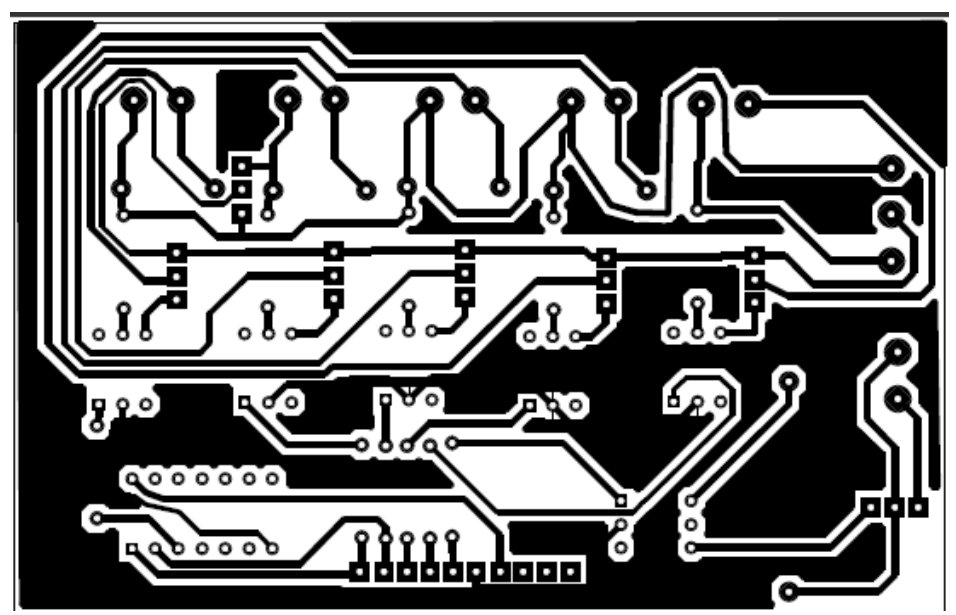

*Figura 82. Circuito impreso la interfaz de potencia de control de actuadores.*

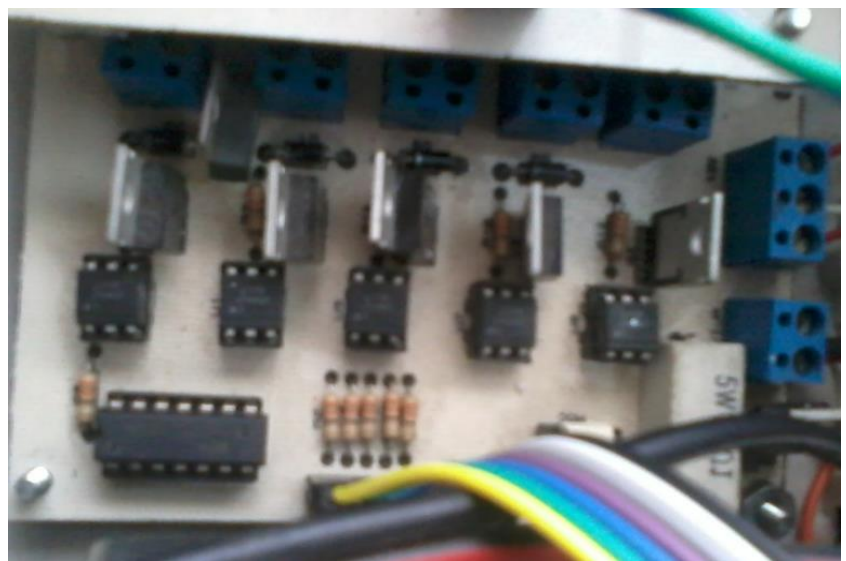

*Figura 83. Implementación del circuito interfaz de potencia de control de actuadores.*

En la activación de cada dispositivo, asignaron tiempos fijos establecidos desde la programación para no forzar el funcionamiento del artefacto por un tiempo prolongado.

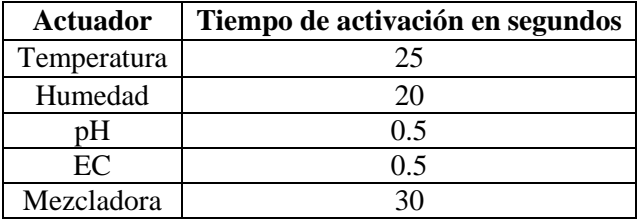

*Tabla 22. Tiempos de activación para cada actuador.*

Los actuadores son activados en función de la comparación de las variables sensadas con respecto a los rangos tolerables establecidos para este tipo de cultivo. Si alguna variable no se encuentra dentro del rango, se activará su respectivo actuador durante el tiempo mencionado anteriormente en la Tabla 22**.** Este ciclo se repite hasta que la variable queda corregida.

El actuador de la mezcladora, se encarga de homogeneizar la mezcla de la solución nutritiva, éste siempre se activa en el momento de corregir pH o EC y se queda encendido durante 30 s, con ayuda de un circuito NE555 en modo monoestable.

Los datos se actualizan cada 2 segundos en el display LCD, mismos que se utilizan para hacer una nueva comparación.

## **14. FUENTES DE VOLTAJE**

Los circuitos desarrollados trabajan a diferentes voltajes y corrientes por tal motivo se diseñaron tres fuentes:

- Fuente DC 5 V 2 A
- Fuente DC +12 V y-12 V 2 A
- $\bullet$  Fuente DC 12 V y 24 V 2 A.

Las fuentes de voltaje fueron diseñadas en el software Proteus mediante las herramientas de Isis y Ares, en el cual se realizaron los circuitos esquemáticos, los circuitos impresos y su respectiva implementación, tal como se muestran en las Figuras 84- 91.

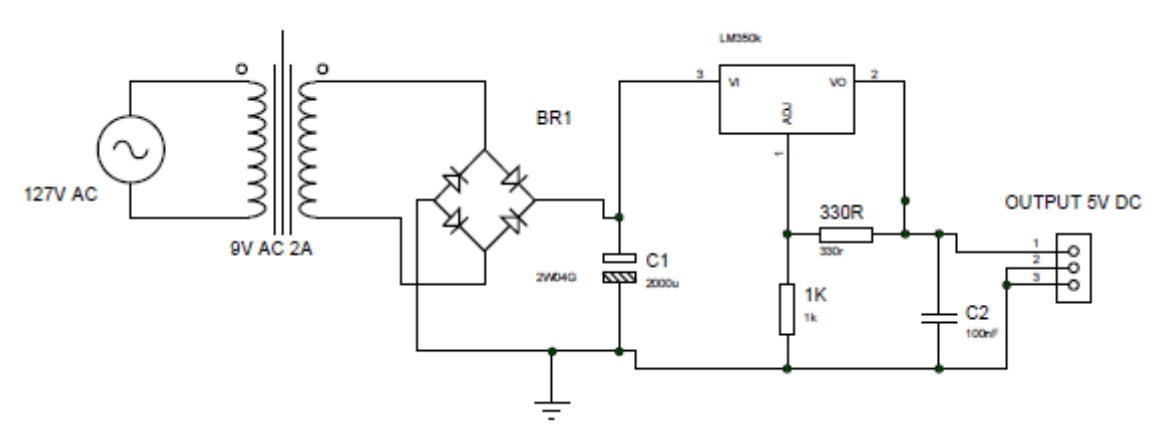

*Figura 84. Circuito fuente DC 5 V 2 A.*

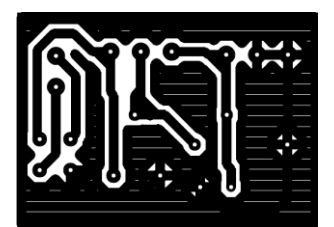

*Figura 85. Circuito impreso fuente DC 5 V 2 A.*

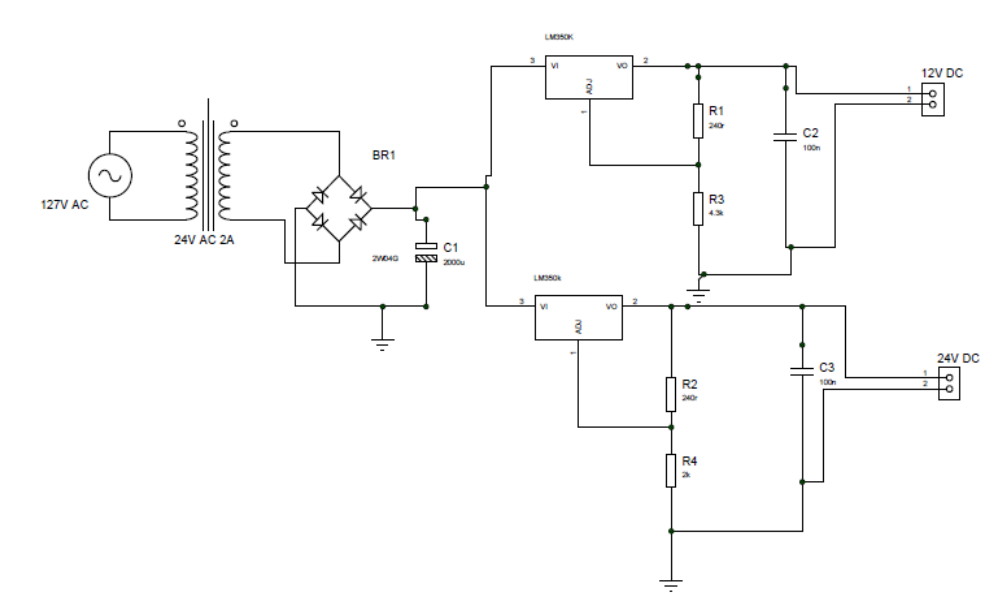

*Figura 86. Circuito fuente DC 12 V y 24 V 2 A.*

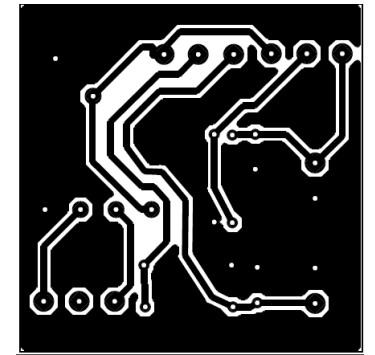

*Figura 87. Circuito impreso fuente DC 12 V y 24 V 2 A.*

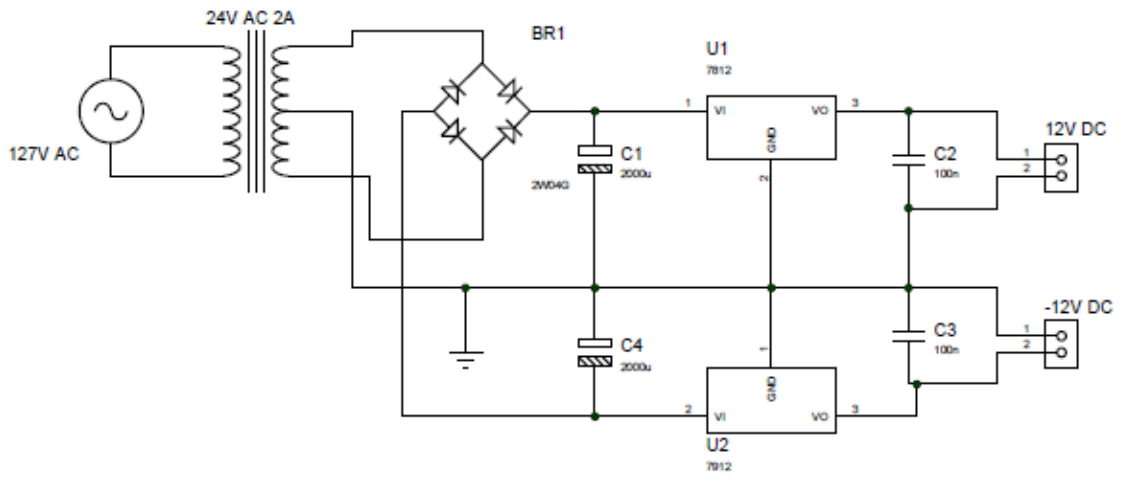

*Figura 88. Circuito fuente DC 12 V y -12 V 2 A.*

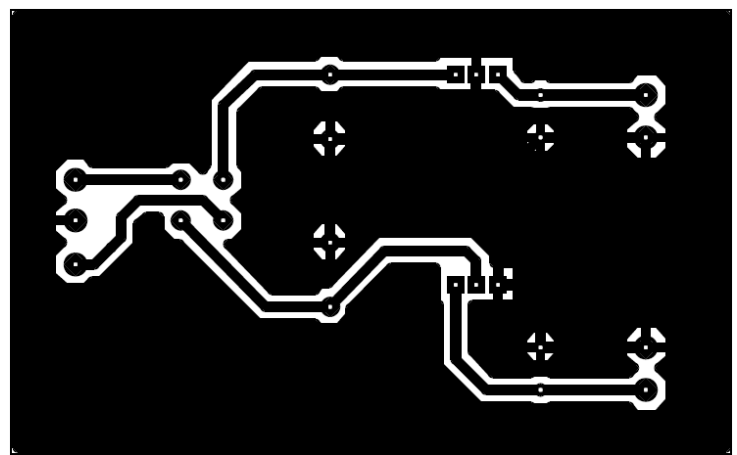

*Figura 89. Circuito impreso fuente DC 12 V y -12 V 2 A.*

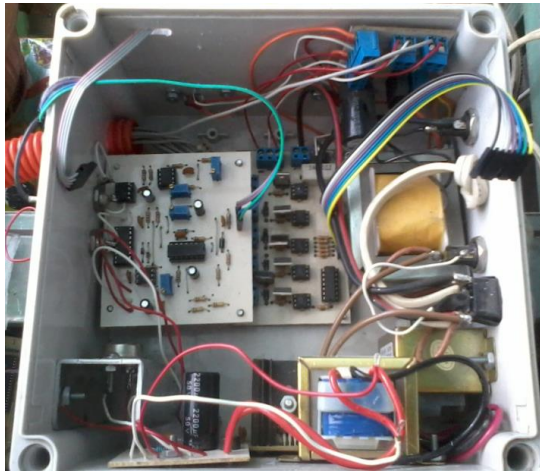

*Figura 90. Implementación de los circuitos de las fuentes de voltaje.*

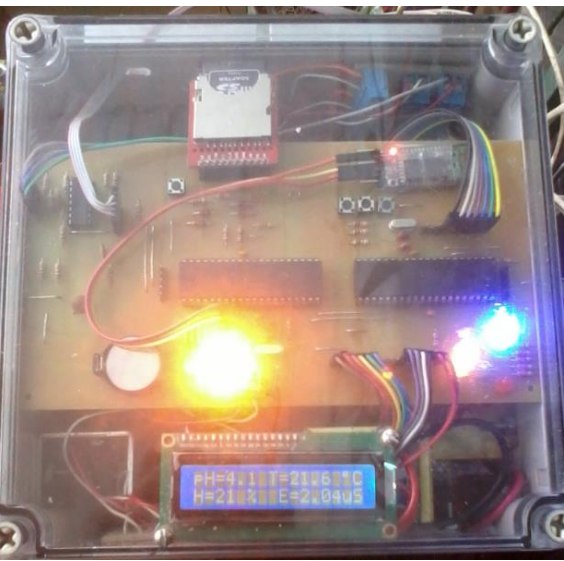

*Figura 91. Circuitos en funcionamiento*

# **15. CONSTRUCCIÓN DE MINI INVERNADERO**

Se construyó un invernadero a escala, con el mismo comportamiento del real para poder probar nuestro sistema propuesto, con un volumen aproximado de 1m<sup>3</sup>.

El mini invernadero cumple con las mismas condiciones que el real, por lo que es adecuado para probar el funcionamiento de nuestros dispositivos. Consta de una estructura hecha de tubos de PVC sanitario de 0.5 in (13 mm) (Figura 92), que es lo suficientemente rígido para el tamaño del prototipo.

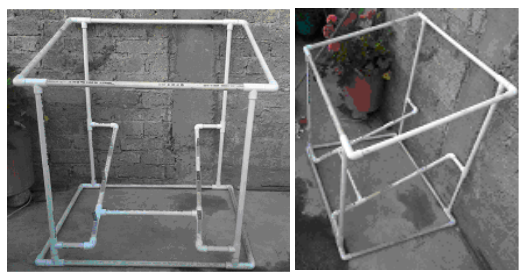

*Figura 92. Estructura de mini invernadero.*

Consta de un descanso con una inclinación de 35º aproximadamente para los tubos de 4 in (101.6 mm) que forman parte de la estructura del sistema NFT (Figura 93).

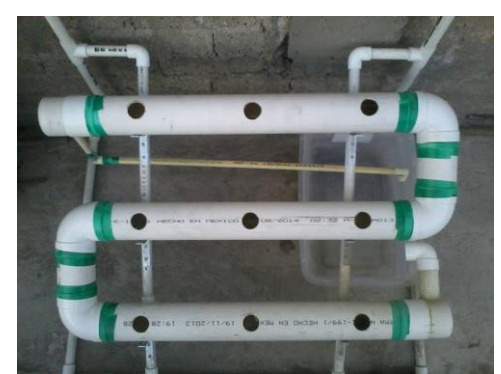

*Figura 93. Sistema NFT del mini invernadero.*

Para protección contra insectos y otro tipo de plagas cuenta con una malla antiáfidos (Figura 94.), además de que nos ayuda a proteger el cultivo de vientos fuertes y proporcionar una buena ventilación.

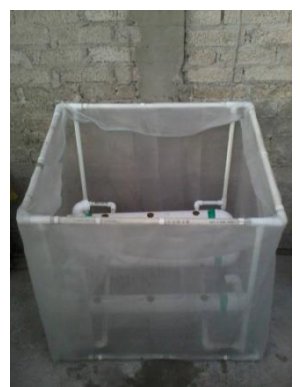

*Figura 94. Malla antiáfidos.*

El mini invernadero consta de una cubierta de plástico especial para invernadero color blanco (Figura 95), que nos ayuda a proporcionar la iluminación difusa adecuada y proteger de lluvias.

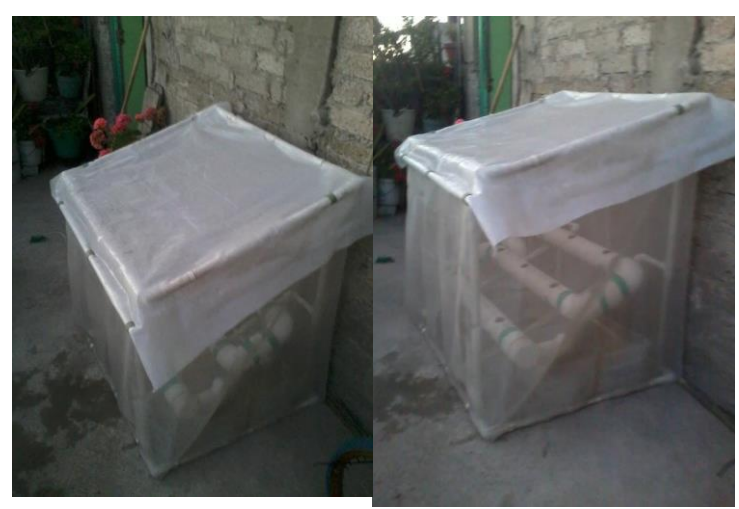

*Figura 95. Plástico para invernadero.*

### **16. RESULTADOS**

Se realizaron dos pruebas, la primera sólo sensando las variables y la segunda sensando y controlando las variables con ayuda de los actuadores. En ambas pruebas se realizaron registros cada hora, las pruebas se aplicaron a un cultivo de lechuga con 6 semanas aproximadamente de edad, como el que se muestra en la Figura 96.

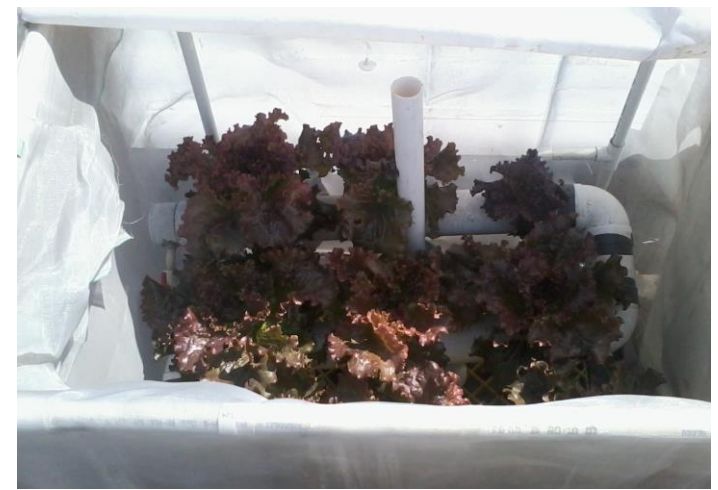

*Figura 96. Cultivo de lechuga de 6 semanas aproximadamente.*

En la Figura 97 se muestra la manera en que los datos son almacenados en la tarjeta de memoria micro SD en archivos de texto, en el cual se aprecian los datos diferenciados en columnas, en orden de izquierda a derecha empezando por el número de la captura, fecha, hora, pH, temperatura, humedad y electroconductividad.

| LOG #052 - Bloc de notas                                                                                                    |  |                                                                                                    |  |       |                                                                                                    |                                                                                       |                                                                                                    |                                                                                                    | $\Box$ D $\times$ |
|----------------------------------------------------------------------------------------------------|--|----------------------------------------------------------------------------------------------------|--|-------|----------------------------------------------------------------------------------------------------|---------------------------------------------------------------------------------------|----------------------------------------------------------------------------------------------------|----------------------------------------------------------------------------------------------------|-------------------|
| Archivo                                                                                                    |  | Edición Formato Ver                                                                                                    |  | Ayuda |                                                                                                    |                                                                                       |                                                                                                    |                                                                                                    |                   |
| 1000001<br>000002<br>1000003<br>1000004<br>1000005<br>1000006<br>1000007<br>1000008<br>1000009<br>000010<br>1000011<br>1000012<br>1000013<br>1000014<br>1000015<br>1000016<br>1000017<br>1000018<br>1000019<br>000020<br>$\left  \cdot \right $ |  | 19/08/2015 01:00:15<br>19/08/2015 02:00:15<br>19/08/2015 03:00:15<br>19/08/2015 04:00:15<br>19/08/2015 05:00:15<br>19/08/2015 06:00:15<br>19/08/2015 07:00:15<br>19/08/2015 08:00:15<br>19/08/2015 09:00:15<br>19/08/2015 10:00:15<br>19/08/2015 11:00:15<br>19/08/2015 12:00:15<br>19/08/2015 13:00:15<br>19/08/2015 14:00:15<br>19/08/2015 15:00:15<br>19/08/2015 16:00:15<br>19/08/2015 17:00:15<br>19/08/2015 18:00:15<br>19/08/2015 19:00:15<br>19/08/2015 20:00:15 |  |       | -5.6<br>5.6<br>$5.6$ 17<br>5.6<br>5.6<br>5.6<br>5.6<br>5.7<br>5.7<br>5.7<br>5.7<br>$5.7$ 22<br>$5.7$ 23<br>5.7<br>5.7<br>$5.7$ 23<br>$5.7$ 22<br>5.7<br>$5.7$ 21<br>5.7 | 18<br>18<br>17<br>17<br>17<br>16<br>17<br>18<br>19<br>- 21<br>-23<br>-23<br>-22<br>21 | Id Fecha hora pH Temperatura Humedad Electroconductividad<br>70<br>72<br>74<br>75<br>74<br>75.<br>77<br>77<br>71<br>63<br>56<br>50<br>46<br>45<br>45<br>45<br>46<br>48<br>51<br>56 | 01.58<br>01.58<br>01.58<br>01.56<br>01.56<br>01.56<br>01.56<br>01.55<br>01.55<br>01.56<br>01.56<br>01.71<br>01.71<br>01.82<br>01.82<br>01.82<br>01.81<br>01.82<br>01.70<br>01.70 |                   |
| Línea 1. columna 1                                                                                                    |  |                                                                                                    |  |       |                                                                                                    |                                                                                       |                                                                                                    |                                                                                                    |                   |

*Figura 97. Datos almacenados en archivos de texto en tarjeta micro SD.*

El archivo puede abrirse en el programa Excel de Microsoft Office (Figura 98), para una mejor visualización, manipulación de datos y poder generar gráficas (Figuras 99 y 100).

| ы<br>$\mathbf{F} = \begin{bmatrix} 0 & 0 \\ 0 & 0 \end{bmatrix}$<br>LOG #052 - Microsoft Excel<br>$\mathbf K$ |                                        |                                                                                      |                                                                                              |                                                                                                    |                                              |                          |                                                      |                                                | $\Box$ $\Box$ $\boxtimes$ |
|----------------------------------------------------------------------------------------------------|----------------------------------------|--------------------------------------------------------------------------------------|----------------------------------------------------------------------------------------------|----------------------------------------------------------------------------------------------------|----------------------------------------------|--------------------------|------------------------------------------------------|------------------------------------------------|---------------------------|
|                                                                                                    | Inicio<br><b>Archivo</b>               | Insertar                                                                             | Diseño de página                                                                             | Fórmulas                                                                                                    | Datos                                        | Revisar                  | Vista<br>۵                                           | $\bullet$<br>$\Box$                            | $\Sigma$                  |
|                                                                                                    | Ж<br>na ÷<br>Pegar<br>J<br>$-\sqrt{2}$ | Calibri<br>N<br>K<br>s<br>$\overline{\phantom{a}}$<br>$\mathcal{D}$<br>몸 -<br>Fuente | ≡<br>$\frac{11}{11}$<br>÷<br>$A^{\uparrow}$<br>$\mathbf{A}^{\mathbf{r}}$<br>亖<br>$A -$<br>反. | 큷<br>$\equiv$<br>$\frac{1}{2}$ + $\frac{1}{2}$ +<br>亖<br>国<br>◆三十二<br>$x^2$<br>Alineación<br>$\overline{\mathbf{u}}$ | General<br>專 - %<br>000<br>$*3.98$<br>Número | v<br>A<br><b>Estilos</b> | 음• Insertar *<br>F Eliminar *<br>Formato *<br>Celdas | Σ - 祭 -<br>事・ 酷・<br>$\mathcal{Q}$<br>Modificar |                           |
|                                                                                                    | Portapapeles<br>19                     | (<br>$\overline{\phantom{a}}$                                                        | $f_x$                                                                                        |                                                                                                    |                                              | Гý.                      |                                                      |                                                | v                         |
| $\mathcal{A}$                                                                                                 | A                                      | B                                                                                    | C                                                                                            | D                                                                                                    | E                                            | F                        | G                                                    | H                                              | $=$                       |
| $\mathbf{1}$                                                                                                  | Id                                     | Fecha                                                                                | hora                                                                                         | рH                                                                                                    | Temperatura Humedad                          |                          | Electroconductividad                                 |                                                |                           |
| $\overline{2}$                                                                                                | $\mathbf{1}$                           | 19/08/2015                                                                           | 1:00:15                                                                                      | 5,6                                                                                                    | 18                                           | 70                       | 1,58                                                 |                                                | $\equiv$                  |
| 3                                                                                                    | $\overline{2}$                         | 19/08/2015                                                                           | 2:00:15                                                                                      | 5,6                                                                                                    | 18                                           | 72                       | 1,58                                                 |                                                |                           |
| $\overline{4}$<br>5                                                                                           | 3<br>4                                 | 19/08/2015                                                                           | 3:00:15<br>4:00:15                                                                           | 5,6                                                                                                    | 17<br>17                                     | 74<br>75                 | 1,58                                                 |                                                |                           |
| 6                                                                                                    | 5                                      | 19/08/2015<br>19/08/2015                                                             | 5:00:15                                                                                      | 5,6<br>5,6                                                                                                    | 17                                           | 74                       | 1,56<br>1,56                                         |                                                |                           |
| 7                                                                                                    | 6                                      | 19/08/2015                                                                           | 6:00:15                                                                                      | 5,6                                                                                                    | 17                                           | 75                       | 1,56                                                 |                                                |                           |
| 8                                                                                                    | 7                                      | 19/08/2015                                                                           | 7:00:15                                                                                      | 5,7                                                                                                    | 16                                           | 77                       | 1,56                                                 |                                                |                           |
| 9                                                                                                    | 8                                      | 19/08/2015                                                                           | 8:00:15                                                                                      | 5,7                                                                                                    | 17                                           | 77                       | 1,55                                                 |                                                |                           |
| 10                                                                                                    | 9                                      | 19/08/2015                                                                           | 9:00:15                                                                                      | 5,7                                                                                                    | 18                                           | 71                       | 1,55                                                 |                                                |                           |
| 11                                                                                                    | 10                                     | 19/08/2015                                                                           | 10:00:15                                                                                     | 5,7                                                                                                    | 19                                           | 63                       | 1,56                                                 |                                                |                           |
| 12                                                                                                    | 11                                     | 19/08/2015                                                                           | 11:00:15                                                                                     | 5,7                                                                                                    | 21                                           | 56                       | 1,56                                                 |                                                |                           |
| 13                                                                                                    | 12                                     | 19/08/2015                                                                           | 12:00:15                                                                                     | 5,7                                                                                                    | 22                                           | 50                       | 1,71                                                 |                                                |                           |
| 14                                                                                                    | 13                                     | 19/08/2015                                                                           | 13:00:15                                                                                     | 5,7                                                                                                    | 23                                           | 46                       | 1,71                                                 |                                                |                           |
| 15                                                                                                    | 14                                     | 19/08/2015                                                                           | 14:00:15                                                                                     | 5,7                                                                                                    | 23                                           | 45                       | 1,82                                                 |                                                |                           |
| $M \ll b$<br>Listo                                                                                            | $\lvert \mathbf{r} \rvert$             | $LOG$ #052                                                                           |                                                                                              |                                                                                                    | ∏⊣∢                                          | 用回凹<br>100%              | III<br>$-$                                           | ▶∏<br>Ŧ                                        |                           |

*Figura 98. Archivo abierto desde el programa Excel.*

Los resultados obtenidos de la primera prueba se muestran en la Figura 99 con gráficas, en la cual podemos observar que en un periodo de 3 días, tenemos alrededor de las 12 horas una temperatura máxima de 28 ºC y un 45% de humedad y alrededor de las 23 horas una temperatura de 15 ºC y 85% de humedad, anteriormente se mencionó que la temperatura ideal para nuestro cultivo debe estar entre un rango de 15 ºC a 23 ºC y con humedad relativa de 70% a 80%, aunque este tipo de plantas están adaptadas para soportar temperaturas de hasta 3 ºC, nuestra zona geográfica es de clima templado prácticamente sólo se enfocó el proyecto a mantener la temperatura del invernadero por debajo de los 23 ºC y aumentar la humedad relativa para tener como mínimo 70% de humedad aproximadamente.

Para las variables de pH y EC podemos ver que son cambios más lentos, en el caso del pH con el paso del tiempo se vuelve más alcalino tendiendo a un valor de pH=7, en el caso de la EC va disminuyendo paulatinamente por la acción de absorción de nutrientes de las plantas tendiendo a un valor de EC= 0 mS/cm.

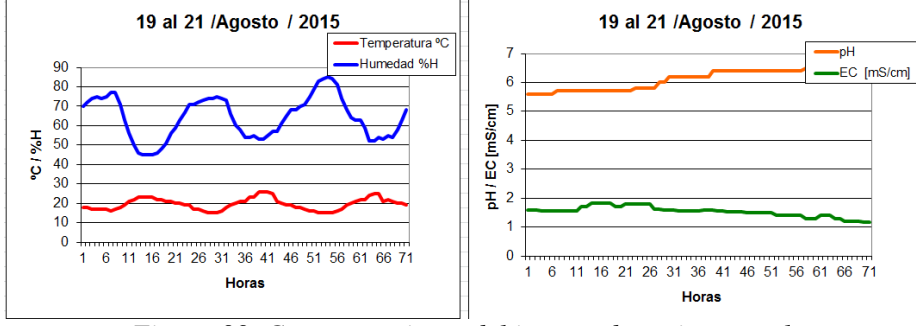

*Figura 99. Comportamiento del invernadero sin control.*

La segunda prueba se realizó posteriormente con el invernadero en las condiciones resultantes al finalizar la primera prueba. El comportamiento de las variables sensadas, poniendo en funcionamiento la parte de control, se muestra en la Figura 100 en la cual puede observarse que la temperatura se encuentra por debajo de 23 ºC y una humedad relativa por encima del 70% por más tiempo, con respecto al pH se observa que lentamente se acerca a pH=7, pero se programó como límite un pH=6, y cuando se llega a ese valor, se corrige para tener aproximadamente pH=5.6. Para EC se corrige en cuanto alcanza un valor de 1 mS/cm, para tener entre 1.5 y 2 mS/cm en la solución.

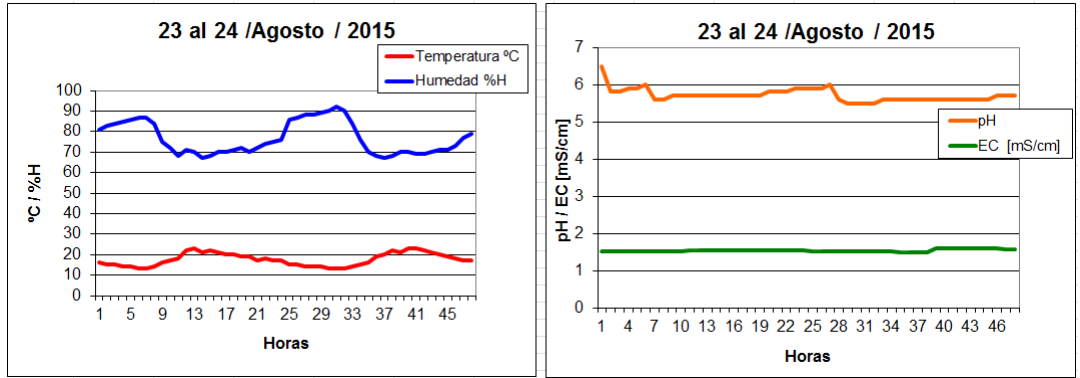

*Figura 100. Comportamiento del invernadero con el dispositivo de control funcionando.*

Cabe destacar que los cambios de pH y EC, son más rápidos cuando se tiene un cultivo de edad avanzada (6 semanas en adelante) en comparación cuando tienen apenas 1 o 2 semanas de edad, debido a la cantidad de nutrientes que se absorben y al agua que consumen. Las lechugas, que son nuestro cultivo en práctica, pueden cosecharse en la décima semana (Figura 101 (b)).

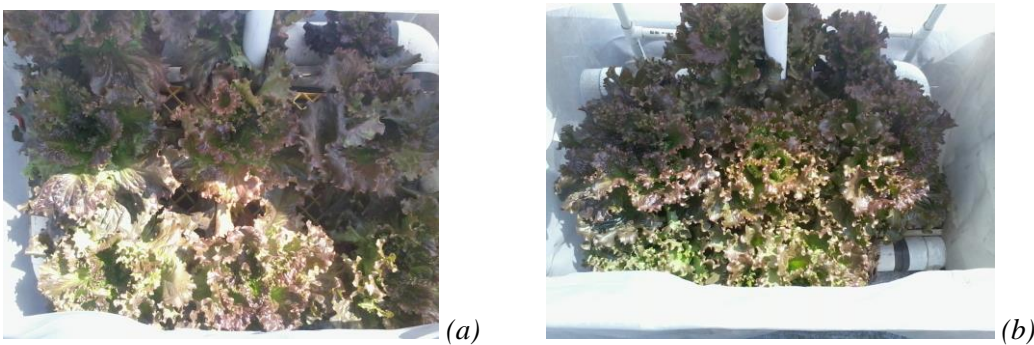

*Figura 101. (a) Lechugas de 8 semanas. (b) Lechugas de 10 semanas.*

# **17. CONCLUSIÓN**

El controlador utilizado es de tipo "ON/OFF", el cual ha tenido un buen funcionamiento porque al analizar los resultados notamos que en el invernadero la temperatura y la humedad relativa, aunque son difíciles de controlar, se mantienen dentro del rango aceptable por más tiempo, igualmente para la electroconductividad y el pH, por lo que se tiene un funcionamiento satisfactorio, cabe mencionar que se complica mantener la humedad relativa, debido a que es un sistema con excelente ventilación y por tal motivo los humificadores trabajan con más frecuencia. Los cambios de las variables normalmente son lentos y por lo regular se dan en horas e inclusive días, en cambio los ajustes que hace el controlador le lleva minutos.

El sistema desarrollado cumple con el objetivo de este trabajo. Con el historial que se encuentra almacenado en la tarjeta micro SD podemos analizar el comportamiento del cultivo para seguir mejorando su calidad y cantidad de producción.

El sistema desarrollado ayudó a mejorar el crecimiento del cultivo, aun así las diferencias con respecto al cultivo hidropónico tradicional son mínimas por el momento, pero nos ahorra mucha labor de rutina en el proceso del crecimiento, ya que el sistema vigila y ajusta varios parámetros y mantiene el nivel de agua constante y las actividades se reducen significativamente, por ejemplo a la poda, fumigación (en algunos casos), limpieza y cualquier trato directo con la planta. El hecho de poder delegar algunas actividades de esta forma de cultivo, nos ayuda a poder invertir ese tiempo en otras actividades y aumentar la producción en menor tiempo, con la seguridad de que las variables de temperatura, humedad relativa, pH y electroconductividad se encuentran en los rangos tolerables y óptimos para este tipo de plantas.

Con la ayuda del dispositivo desarrollado observamos que se tienen pérdidas mínimas o nulas de plantas desde la germinación hasta la cosecha, y se obtuvo un cultivo saludable de buen aspecto, gran tamaño y sabor agradable.

# **BIBLIOGRAFÍA**

Alpízar, L. A. (2004), *Hidroponía cultivo sin tierra, técnica simple*, Ed. Tecnológica de Costa Rica.

Castañeda, F. 1997. *Manual Técnico de Hidroponía Popular (cultivos sin tierra)*. Publicación INCAP/OPS MDE/104.

SanDisk Corporation. *SanDisk, Secure Digital Card Producto Manual*. Versión 1.9 December 2003.

Nicolás Castilla. *Invernaderos de plástico tecnología y manejo*. Segunda edición 2007. Ediciones Mundi-Prensa, México.

Edison Duque Cardona, Carlos Alberto Henao. Artículo: *Manejo de una memoria SD/MMC con un PIC16F87X.* Abril de 2010. Universidad Tecnológica de Pereira.

Manual de medidor de electroconductividad CRISON. "La medida de electroconductividad, un poco de teoría". Pág. 64

# **MESOGRAFÍA**

<http://es.slideshare.net/victorpaye2/hidroponia-nft?related=1>

[http://es.wikipedia.org/wiki/Secure\\_Digital](http://es.wikipedia.org/wiki/Secure_Digital)

<http://es.kioskea.net/contents/610-fat16-y-fat32>

<http://pjgcreations.blogspot.mx/2011/03/fat16-file-system-with-sd-cards.html>

<http://technet.microsoft.com/en-us/library/cc976786.aspx>

[http://piedrasincas.files.wordpress.com/2011/05/i2c\\_pdf\\_clase.pdf](http://piedrasincas.files.wordpress.com/2011/05/i2c_pdf_clase.pdf)

[http://hidroponia.org.mx](http://hidroponia.org.mx/)

[http://www.hydroenv.com.mx/catalogo/index.php?main\\_page=page&id=25](http://www.hydroenv.com.mx/catalogo/index.php?main_page=page&id=25)

<http://es.slideshare.net/marcocalderonlayme/sensores-de-ph>

http://www.labioguia.com/sistema-de-cultivo-hidroponico

<http://www.javierlongares.com/arte-en-8-bits/sistemas-de-archivos-fat16-fat32-para-las-tarjetas-sd-mmc/>

# **APÉNDICE HOJA DE DATOS DE CIRCUITOS INTEGRADOS**

# PIC18F2455/2550/4455/4550 MICROCHIP

### 28/40/44-Pin High-Performance, Enhanced Flash USB Microcontrollers with nanoWatt Technology

#### **Universal Serial Bus Features:**

- USB V2.0 Compliant SIE
- Low-speed (1.5 Mb/s) and full-speed (12 Mb/s) - Supports control, interrupt, isochronous and bulk
- transfers - Supports up to 32 endpoints (16 bidirectional)
- . 1-Kbyte dual access RAM for USB
- On-board USB transceiver with on-chip voltage regulator
- Interface for off-chip USB transceiver
- Streaming Parallel Port (SPP) for USB streaming transfers (40/44-pin devices only)

#### **Power Managed Modes:**

- · Run: CPU on, peripherals on
- · Idle: CPU off, peripherals on
- Sleep: CPU off, peripherals off
- · Idle mode currents down to 5.8 µA typical
- Sleep current down to 0.1 µA typical
- · Timer1 oscillator: 1.1 µA typical, 32 kHz, 2V
- · Watchdog Timer: 2.1 µA typical
- · Two-Speed Oscillator Start-up

#### **Flexible Oscillator Structure:**

- · Five Crystal modes, including High-Precision PLL for USR
- · Two External RC modes, up to 4 MHz
- · Two External Clock modes, up to 40 MHz
- Internal oscillator block:
- 8 user selectable frequencies, from 31 kHz to 8 MHz - User tunable to compensate for frequency drift
- · Secondary oscillator using Timer1 @ 32 kHz
- Fail-Safe Clock Monitor
	- Allows for safe shutdown if any clock stops

#### **Peripheral Highlights:**

- High current sink/source: 25 mA/25 mA
- · Three external interrupts
- · Four Timer modules (Timer0 to Timer3)
- · Up to 2 Capture/Compare/PWM (CCP) modules:
	- Capture is 16-bit, max. resolution 6.25 ns (Tcy/16) - Compare is 16-bit, max. resolution 100 ns (Tcy)
	- PWM output: PWM resolution is 1 to 10-bit
- · Enhanced Capture/Compare/PWM (ECCP) module:
- Multiple output modes
- Selectable polarity
- Programmable dead-time
- Auto-Shutdown and Auto-Restart
- · Addressable USART module:
- LIN bus support
- Master Synchronous Serial Port (MSSP) module<br>supporting 3-wire SPI™ (all 4 modes) and I<sup>2</sup>C™ Master and Slave modes
- 10-bit, up to 13-channels Analog-to-Digital Converter module (A/D) with programmable acquisition time
- Dual analog comparators with input multiplexing

#### **Special Microcontroller Features:**

- C compiler optimized architecture with optional extended instruction set
- 100,000 erase/write cycle Enhanced Flash program memory typical
- 1,000,000 erase/write cycle data EEPROM memory typical
- Flash/data EEPROM retention: > 40 years
- · Self-programmable under software control
- · Priority levels for interrupts
- 8 x 8 Single Cycle Hardware Multiplier
- Extended Watchdog Timer (WDT):
- Programmable period from 41 ms to 131s
- · Programmable Code Protection
- Single-supply 5V In-Circuit Serial Programming™<br>(ICSP™) via two pins
- In-Circuit Debug (ICD) via two pins
- · Wide operating voltage range (2.0V to 5.5V)

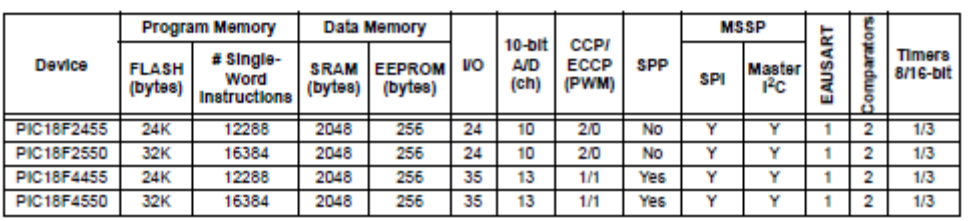

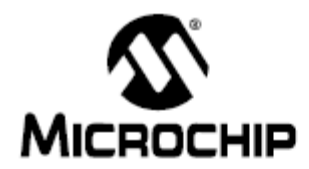

# MCP3422/3/4

### 18-Bit, Multi-Channel  $\Delta \Sigma$  Analog-to-Digital Converter with I<sup>2</sup>C<sup>TM</sup> Interface and On-Board Reference

#### **Features**

- 18-bit  $\Delta \Sigma$  ADC with Differential Inputs:
- 2 channels: MCP3422 and MCP3423
- 4 channels: MCP3424
- · Differential Input Full-Scale Range: -Veep to  $+V_{REF}$
- Self Calibration of Internal Offset and Gain per Each Conversion
- · On-Board Voltage Reference (VRFF):
- Accuracy:  $2.048V \pm 0.05\%$
- Drift: 15 ppm/°C
- · On-Board Programmable Gain Amplifier (PGA):
- Gains of 1,2, 4 or 8
- INL: 10 ppm of Full-Scale Range
- Programmable Data Rate Options:
	- 3.75 SPS (18 bits)
	- 15 SPS (16 bits)
	- 60 SPS (14 bits)
	- 240 SPS (12 bits)
- One-Shot or Continuous Conversion Options
- Low Current Consumption:
	- 135 µA typical (V<sub>DD</sub>= 3V, Continuous Conversion)
	- 36 uA fynical
	- (V<sub>DD</sub>= 3V, One-Shot Conversion with 1 SPS)
- On-Board Oscillator
- I<sup>2</sup>C<sup>™</sup> Interface:
	- Standard, Fast and High Speed Modes
- User configurable two external address pins for MCP3423 and MCP3424
- Single Supply Operation: 2.7V to 5.5V
- Extended Temperature Range: 40°C to +125°C

#### **Typical Applications**

- · Portable Instrumentation and Consumer Goods
- · Temperature Sensing with RTD, Thermistor, and
- Thermocouple · Bridge Sensing for Pressure, Strain, and Force
- Weigh Scales
- · Battery Fuel Gauges
- · Factory Automation Equipment

### **Description**

The MCP3422, MCP3423 and MCP3424 devices (MCP3422/3/4) are the low noise and high accuracy 18-Bit delta-sigma analog-to-digital (ΔΣ A/D) converter family members of the MCP342X series from Microchip Technology Inc. These devices can convert analog inputs to digital codes with up to 18 bits of resolution.

The on-board 2.048V reference voltage enables an input range of ± 2.048V differentially (full-scale range = 4.096V/PGA).

These devices can output analog-to-digital conversion results at rates of 3.75, 15, 60, or 240 samples per second depending on the user controllable configuration bit settings using the two-wire I<sup>2</sup>C serial interface. During each conversion, the device calibrates offset and gain errors automatically. This provides accurate conversion results from conversion to conversion over variations in temperature and power supply fluctuation.

The user can select the PGA gain of x1, x2, x4, or x8 before the analog-to-digital conversion takes place. This allows the MCP3422/3/4 devices to convert a very weak input signal with high resolution.

The MCP3422/3/4 devices have two conversion modes: (a) One-Shot Conversion mode and (b) Continuous Conversion mode. In One-Shot conversion mode, the device performs a single conversion and enters a low current standby mode automatically until it receives another conversion command. This reduces current consumption greatly during idle periods. In Continuous conversion mode, the conversion takes place continuously at the set conversion speed. The device updates its output buffer with the most recent conversion data.

The devices operate from a single 2.7V to 5.5V power supply and have a two-wire I<sup>2</sup>C compatible serial interface for a standard (100 kHz), fast (400 kHz), or high-speed (3.4 MHz) mode.

The I<sup>2</sup>C address bits for the MCP3423 and MCP3424 are selected by using two external I<sup>2</sup>C address selection pins (Adr0 and Adr1). The user can configure the device to one of eight available addresses by connecting these two address selection pins to V<sub>DD</sub>, V<sub>SS</sub> or float. The I<sup>2</sup>C address bits of the MCP3422 are programmed at the factory during production.

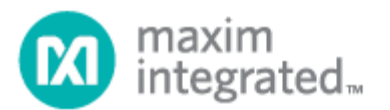

### **DS3232**

### **Extremely Accurate I<sup>2</sup>C RTC with Integrated Crystal and SRAM**

#### **General Description**

The DS3232 is a low-cost temperature-compensated crystal oscillator (TCXO) with a very accurate, temperature-compensated, integrated real-time clock (RTC) and 236 bytes of battery-backed SRAM. Additionally, the DS3232 incorporates a battery input and maintains accurate timekeeping when main power to the device is interrupted. The integration of the crystal resonator enhances the long-term accuracy of the device as well as reduces the piece-part count in a manufacturing line. The DS3232 is available in commercial and industrial temperature ranges, and is offered in an industry-standard 20-pin, 300-mil SO package.

The RTC maintains seconds, minutes, hours, day, date, month, and year information. The date at the end of the month is automatically adjusted for months with fewer than 31 days, including corrections for leap year. The clock operates in either the 24-hour or 12-hour format with an AM/PM indicator. Two programmable time-ofday alarms and a programmable square-wave output are provided. Address and data are transferred serially through an I<sup>2</sup>C bidirectional bus.

A precision temperature-compensated voltage reference and comparator circuit monitors the status of Vcc to detect power failures, to provide a reset output, and to automatically switch to the backup supply when necessary. Additionally, the RST pin is monitored as a pushbutton input for generating a uP reset.

#### **Applications**

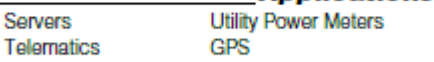

#### **Typical Operating Circuit**

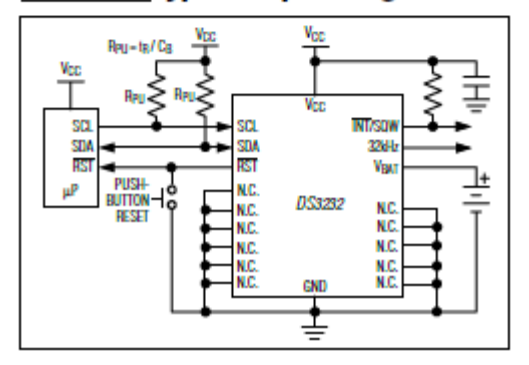

- **Features** Accuracy ±2ppm from 0°C to +40°C
- Accuracy ±3.5ppm from -40°C to +85°C ٠
- Battery Backup Input for Continuous<br>Timekeeping ٠
- 
- Operating Temperature Ranges<br>Commercial: 0°C to +70°C<br>Industrial: -40°C to +85°C + 236 Bytes of Battery-Backed SRAM
- 
- + Low-Power Consumption
- **Real-Time Clock Counts Seconds, Minutes,<br>Hours, Day, Date, Month, and Year with Leap Year<br>Compensation Valid Up to 2099**
- Two Time-of-Day Alarms
- + Programmable Square-Wave Output
- + Fast (400kHz) I<sup>2</sup>C Interface
- 3.3V Operation
- + Digital Temp Sensor Output: ±3°C Accuracy
- **Register for Aging Trim**
- ◆ RST Input/Output
- + 300-Mil, 20-Pin SO Package
- + Underwriters Laboratories Recognized

#### **Ordering Information**

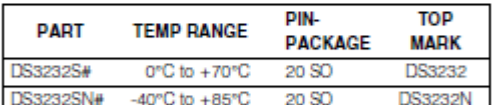

#Denotes a RoHS-compliant device that may include lead that is exempt under the RoHS requirements. Lead finish is JESD97 Category e3, and is compatible with both lead-based and bad-free soldering processes. A "#" anywhere on the top mark<br>denotes a RdHS-compliant device.

#### **Pin Configuration**

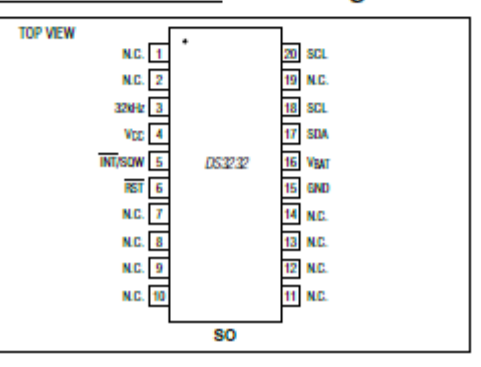

### LM324, LM324A, LM324E, LM224, LM2902, LM2902E, **LM2902V, NCV2902**

### **Single Supply Quad Operational Amplifiers**

The LM324 series are low-cost, quad operational amplifiers with true differential inputs. They have several distinct advantages over standard operational amplifier types in single supply applications. The quad amplifier can operate at supply voltages as low as 3.0 V or as high as 32 V with quiescent currents about one-fifth of those associated with the MC1741 (on a per amplifier basis). The common mode input range includes the negative supply, thereby eliminating the necessity for external biasing components in many applications. The output voltage range also includes the negative power supply voltage.

#### Features

- Short Circuited Protected Outputs
- True Differential Input Stage
- Single Supply Operation: 3.0 V to 32 V
- · Low Input Bias Currents: 100 nA Maximum (LM324A)
- Four Amplifiers Per Package
- Internally Compensated
- Common Mode Range Extends to Negative Supply
- · Industry Standard Pinouts
- ESD Clamps on the Inputs Increase Ruggedness without Affecting **Device Operation**
- NCV Prefix for Automotive and Other Applications Requiring Unique Site and Control Change Requirements; AEC-Q100 Qualified and PPAP Capable
- These Devices are Pb-Free, Halogen Free/BFR Free and are RoHS Compliant

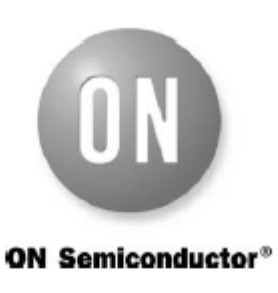

#### www.onsemi.com

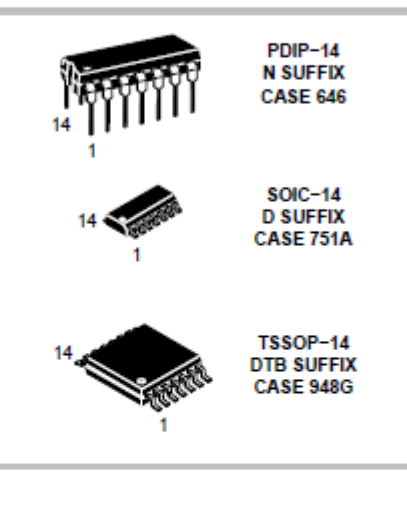

**PIN CONNECTIONS** 

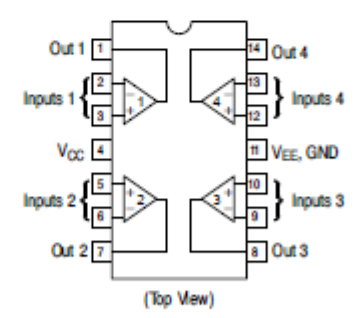

**ORDERING INFORMATION** 

See detailed ordering and shipping information in the package dimensions section on page 10 of this data sheet.

**DEVICE MARKING INFORMATION** 

See general marking information in the device marking<br>section on page 11 of this data sheet.

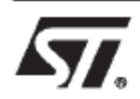

### **TL081 TL081A - TL081B**

### **GENERAL PURPOSE J-FET** SINGLE OPERATIONAL AMPLIFIERS

- $\blacksquare$  WIDE COMMON-MODE (UP TO V<sub>CC</sub><sup>+</sup>) AND DIFFERENTIAL VOLTAGE RANGE
- LOW INPUT BIAS AND OFFSET CURRENT
- OUTPUT SHORT-CIRCUIT PROTECTION
- HIGH INPUT IMPEDANCE J-FET INPUT **STAGE**
- INTERNAL FREQUENCY COMPENSATION
- LATCH UP FREE OPERATION
- HIGH SLEW RATE: 16V/us (typ)

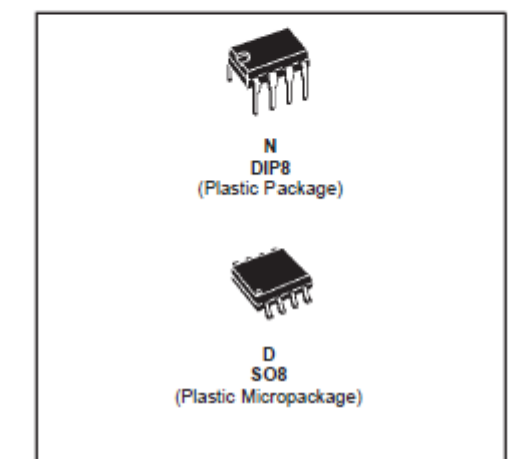

#### **DESCRIPTION**

The TL081, TL081A and TL081B are high speed J-FET input single operational amplifiers incorporating well matched, high voltage J-FET and bipolar transistors in a monolithic integrated circuit.

The devices feature high slew rates, low input bias and offset currents, and low offset voltage temperature coefficient.

**ORDER CODE** 

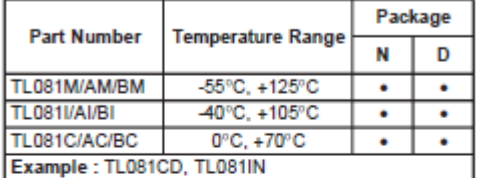

N = Dual in Line Package (DIP)<br>D = Small Outline Package (SO) - also available in Tape & Reel (DT)

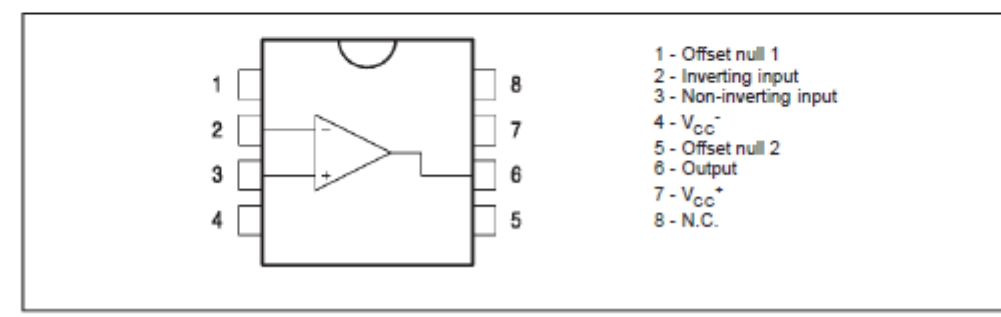

PIN CONNECTIONS (top view)

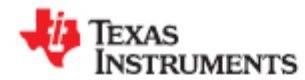

www.tl.com

**TL082-N** 

SNOSBW5C-APRIL 1998-REVISED APRIL 2013

### TL082 Wide Bandwidth Dual JFET Input Operational Amplifier

Check for Samples: TL082-N

### **FEATURES**

- Internally Trimmed Offset Voltage: 15 mV
- Low Input Bias Current: 50 pA  $\ddot{\phantom{a}}$
- Low Input Noise Voltage: 16nV/VHz  $\bullet$
- Low Input Noise Current: 0.01 pA/VHz  $\bullet$
- Wide Gain Bandwidth: 4 MHz
- $\bullet$ High Slew Rate: 13 V/us
- Low Supply Current: 3.6 mA
- High Input Impedance:  $10^{12} \Omega$
- $\bullet$ Low Total Harmonic Distortion: ≤0.02%
- Low 1/f Noise Corner: 50 Hz  $\mathbf{r}$
- Fast Settling Time to 0.01%: 2 µs

### **DESCRIPTION**

These devices are low cost, high speed, dual JFET input operational amplifiers with an internally trimmed input offset voltage (BI-FET II™ technology). They require low supply current yet maintain a large gain bandwidth product and fast slew rate. In addition, well matched high voltage JFET input devices provide very low input bias and offset currents. The TL082 is pin compatible with the standard LM1558 allowing designers to immediately upgrade the overall performance of existing LM1558 and most LM358 designs.

These amplifiers may be used in applications such as high speed integrators, fast D/A converters, sample and hold circuits and many other circuits requiring low input offset voltage, low input bias current, high input impedance, high slew rate and wide bandwidth. The devices also exhibit low noise and offset voltage drift.

**Typical Connection** 

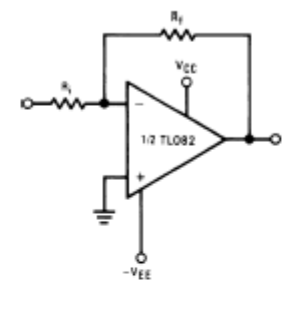

### **Connection Diagram**

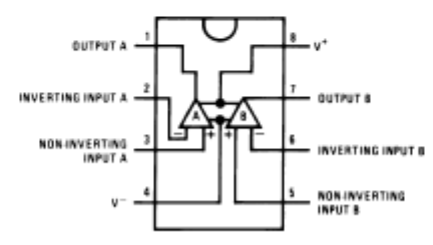

Figure 1. PDIP/SOIC Package (Top View)<br>See Package Number D0008A or P0008E

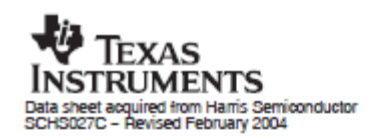

### **CMOS Counter/Dividers**

High-Voltage Types (20-Volt Rating) CD4017B-Decade Counter with

10 Decoded Outputs CD4022B-Octal Counter with

### 8 Decoded Outputs

CD40178 and CD4022B are 5-GD40178 and CD4022B are b-<br>stage and 4-stage Johnson counters having<br>10 and 8 decoded outputs, respectively.<br>Inputs include a CLOCK, a RESET, and a<br>CLOCK INHIBIT signal. Schmitt trigger<br>action in the CLOCK input circuit pr pulse shaping that allows unlimited clock input pulse rise and fall times.

These counters are advanced one count at These counters are advanced one count at<br>the positive clock signal transition if the<br>CLOCK INHIBIT signal is low. Counter<br>advancement via the clock line is inhibited<br>when the CLOCK INHIBIT signal is high. A high RESET signal clears the counter to<br>its zero count. Use of the Johnson counter configuration permits high-speed operation,<br>2-input decode-gating and spike-free decoded outputs. Anti-lock gating is provided, thus assuring proper counting sequence. The decoded outputs are normally low and go high only at their respective decoded time slot. Each decoded output remains high for one full clock cycle. A CARRY-OUT signal completes one cycle every 10 clock input<br>cycles in the CD4017B or every 8 clock input cycles in the CD4022B and is used to ripple-clock the succeeding device in a multi-device counting chain.

#### **RECOMMENDED OPERATING CONDITIONS**

For maximum reliability, nominal operating conditions should be selected so that operation is always within the following ranges:

Features:

**Euliv** static operation

characteristics

Applications:

(CD4017B) **Binary counter/decoder** <sup>#</sup> Frequency division **E** Counter control/timers

**B** Divide-by-N counting

Apolications"

Medium-speed operation . .

10 MHz (typ.) at V<sub>DD</sub> = 10 V

Standardized, symmetrical output

# 5-V, 10-V, and 15-V parametric ratings

Decade counter/decimal decode display

■ For further application information,

see ICAN-6166 "COS/MOS MSI

Counter and Register Design and

The CD4017B and CD4022B types are supplied in

16-lead hermetic dual-in-line ceramic packages

(F3A suffix), 16-lead dual-in-line plastic package

(E suffix), 16-lead small-outline packages (NSR suffix),

and 16-lead thin shrink small-outline packages (PW and PWR suffixes). The CD4017B types also are supplied in

16-lead small-outline packages (M and M96 suffixes).

100% tested for quiescent current at 20 V

**"** Meets all requirements of JEDEC Tentative

Standard No. 13A, "Standard Specifications for Description of 'B' Series CMOS Devices"

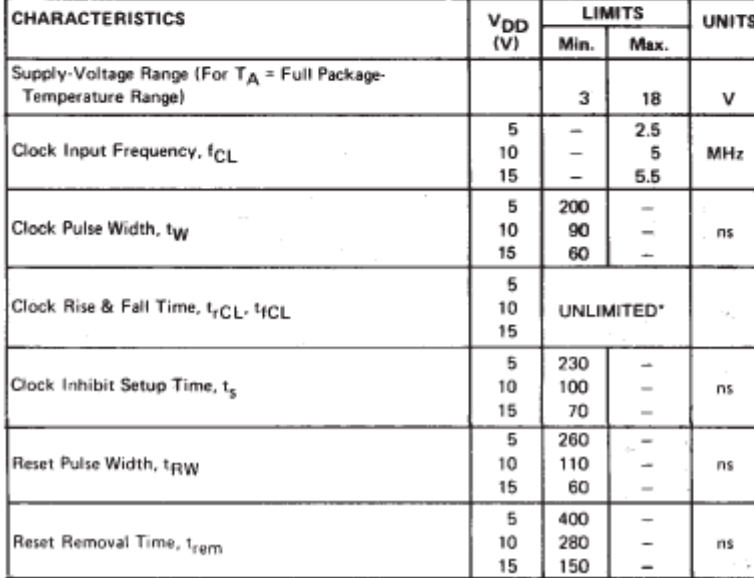

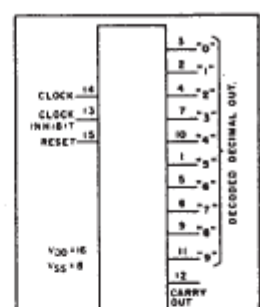

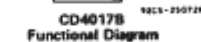

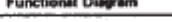

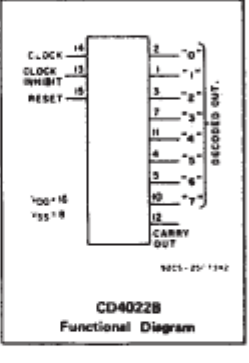

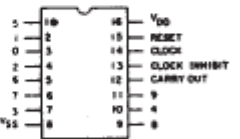

0003-0440

**TOP VIEW** CD4017B<br>TERMINAL DIAGRAM

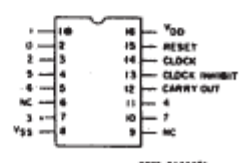

TOP VIEW NC - no connection

CD4022B<br>TERMINAL DIAGRAM

\*Only if Pin 14 is used as the clock input. If Pin 13 is used as the clock input and Pin 14 is tied high (for advancing count on negative transition of the clock), rise and fall time should be  $\leq$  15  $\mu$ s

CD4017B, CD4022B Types

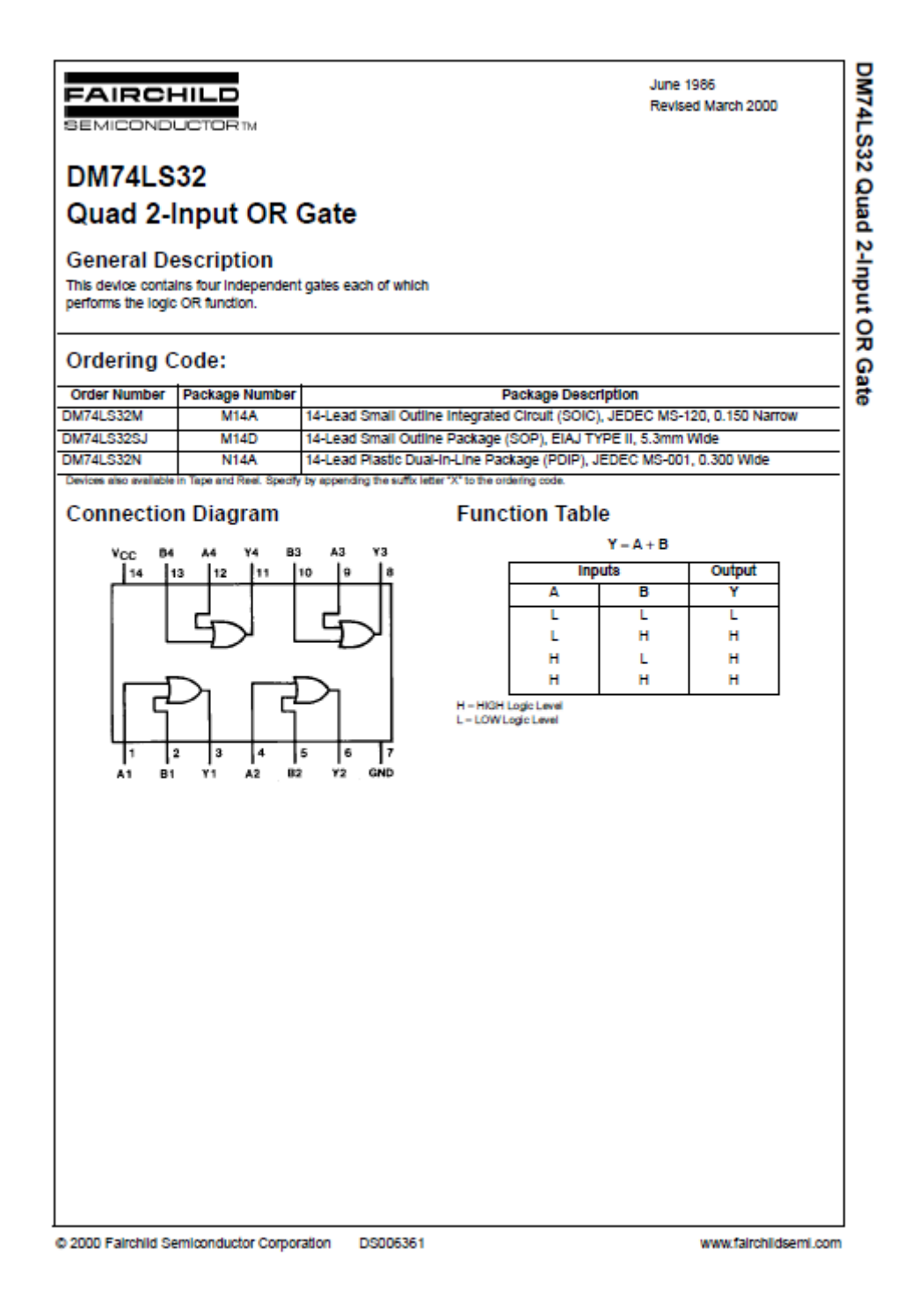

November 2000

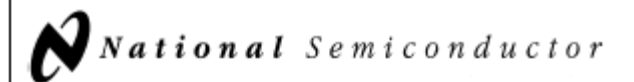

### **LM35 Precision Centigrade Temperature Sensors**

### **General Description**

The LM35 series are precision integrated-circuit temperature sensors, whose output voltage is linearly proportional to the Celsius (Centigrade) temperature. The LM35 thus has an advantage over linear temperature sensors calibrated in \* Kelvin, as the user is not required to subtract a large constant voltage from its output to obtain convenient Centigrade scaling. The LM35 does not require any external calibration or trimming to provide typical accuracies of ±1/4°C at room temperature and ±34°C over a full -55 to +150°C temperature range. Low cost is assured by trimming and calibration at the wafer level. The LM35's low output impedance, linear output, and precise inherent calibration make interfacing to readout or control circuitry especially easy. It can be used with single power supplies, or with plus and minus supplies. As it draws only 60 µA from its supply, it has very low self-heating, less than 0.1°C in still air. The LM35 is rated to operate over a -55° to +150°C temperature range, while the LM35C is rated for a -40° to +110°C range (-10° with improved accuracy). The LM35 series is available pack-

aged in hermetic TO-46 transistor packages, while the LM35C, LM35CA, and LM35D are also available in the plastic TO-92 transistor package. The LM35D is also available in an 8-lead surface mount small outline package and a plastic TO-220 package.

### **Features**

- Calibrated directly in ' Celsius (Centigrade)
- Linear + 10.0 mV/°C scale factor
- 0.5°C accuracy guaranteeable (at +25°C)
- Rated for full -55' to +150°C range
- Suitable for remote applications
- Low cost due to wafer-level trimming
- Operates from 4 to 30 volts
- Less than 60 µA current drain
- Low self-heating, 0.08°C in still air
- Nonlinearity only  $\pm 1/4$ °C typical
- Low impedance output,  $0.1 \Omega$  for 1 mA load

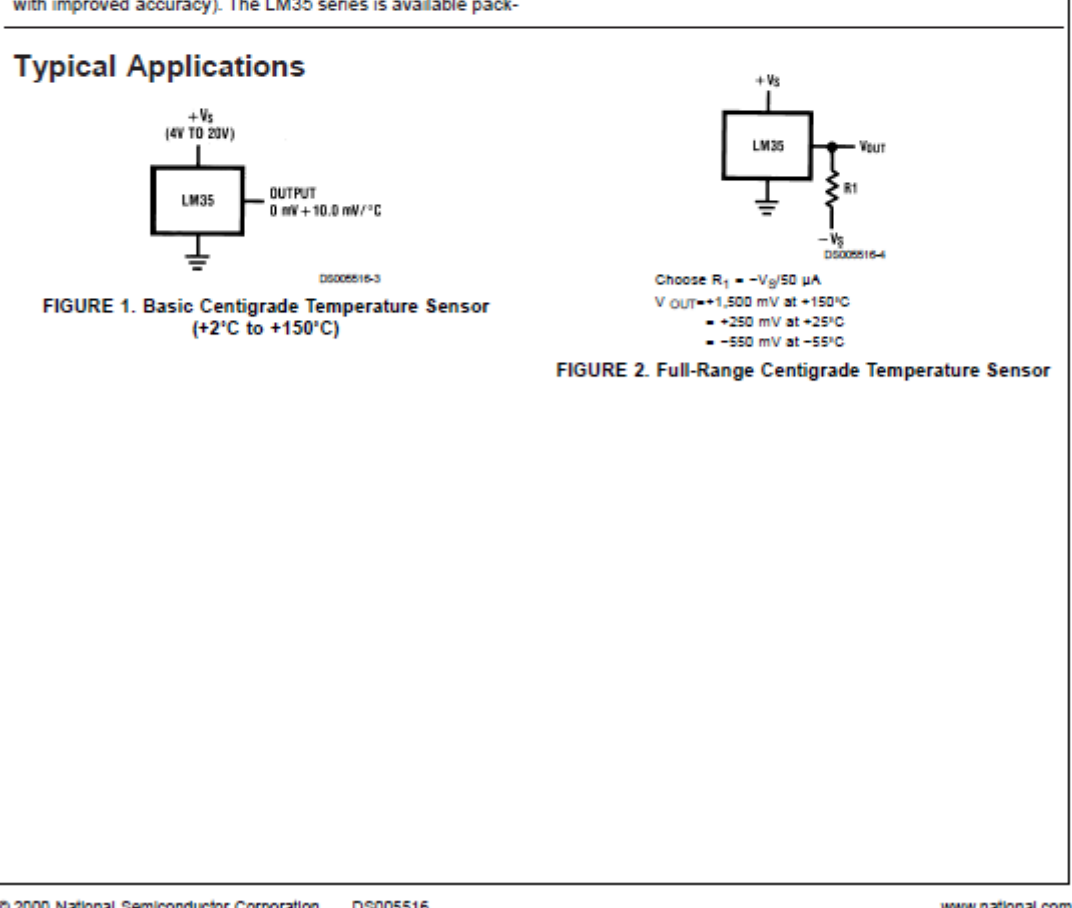

@ 2000 National Semiconductor Corporation DS005516

### PRODUCT SPECIFICATIONS

### HMZ-433A1 Humidity module specifications

### 1. Application range:

The HMZ-433A1 module consist of an HCZ sensor and integrated circuit to provide a linear DC Voltage for 0-100%RH to enable easy user application of the HCZ sensor. They are specifically designed for use appliances and controllers.

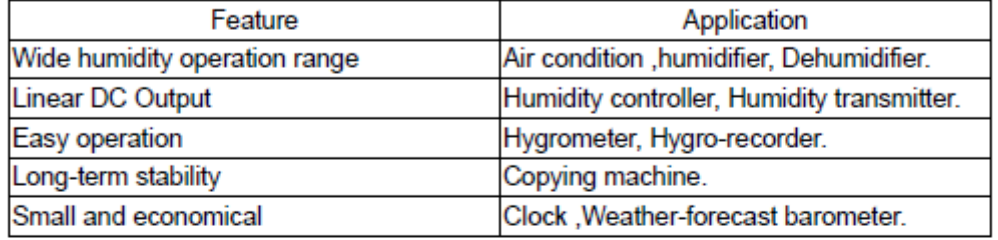

### 2. Electrical characteristics :

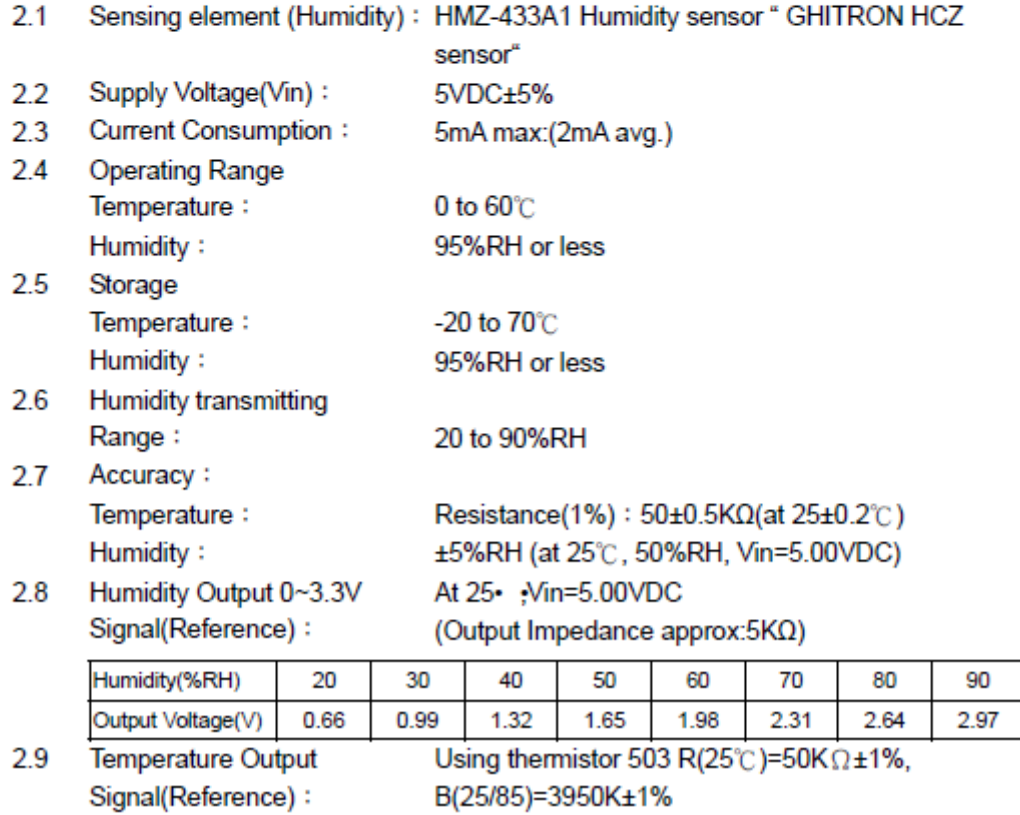